# microelectronics group

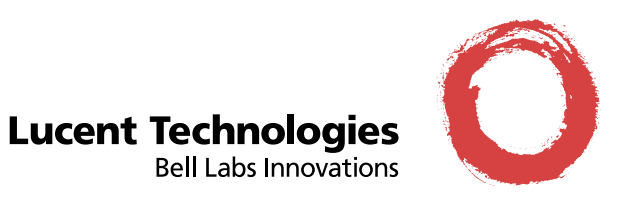

# **Venus**® **AT Command Reference Manual**

# **Contents**

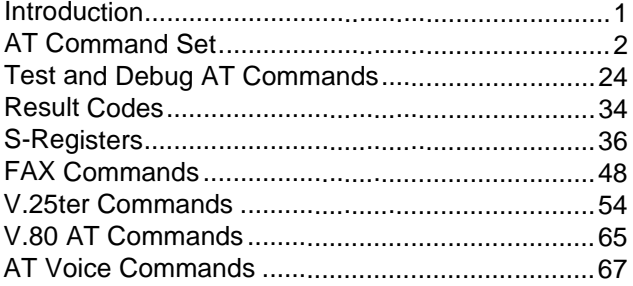

# **Introduction**

This document specifies the AT command set for the Lucent Technologies Venus chip set. Note that if a particular modem board does not support a feature, such as voice, then the corresponding commands are disabled for that mode.

# <span id="page-1-0"></span>**AT Command Set**

AT commands are issued to the modem to control the modem's operation and software configuration. AT commands can only be entered while the modem is in command mode. The format for entering commands is ATXn where X is the AT command and n is the specific value for that command.

Any command issued is acknowledged with a response in either text or numeric values. These responses are known as result codes. The result codes are listed in [Table 59](#page-30-0).

Commands may be executed while in COMMAND mode, which is entered under one of the following conditions:

- After powerup, at the termination of a connection, or after the execution of a command other than dial or answer.
- Upon the receipt of the escape sequence (three consecutive characters matching the contents of register S2) while in on-line mode.
- Upon the on-to-off transition of DTR if &D1, &D2, or &D3 has been set.

#### **Table 1. AT Command Set Summary**

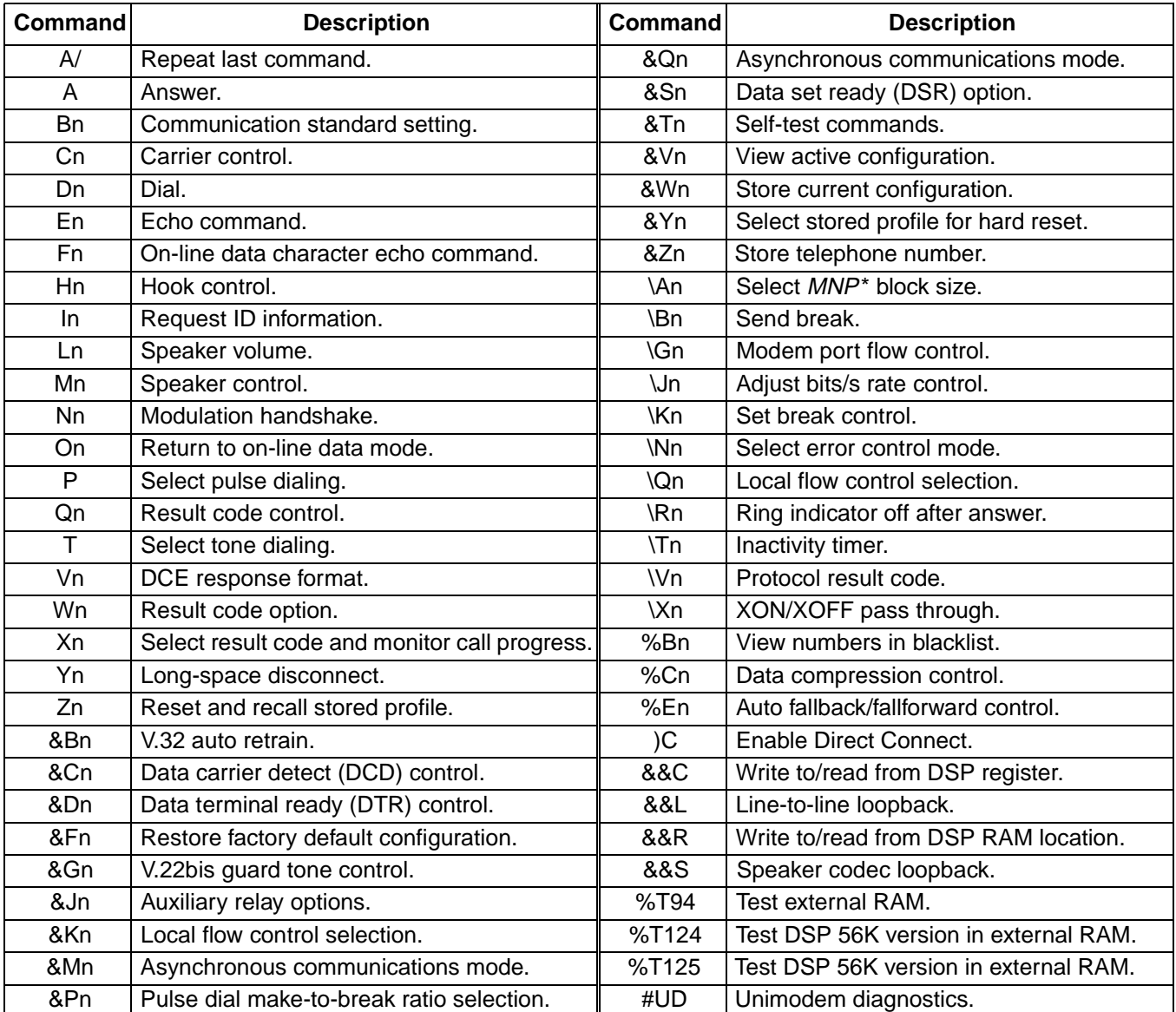

\* MNP is a trademark of Microcom, Inc.

### **Escape Sequence**

The escape sequence allows the modem to exit data mode and enter on-line command mode. While in on-line command mode, you may communicate directly to the modem using AT commands. Use the On command to return to data mode.

A pause, the length of which is set by the escape guard time (register S12), must be used before and after an escape sequence is issued. This pause prevents the modem from interpreting the escape sequence as data. The value of the escape sequence character may be changed using register S2.

### **A/—Repeat Last Command**

The A/ command instructs the modem to repeat the last AT command. It will repeat the command already in the command buffer. This command does not require the AT prefix and does not have to be followed by the terminator character. It is primarily used to redial the last number in the case of a busy signal.

### **A—Answer**

This command instructs the modem to go off-hook and answer an incoming call.

### **Bn—Communication Standard Setting**

This command determines the communication standard used by the modem.

Result codes:

- $\blacksquare$  OK if n = 0-3, 15, 16.
- ERROR if  $n \neq 0$ —3, 15, 16.

#### **Table 2. Bn Commands**

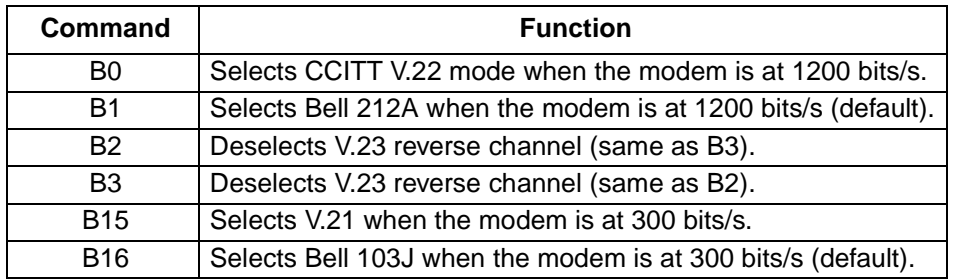

# **Cn—Carrier Control**

The modem will accept the C1 command without error in order to ensure backward compatibility with communications software that issues the C1 command. However, this modem does not support the C0 command. The C0 command may instruct some other modems not to send carrier (i.e., it puts them in receive-only mode).

Result codes:

- $\blacksquare$  OK if  $n = 1$ .
- FRROR if  $n \neq 1$ .

#### **Table 3. Cn Commands**

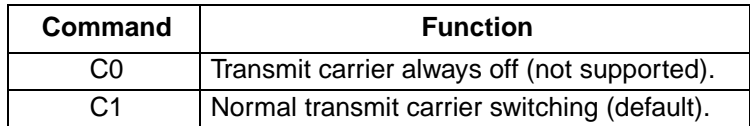

### **Dn—Dial**

This command instructs the modem to go off-hook and begin the dialing sequence. The dial string (n, including modifiers and the telephone number) is entered after the ATD command.

A dial string can be up to sixty characters long. Any digit or symbol may be dialed as touchtone digits. Characters such as spaces, hyphens, and parentheses are ignored by the modem and may be included in the dial string to enhance readability.

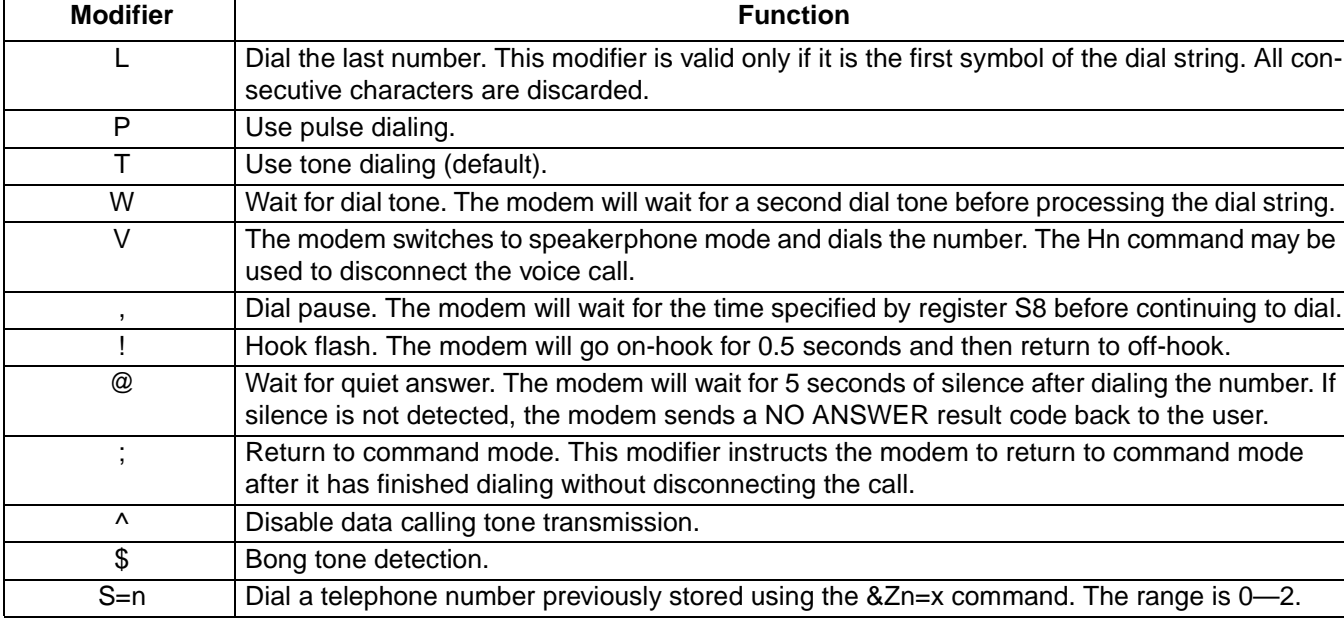

### **Table 4. Dial Modifiers**

# **En—Echo Command**

This command controls whether or not the characters entered from the computer keyboard are echoed back to the monitor while in command mode.

Result codes:

- $\blacksquare$  OK if  $n = 0$ —1.
- ERROR if  $n \neq 0$ —1.

#### **Table 5. En Commands**

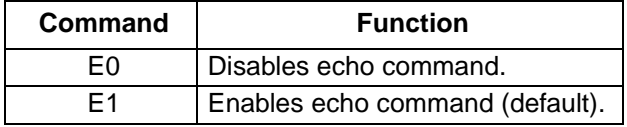

### **Fn—On-Line Data Character Echo Command**

This command determines if the modem will echo data from the DTE. The modem does not support the F0 version of the command. However, to ensure backward compatibility, the modem will accept F1, which may be issued by older communication software.

Result codes:

- $\blacksquare$  OK if  $n = 1$ .
- **ERROR** if  $n \neq 1$ .

#### **Table 6. Fn Commands**

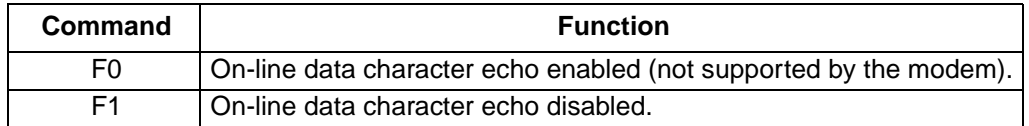

### **Hn—Hook Control**

This command instructs the modem to go either on-hook to disconnect a call or off-hook to make the telephone line busy.

Result codes:

- $\blacksquare$  OK if  $n = 0$ —1.
- **ERROR** if  $n \neq 0$ —1.

#### **Table 7. Hn Commands**

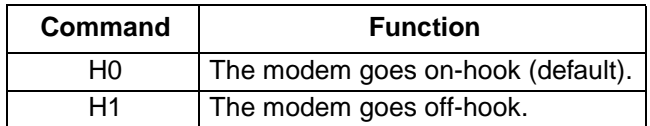

#### **In—Request ID Information**

This command displays specific product information about the modem.

Result codes:

- As described in [Table 8](#page-5-0) if  $n = 0$ —9, 11.
- ERROR if  $n \neq 0$ —9, 11.

#### <span id="page-5-0"></span>**Table 8. In Commands**

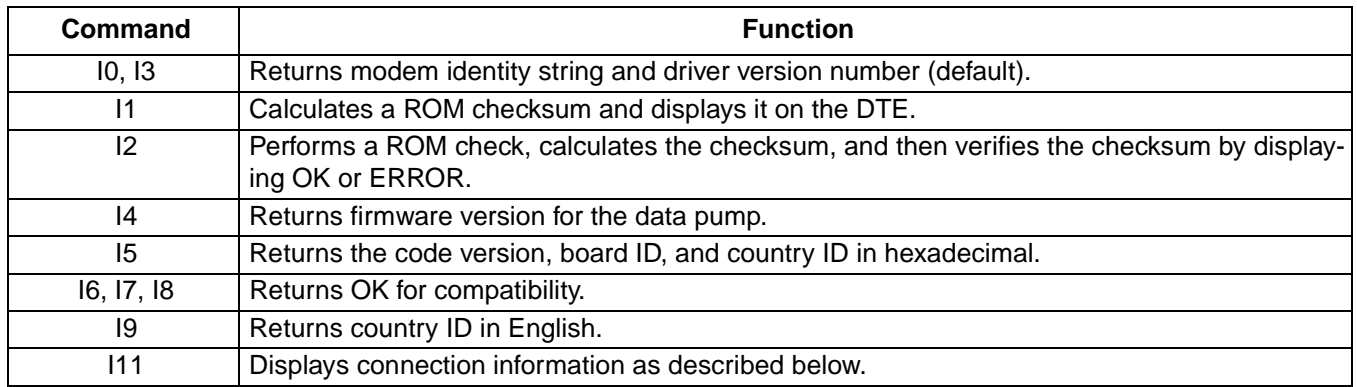

The ATI11 results are listed on two screens. To get to the second screen, the user must hit any key. The following is an example of the ATI11 results.

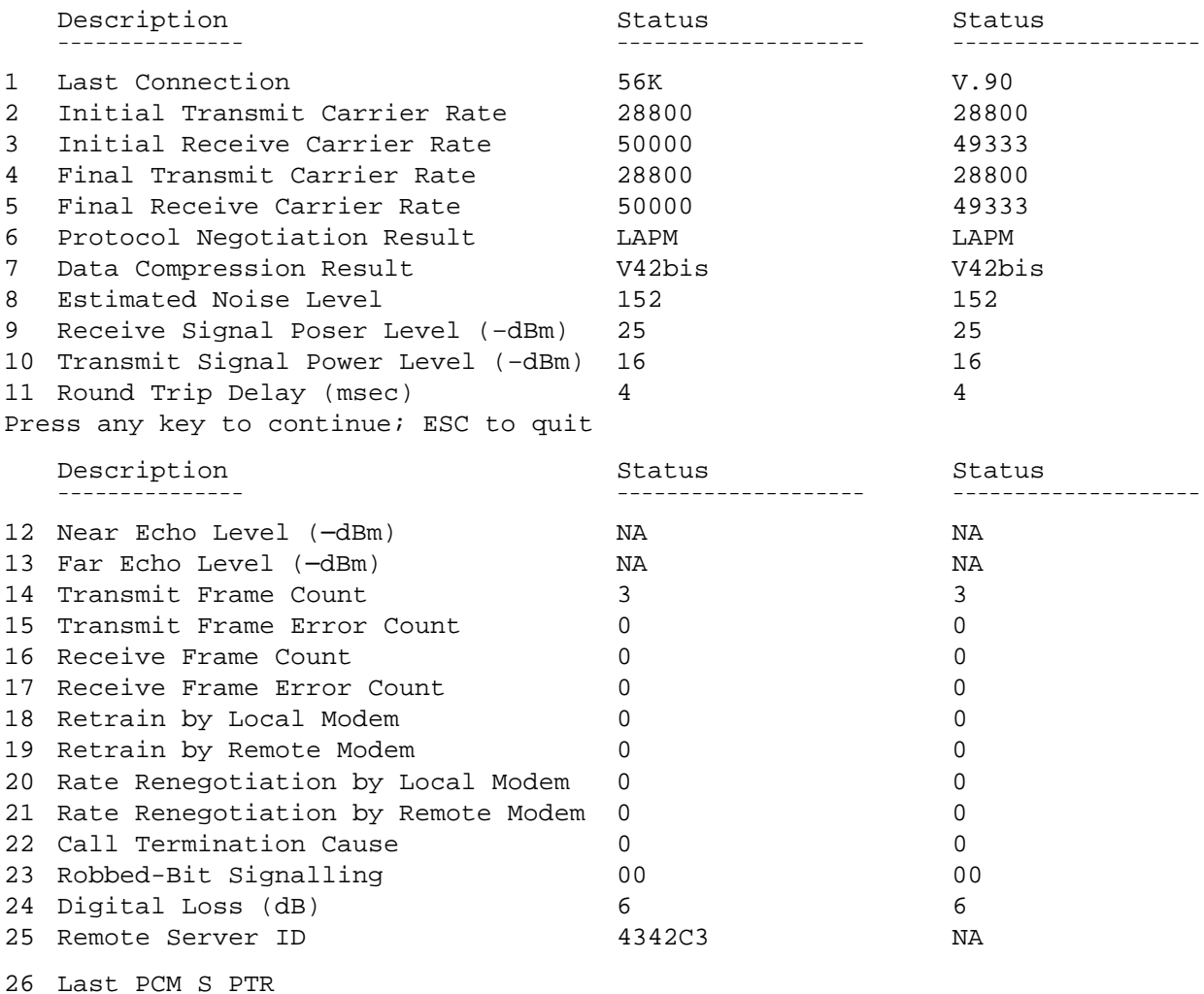

The ATI11 command may be issued from on-line command mode or after the end of a call. After a call, some of the values are no longer valid. The following table describes each of the results listed for the ATI11 command.

**Table 9. ATI11 Command Results**

| <b>Result</b>                        | <b>Description</b>                                                                                                    |
|--------------------------------------|----------------------------------------------------------------------------------------------------|
| <b>Last Connection</b>               | V.90, 56K, V.34, or V.32, depending on the type of connection negotiated.                                                                                                    |
| <b>Initial Transmit Carrier Rate</b> | Initial upstream rate.                                                                                                    |
| <b>Initial Receive Carrier Rate</b>  | Initial downstream rate.                                                                                                    |
| <b>Final Transmit Carrier Rate</b>   | Current or final upstream rate.                                                                                                    |
| <b>Final Receive Carrier Rate</b>    | Current or final downstream rate.                                                                                                    |
| <b>Protocol Negotiation Result</b>   | LAPM, MNP, or none, depending on V.42 negotiation.                                                                                                    |
| <b>Data Compression Result</b>       | LAPM, MNP, V.42bis, or none, depending on V.42 negotiation.                                                                                                    |
| <b>Estimated Noise Level</b>         | Mean-square error of received downstream signal. Difference between<br>received constellation point and reference decision point. This is a dimen-<br>sionless decimal number that is only valid during a call. Higher numbers<br>are worse. There is no absolute threshold of goodness; it depends on the<br>downstream data rate. The number varies during a call, so it is useful to<br>sample it a few times. |
| Receive Signal Power Level (-dBm)    | The received signal power, although labeled with units of -dBm, is only a<br>relative measure for comparing calls to/from different locations. This<br>value is valid only during a call.                                                                                                    |
| Transmit Signal Power Level (-dBm)   | Upstream transmit signal power.                                                                                                    |
| Round Trip Delay (ms)                | Round trip delay in milliseconds.                                                                                                    |
| Near Echo Level (-dBm)               | Echo levels are valid for V.34 only.                                                                                                    |
| Far Echo Level (-dBm)                | Echo levels are valid for V.34 only.                                                                                                    |
| <b>Transmit Frame Count</b>          | Number of LAPM frames sent upstream during this call. Count wraps                                                                                                    |
|                                      | around at 65535.                                                                                                    |
| <b>Transmit Frame Error Count</b>    | Number of REJ frames received at the analog client modem.                                                                                                    |
| <b>Receive Frame Count</b>           | Number of LAPM frames received by the client during this call. Count<br>wraps around at 65535.                                                                                                    |
| <b>Receive Frame Error Count</b>     | Number of frames received in error by the client.                                                                                                    |
| Retrain by Local Modem               | Number of retrains or rate renegotiations requested by the modem.                                                                                                    |
| Retrain by Remote Modem              | Number of retrains or rate renegotiations requested by remote modem.                                                                                                    |
| Rate Renegotiation by Local Modem    | Number of rate renegotiations requested by the local modem.                                                                                                    |
| Rate Renegotiation by Remote Modem   | Number of rate renegotiations requested by the remote modem.                                                                                                    |
| <b>Call Termination Cause</b>        | Reason for call ending. Only valid after call ends. Result codes are as fol-<br>lows:<br>$\bullet$ 0 = local modem command: ATH, DTR drop.<br>$\blacksquare$ 1 = remote modem: cleardown, loss of signal.<br>$2 = no$ answer, busy, etc.<br>$\blacksquare$ 3 = training failure V.90, K56flex, or V.34.<br>$\blacksquare$ 4 = protocol failure if required by \N4, for example.                                   |
| Robbed-Bit Signaling                 | For PCM connection only, a hexadecimal 6-bit pattern of T1 frames with<br>robbed-bit signaling.                                                                                                    |
| Digital Loss (dB)                    | For PCM connection only, the downstream digital loss.                                                                                                    |
| Remote Server ID                     | For K56flex connection only, the V.8bis information sent by the server.<br>Meaning is defined at the server and by convention.                                                                                                    |
| Last PCM S PTR                       | Shows the last S pointer when the modem is expected to go to PCM mode.                                                                                                    |

Lucent Technologies Inc. 7

# **Ln—Speaker Volume**

This command instructs the modem to use the specified speaker volume setting when the speaker is on. Result codes:

- $\blacksquare$  OK if  $n = 0$ —3.
- ERROR if  $n \neq 0$ —3.

### **Table 10. Ln Commands**

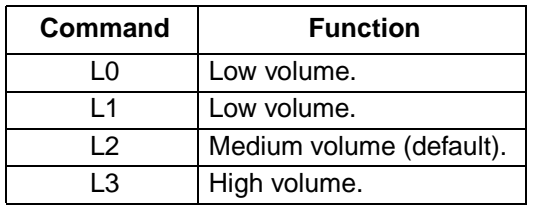

### **Mn—Speaker Control**

This command turns the speaker on and off.

Result codes:

- $\blacksquare$  OK if  $n = 0$ —3.
- ERROR if  $n \neq 0$ —3.

#### **Table 11. Mn Commands**

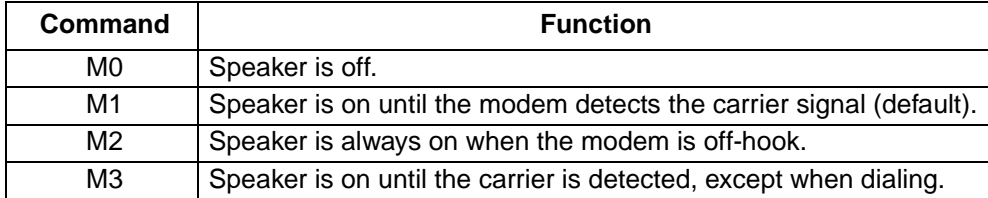

### **Nn—Modulation Handshake**

This command controls whether or not the local modem performs a negotiated handshake at connection time with the remote modem when the communication speed of the two modems is different.

Result codes:

- $\blacksquare$  OK if  $n = 0 1$ .
- ERROR if  $n \neq 0$ —1.

#### **Table 12. Nn Commands**

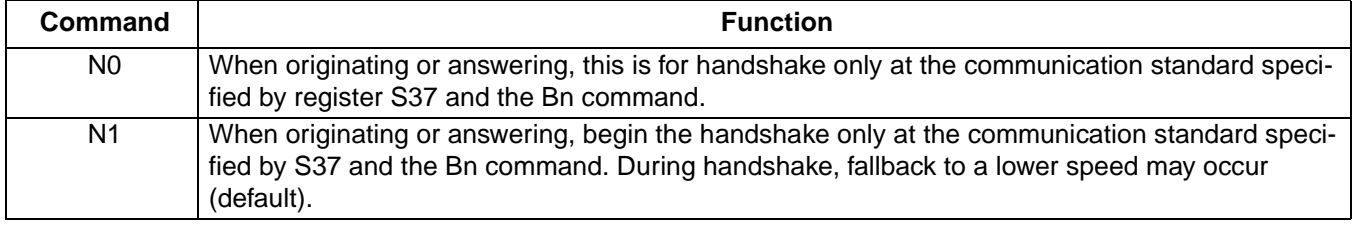

# **On—Return to On-Line Data Mode**

Result codes:

- $\blacksquare$  OK if  $n = 0 1$ , 3.
- ERROR if  $n \neq 0$ —1, 3.

#### **Table 13. On Commands**

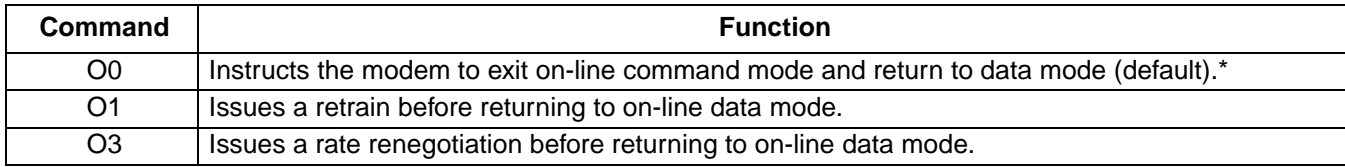

\* See Escape Sequence section on page 3.

### **P—Select Pulse Dialing**

This command configures the modem for pulse dialing. Dialed digits are pulsed until a T command or dial modifier is received. Tone dialing is the default setting.

### **Qn—Result Code Control**

Result codes are informational messages sent from the modem and displayed on the monitor. Basic result codes include OK, CONNECT, RING, NO CARRIER, and ERROR. The Qn command allows the user to turn result codes on or off.

Result codes:

- $\blacksquare$  OK if  $n = 0$ —1.
- **ERROR** if  $n \neq 0$ —1.

#### **Table 14. Qn Commands**

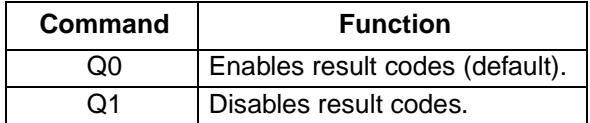

# **T—Select Tone Dialing**

This command instructs the modem to send DTMF tones while dialing. Dialed digits are tone dialed until a P command or dial modifier is received. This is the default setting.

# **Vn—DCE Response Format**

This command controls whether result codes, including call progress and negotiation progress messages, are displayed as words or their numeric equivalents.

Result codes:

- $\blacksquare$  OK if  $n = 0$ —1.
- ERROR if  $n \neq 0$ —1.

#### **Table 15. Vn Commands**

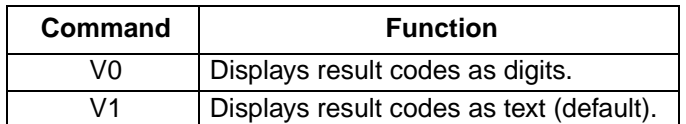

#### **Table 16. Vn Result Code Formats**

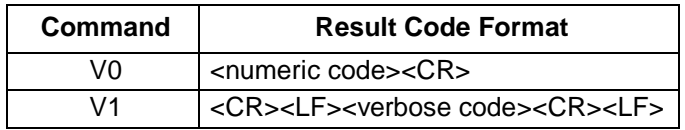

### **Wn—Result Code Option**

This command controls the format of CONNECT messages.

Result codes:

- $\blacksquare$  OK if  $n = 0$ —2.
- ERROR if  $n \neq 0$ —2.

#### **Table 17. Wn Commands**

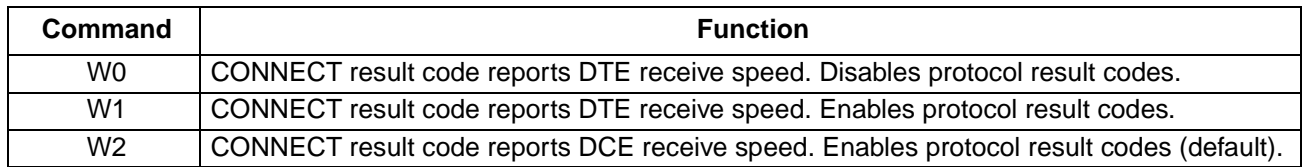

# **Xn—Select Result Code and Monitor Call Progress**

This command enables tone detection options used in the dialing process. As these functions are chosen, the modem's result codes are also affected. Therefore, this command is frequently used to control the modem's responses. The primary function of this command is to control call response capabilities.

Result codes:

- $\blacksquare$  OK if  $n = 0$ —7.
- ERROR if  $n \neq 0$ —7.

#### **Table 18. Xn Commands**

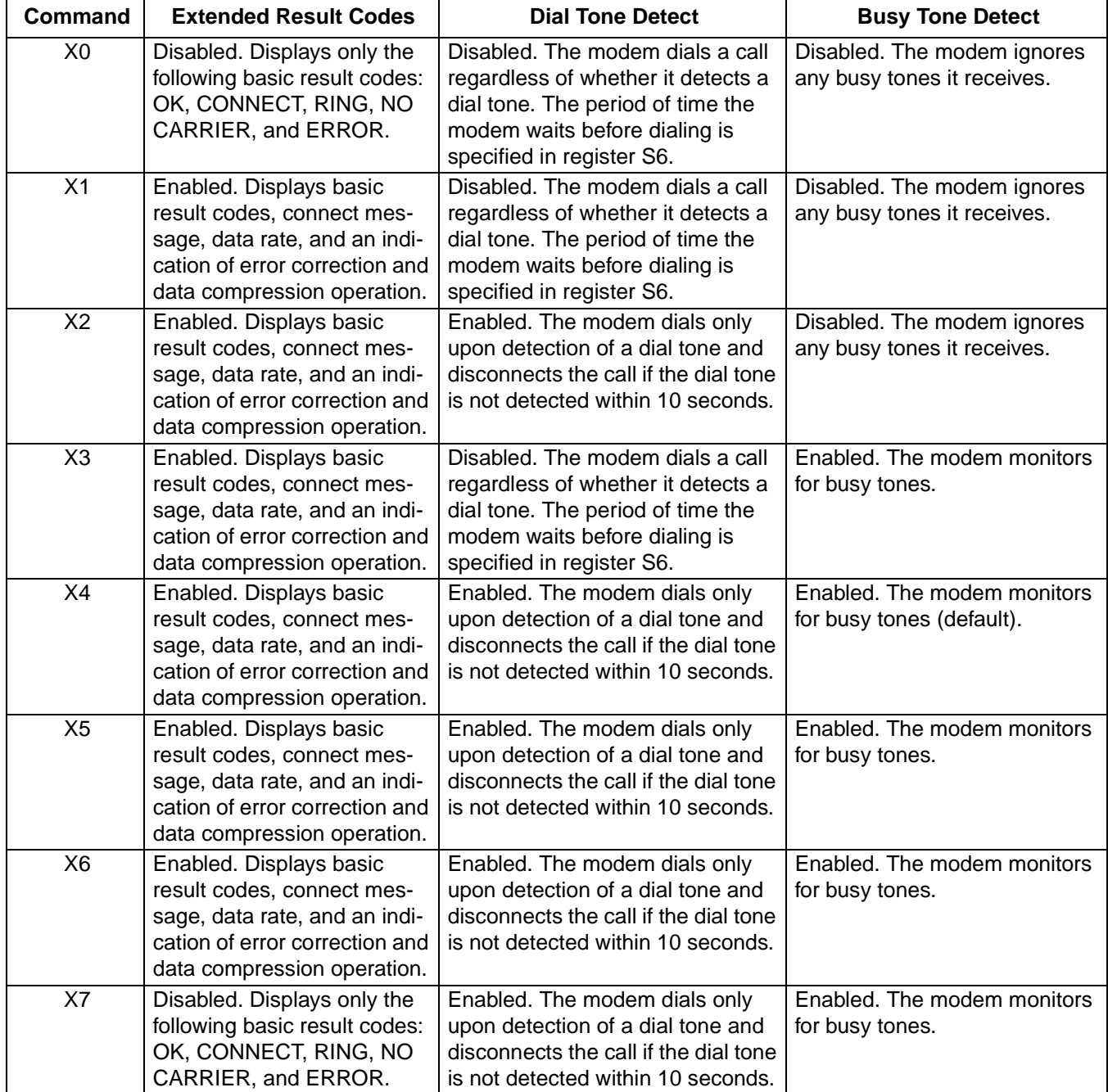

Lucent Technologies Inc. 11

# **Yn—Long-Space Disconnect**

This command disconnects the modem from a call upon receiving a long-space signal from the distant end. This command is only valid in 1200 bits/s and 2400 bits/s modes.

Result codes:

- $\bullet$  OK if n = 0–1.
- ERROR if  $n \neq 0$ —1.

#### **Table 19. Yn Commands**

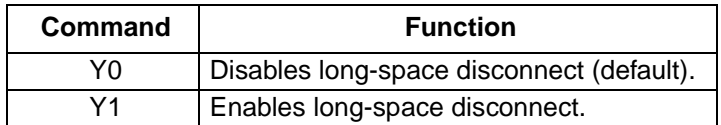

# **Zn—Reset and Recall Stored Profile**

This command will force the modem to go on-hook and restore the profile saved by the last &W command. Either Z0 or Z1 restores the same single profile.

Result codes:

- $\blacksquare$  OK if  $n = 0 1$ .
- ERROR if  $n \neq 0$ —1.

#### **Table 20. Zn Commands**

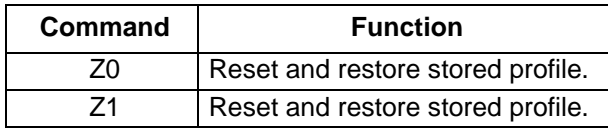

### **&Bn—V.32 Auto Retrain**

The modem always auto retrains.

Result codes:

- $\blacksquare$  OK if  $n = 1$ .
- **ERROR** if  $n \neq 1$ .

#### **Table 21. &Bn Commands**

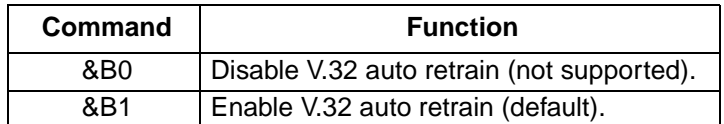

# **&Cn—Data Carrier Detect (DCD) Control**

Data carrier detect (DCD) is a signal from the modem to the computer indicating that the carrier signal is being received from a remote modem. DCD normally turns off when the modem no longer detects the carrier signal.

Result codes:

- $\blacksquare$  OK if  $n = 0$ —1.
- ERROR if  $n \neq 0$ —1.

#### **Table 22. &Cn Commands**

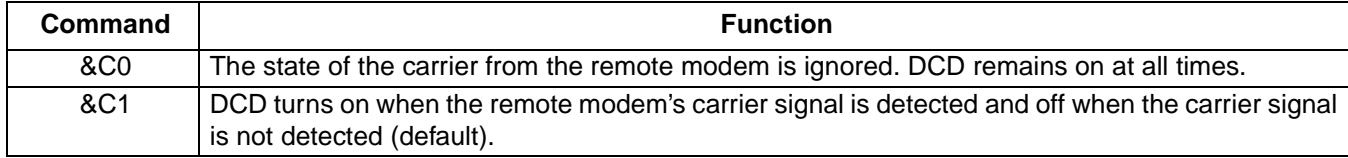

### **&Dn—Data Terminal Ready (DTR) Control**

This command informs the modem how to respond to the state of the DTR signal and changes to the DTR signal. Result codes:

- $\blacksquare$  OK if  $n = 0$ —3.
- **ERROR** if  $n \neq 0$ —3.

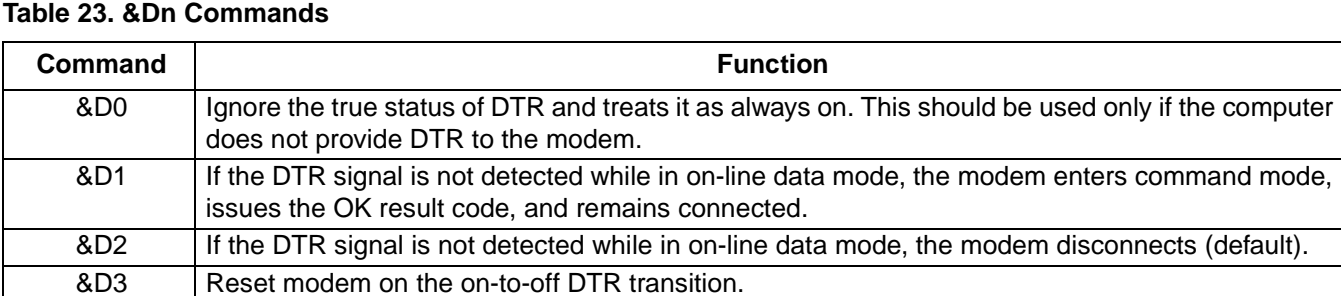

# **&Fn—Restore Factory Default Configuration**

This command loads the configuration stored and programmed at the factory. This operation replaces all of the command options and S-register settings in the active configuration with factory default values.

**Note:** In voice mode, the command line is ignored if the AT&F command is placed on the same line as the other commands. To load factory settings in voice mode, issue the &Fn command by itself.

Result codes:

- $\blacksquare$  OK if  $n = 0$  or 5.
- **ERROR** if  $n \neq 0$  or 5.

#### **Table 24. &Fn Commands**

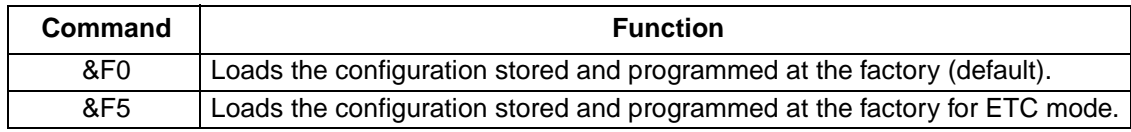

Lucent Technologies Inc. 13

# **&Gn—V.22bis Guard Tone Control**

This command determines which guard tone, if any, should be transmitted while transmitting in the high band (answer mode). This command is only used in V.22 and V.22bis mode. This option is not used in North America; it is for international use only.

Result codes:

- $\blacksquare$  OK if  $n = 0$ —2.
- ERROR if  $n \neq 0$ —2.

#### **Table 25. &Gn Commands**

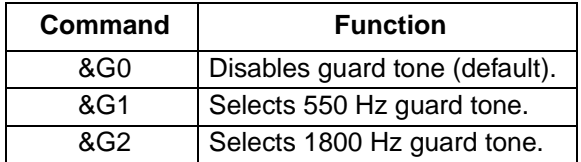

### **&Jn—Auxiliary Relay Option**

Result codes:

- $\blacksquare$  OK if  $n = 0$ .
- **ERROR** if  $n \neq 0$ .

#### **Table 26. &Jn Commands**

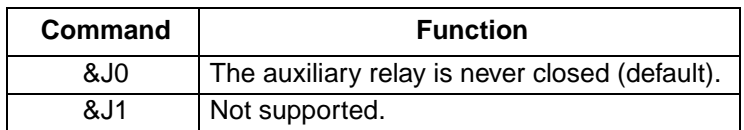

### **&Kn—Local Flow Control Selection**

This command instructs the modem on which flow control method to use.

Result codes:

- $\blacksquare$  OK if  $n = 0, 3,$  or 4.
- ERROR if  $n \neq 0$ , 3, or 4.

#### **Table 27. &Kn Commands**

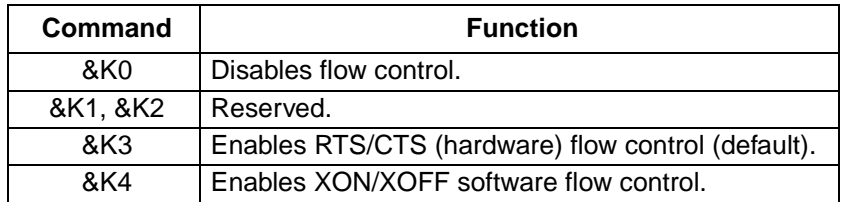

# **&Mn—Asynchronous Communications Mode**

Result codes:

- $\blacksquare$  OK if  $n = 0$ .
- **ERROR** if  $n \neq 0$ .

#### **Table 28. &Mn Commands**

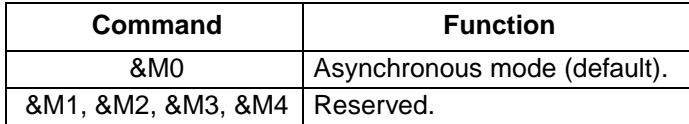

### **&Pn—Pulse Dial Make-to-Break Ratio Selection**

This command is effective only for Japan.

Result codes:

- $\blacksquare$  OK if  $n = 0$ —2.
- ERROR if  $n \neq 0$ —2.

#### **Table 29. &Pn Commands for Domestic Versions**

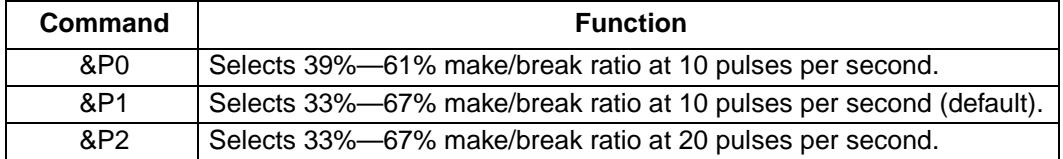

### **&Qn—Asynchronous Communications Mode**

Result codes:

- $\blacksquare$  OK if  $n = 0, 5, 6, 8,$  or 9.
- ERROR if  $n \neq 0, 5, 6, 8,$  or 9.

#### **Table 30. &Qn Commands**

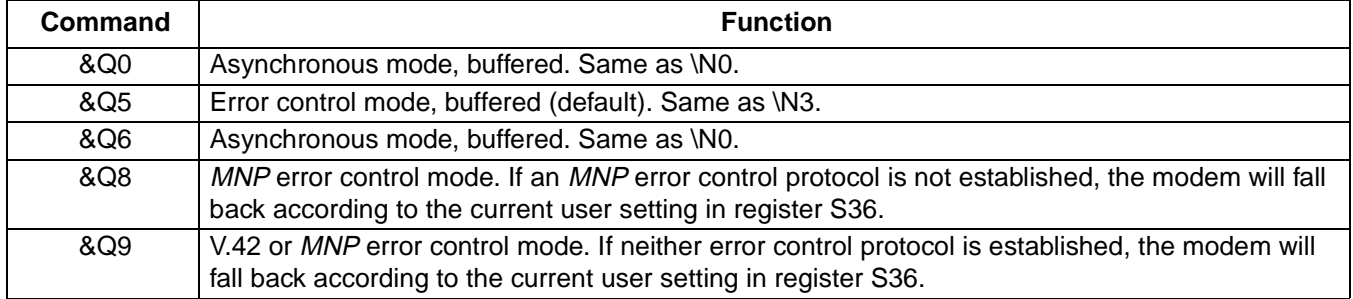

# **&Sn—Data Set Ready (DSR) Option**

This command controls DSR action.

Result codes:

- $\blacksquare$  OK if  $n = 0$ —1.
- ERROR if  $n \neq 0$ —1.

#### **Table 31. &Sn Commands**

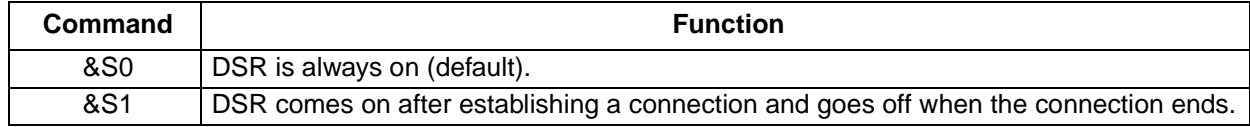

### **&Tn—Self-Test Commands**

This command allows the user to perform diagnostic tests on the modem. These tests can help to isolate problems when experiencing periodic data loss or random errors.

Result codes:

- $\blacksquare$  OK if  $n = 0$ .
- $\blacksquare$  CONNECT if  $n = 1$  or 3.
- ERROR if  $n \neq 0$ —1 or 3.

#### **Table 32. &Tn Commands**

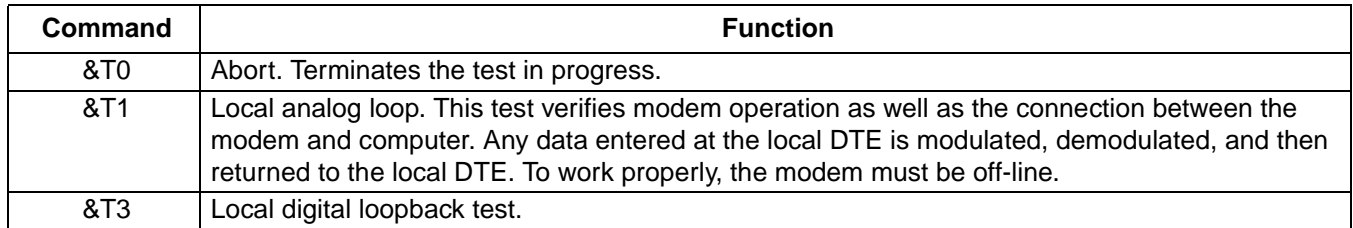

# **&Vn—View Active Configuration**

This command displays the active profiles.

- Result codes:
- $\blacksquare$  OK if  $n = 0$ .
- ERROR if  $n \neq 0$ .

An example of the results of the command are shown below:

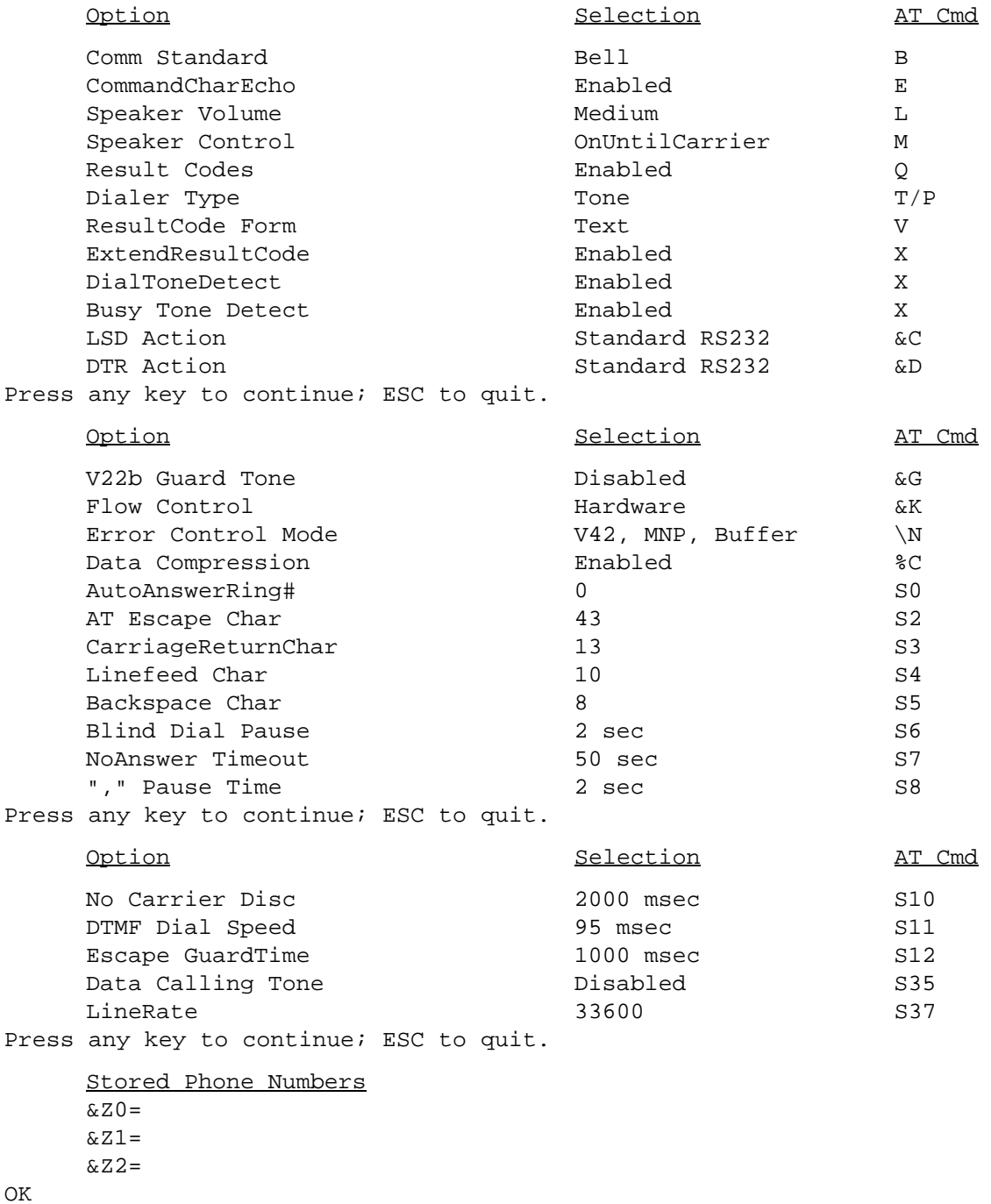

# **&Wn—Store Current Configuration**

This command stores certain command options and S-register values except S3, S4, and S5. The Zn command or a power-up reset of the modem restores this profiles.

**Note**: This command is not valid during a cellular call.

Result codes:

- $\blacksquare$  OK if  $n = 0$ .
- ERROR if  $n \neq 0$ .

#### **Table 33. &Wn Commands**

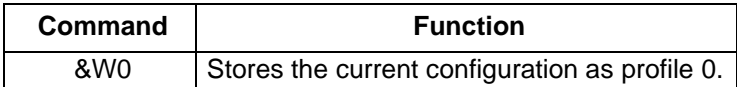

### **&Yn—Select Stored Profile for Hard Reset**

This command does not change the behavior of the modem but is included for compatibility with applications that issue the &Y0 command.

Result codes:

- $\blacksquare$  OK if  $n = 0$ .
- **ERROR** if  $n \neq 0$ .

#### **Table 34. &Yn Commands**

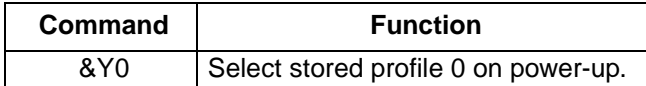

### **&Zn=x—Store Telephone Number**

This command is used to store up to three dialing strings for later use. The format for the command is &Zn=stored number, where n represents the location 0—2 to which the number should be written. The dial string may contain up to 40 characters. The ATDS=n command dials using the string stored in location n.

Result codes:

- $\blacksquare$  OK if  $n = 0$ —2.
- ERROR if  $n \neq 0$ —2.

### **\An—Select Maximum MNP Block Size**

The modem will operate an MNP error corrected link using a maximum block size controlled by the parameter supplied.

Result codes:

- $\blacksquare$  OK if  $n = 0$ —3.
- **ERROR** if  $n \neq 0$ —3.

#### **Table 35. \An Commands**

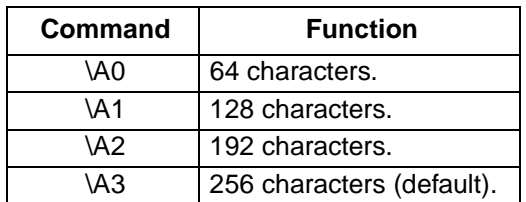

### **\Bn—Send Break**

In nonerror correction mode, the modem will transmit a break signal to the remote modem with a length in multiples of 100 ms according to the parameter specified. The command works in conjunction with the \K command. The default of  $n = 3$  corresponds to a length of 300 ms.

Result codes:

- OK if connected in data modem mode.
- NO CARRIER if not connected or if connected in FAX modem mode.
- ERROR if  $n \neq 1$ —9.

#### **Table 36. \Bn Commands**

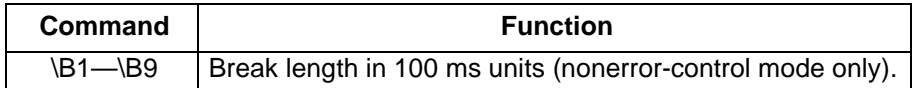

# **\Gn—Modem Port Flow Control**

Result codes:

- $\blacksquare$  OK if  $n = 0$ —1.
- **ERROR** if  $n \neq 0$ —1.

#### **Table 37. \Gn Commands**

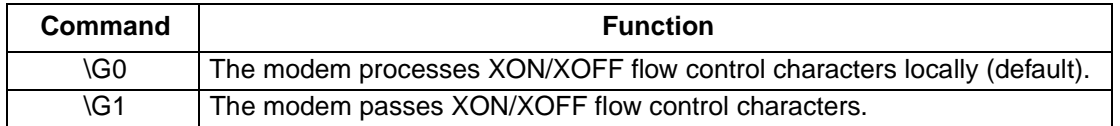

### **\Jn—Adjust Bits/s Rate Control**

This command determines whether or not the negotiated connect speed of the modem forces the adjustment of the speed of the DTE to the modem's speed.

Result codes:

- $\blacksquare$  OK if  $n = 0$ —1.
- **ERROR** if  $n \neq 0$ —1.

#### **Table 38. \Jn Commands**

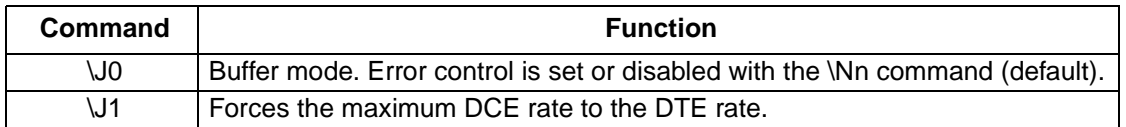

### **\Kn—Set Break Control**

This command controls the response of the modem to a break received from the DTE, remote modem, or the \Bn command.

Result codes:

- $\blacksquare$  OK if  $n = 0$ —5.
- **ERROR** if  $n \neq 0$ —5.

The response is different in three separate cases. The first case is where the modem receives a break from the DTE when it is operating in data transfer mode. See Table 39.

#### **Table 39. \Kn Commands When Modem Is Operating in Data Transfer Mode**

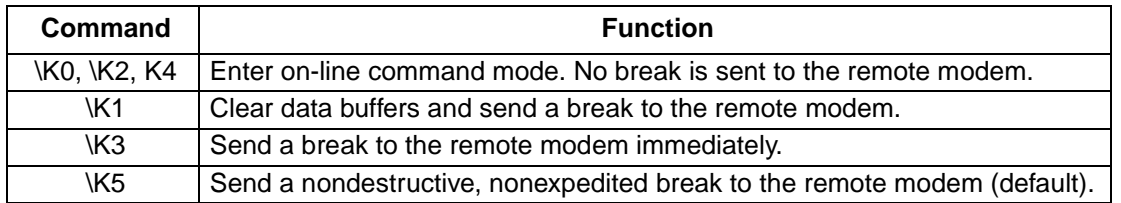

The second case, shown in Table 40, occurs when the modem is in the on-line command state (waiting for AT commands) during a data connection, and the \Bn command is received in order to send a break to the remote modem.

#### **Table 40. \Kn Commands When Modem Is On-Line Command State During Data Connection**

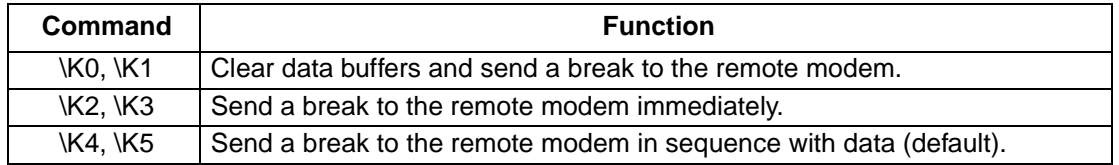

Finally, the third case occurs when a break is received from a remote modem during a connection. These commands are shown in Table 41.

#### **Table 41. \Kn Commands When Break Is Received During Connection**

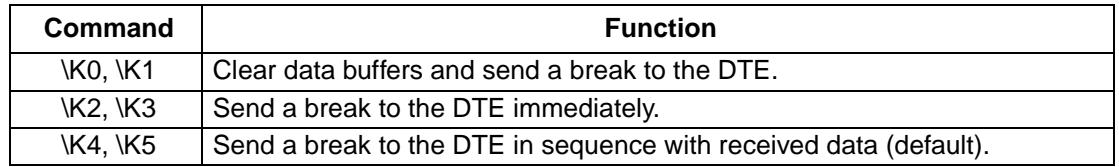

### **\Nn—Select Error Control Mode**

This command determines the type of error control used by the modem when sending or receiving data.

Result codes:

- $\blacksquare$  OK if  $n = 0$ —5, or 7.
- ERROR if  $n \neq 0$ —5, or 7.

#### **Table 42. \Nn Commands**

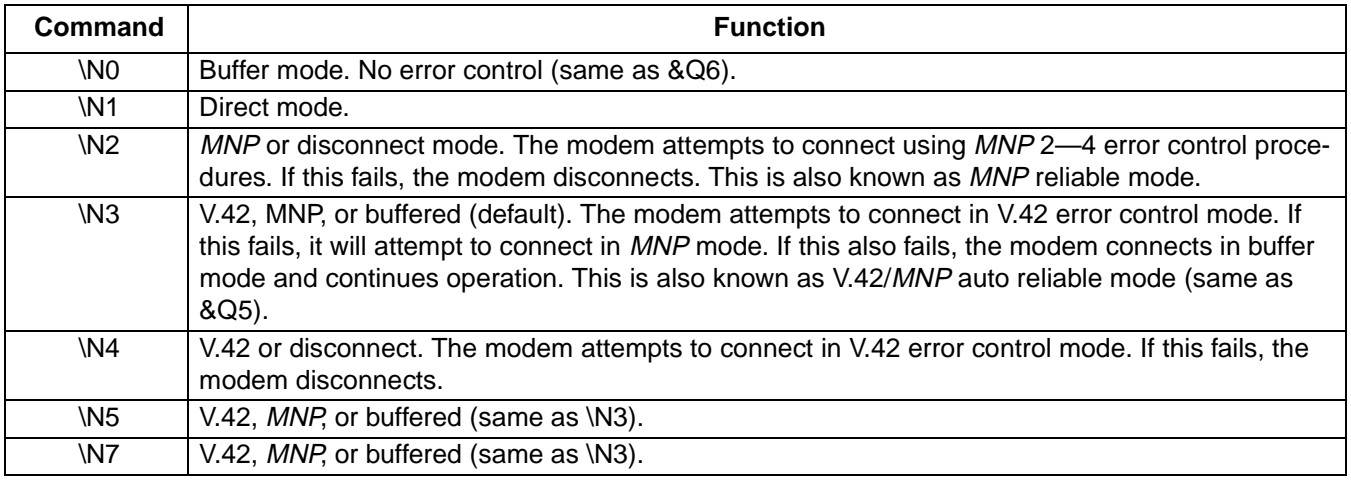

# **\Qn—Local Flow Control Selection**

Result codes:

- $\blacksquare$  OK if  $n = 0$ —1, or 3.
- ERROR if  $n \neq 0$ —1, or 3.

#### **Table 43. \Qn Commands**

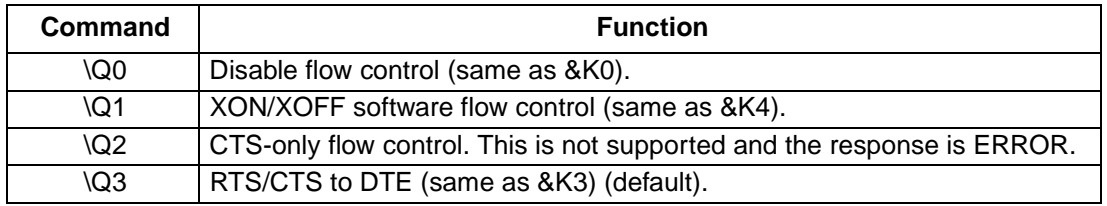

### **\Rn—Ring Indicator Signal Off After Answer**

Result codes:

- $\blacksquare$  OK if  $n = 0$ .
- ERROR if  $n \neq 0$ .

#### **Table 44. \Rn Commands**

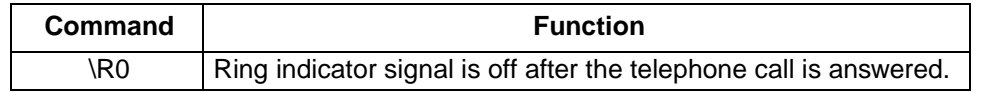

Lucent Technologies Inc. 21

# **\Tn—Inactivity Timer**

This command specifies the length of time in minutes that the modem will wait before disconnecting when no data is sent or received. A setting of  $n = 0$  disables the timer. Alternatively, this timer may be specified in register S30. This function is only applicable in buffer mode.

Result codes:

- $\blacksquare$  OK if  $n = 0 255$ .
- ERROR if  $n \neq 0$ —255.

### **Table 45. \Tn Commands**

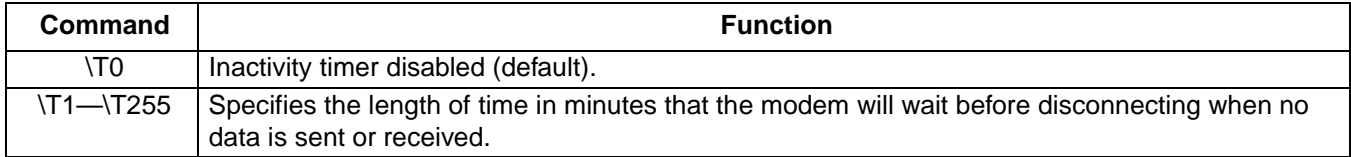

# **\Vn—Protocol Result Code**

Result codes:

- $\blacksquare$  OK if  $n = 0$ —2.
- **ERROR** if  $n \neq 0$ —2.

#### **Table 46. \Vn Commands**

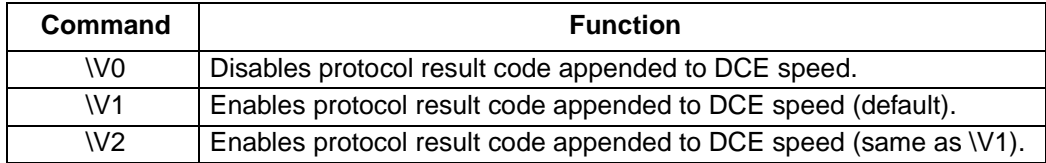

# **\Xn—XON/XOFF Pass Through**

Result codes:

- $\blacksquare$  OK if  $n = 0$ —1.
- **ERROR** if  $n \neq 0$ —1.

#### **Table 47. \Xn Commands**

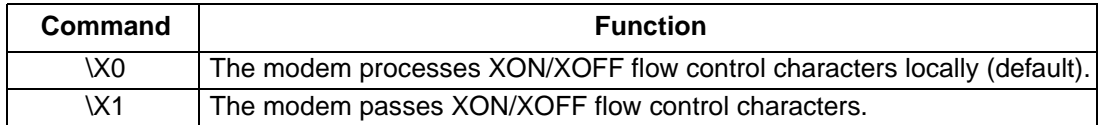

### **%B—View Numbers in Blacklist**

If blacklisting is in effect, this command displays the number of the last failed call, attempted in the past two hours. The modem returns an ERROR result code if your country does not support blacklisting.

### **%Cn—Data Compression Control**

This command determines the operation of V.42bis and MNP class 5 data compression. On-line changes do not take effect until a disconnect occurs.

Result codes:

- $\blacksquare$  OK if  $n = 0$ —1.
- **ERROR** if  $n \neq 0$ —1.

#### **Table 48. %Cn Commands**

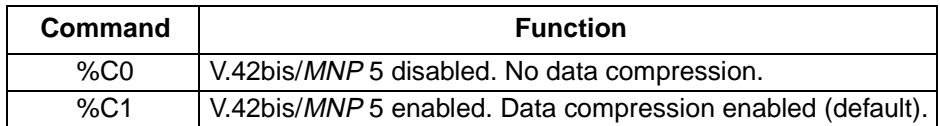

### **%En—Auto Fallback/Fallforward Control**

This command provides the option for the modem to automatically monitor line quality in order to fall back when line quality is insufficient and to fall forward when line quality is sufficient.

Result codes:

- $\blacksquare$  OK if  $n = 0$ —2.
- ERROR if  $n \neq 0$ —2.

#### **Table 49. %En Commands**

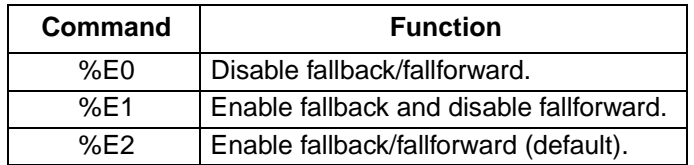

### **)Cn—Enable Direct Connect**

This command enables direct connect operation. After a phone is enabled, the modem will operate in cellular mode whenever the phone is detected. Otherwise, it will automatically switch to landline. ETC is automatically set when operating in cellular mode.

Result codes:

- $\blacksquare$  OK if  $n = 0$ —3.
- ERROR if  $n \neq 0$ —3.

#### **Table 50. -Cn Commands**

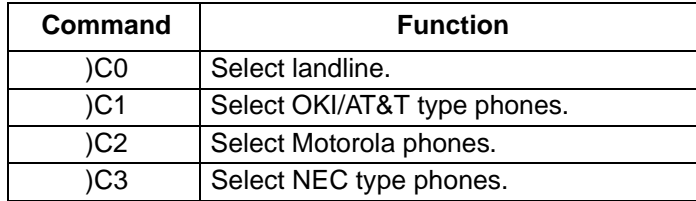

# <span id="page-23-0"></span>**Test and Debug AT Commands**

The following commands are to be used for testing and debugging only. They are not meant for general use.

### **&&C—Write to/Read from DSP Register**

AT&&C<loc>,<val> writes the value <val> to the DSP register at location <loc>. AT&&C<loc> reads location <loc>.

### **&&L—Line-to-Line Loopback**

This command provides a loopback for line-to-line.

### **&&R—Write to/Read from DSP RAM Location**

AT&&R<loc>,<val> writes the value <val> to the DSP RAM location <loc>. AT&&R<loc> reads from location <loc>.

### **&&S—Speaker Codec Loopback**

This command provides a loopback from the microphone to the speaker.

#### **%T88—Write to NVRAM**

AT%T88,<loc>,<val> writes the value <val> to NVRAM location <loc>.

#### **%T89—Read from NVRAM**

AT%T89,<loc> reads NVRAM from location <loc>.

#### **%T112,n—Debug Enable/Disable**

Result codes:

- $\blacksquare$  OK if  $n = 0$ —1.
- **ERROR** if  $n \neq 0$ —1.

#### **Table 51. \Tn Commands**

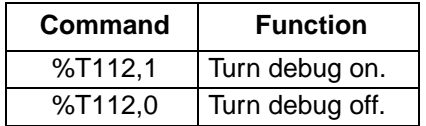

#### <span id="page-24-0"></span>**#UD—Unimodem Diagnostics**

This command is defined by *Microsoft's*\* unimodem diagnostics command specification. The modem implements a subset of the parameters in that specification.

#UD is an action command. It does not take parameters. It should be the last command in the command line. The modem logs aspects of its operation for each call and saves these results in volatile memory until cleared by one of the following events. These results are not cleared by changing DTR, V.24 circuit 108.2, &D0, &D1, or &D2.

- Power off (or D1 or D3 state entered).
- Hard reset (e.g., negate DTR with &D3 set, reset button).
- Soft reset = ATZ or AT&F.
- ATD or ATA command issued.
- Automatic answer (e.g., set register S0 > 0 and ring detected).

In response to this command, the modem reports one or more lines of information text. Information text format is defined in ITU V.25ter. Each line is both preceded and terminated by a <CR><LF> pair. Note that, as per V.25ter, CR and LF characters may be changed by writing new values to the contents of registers S2 and S3 respectively.

DIAG <token key=value [[key=value [key=value]]. . .>

#### where

DIAG = 5 characters, hexadecimal 44, 49, 41, 47, 20.

- '<' = left angle bracket, hexadecimal 3C.
- $i'$  = equal sign, hexadecimal 3D.
- '>' = right angle bracket, hexadecimal 3E.

token = unique 32-bit hexadecimal string, i.e., 2A4D3263.

key = one or two digit hexadecimal number. See Table 52.

 $value = any string$ .

Unless otherwise noted, all values are hexadecimal numbers. Any numeric values from tables in ITU V.58 are converted to hexadecimal. Multidigit values are reported MSD first. Leading zeros may be deleted.

The following table includes all items listed in Microsoft's specification for the #UD command. The items that have an X in the Implemented column have been implemented in this release.

Please refer to *Microsoft'*s unimodem diagnostics command specification for more information.

\* Microsoft is a registered trademark of Microsoft Corporation.

#### **Table 52. #UD Last Call Status Report Format**

**Note**: Refer to Table 1 in the Microsoft specification.

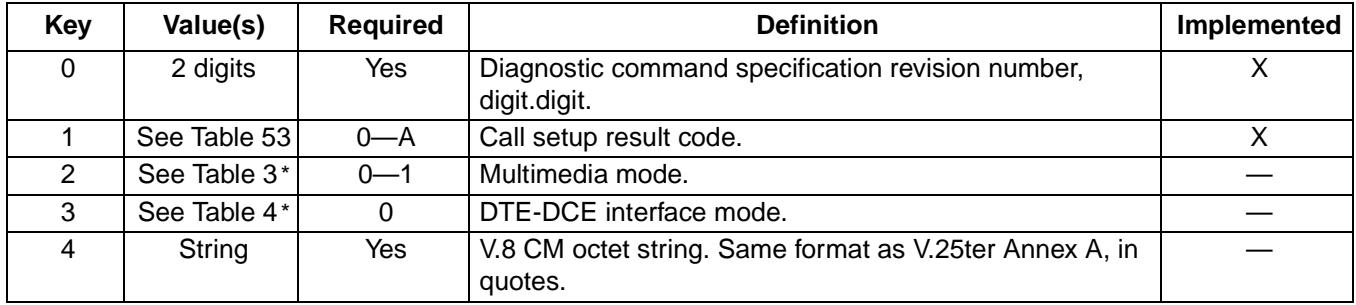

\* Refers to notes or tables in the Microsoft specification.

Lucent Technologies Inc. 25

**[Table 52](#page-24-0). #UD Last Call Status Report Format** (continued)

| <b>Key</b>      | Value(s)                 | <b>Required</b> | <b>Definition</b>                                                                                     | Implemented    |
|-----------------|--------------------------|-----------------|----------------------------------------------------------------------------------------------------|----------------|
| 5               | String                   | Yes             | V.8 JM octet string. Same format as V.25ter Annex A in<br>quotes.                                     |                |
| $6-F$           |                          |                 | Reserved for call negotiation reports.                                                                |                |
| 10              | 2 digits                 | Note 4*         | Received signal power level in -dBm (0-43).                                                           | Χ              |
| 11              | $\overline{2}$ digits    | Note 4*         | Transmit signal power level in -dBm (0-17).                                                           | X              |
| 12              | 2 digits                 | Note 4*         | Estimated noise level in -dBm (10-90).                                                                | $\mathsf X$    |
| 13              | 2 digits                 | Note $4^*$      | Normalized mean squared error. 100 (0x64) = minimum<br>intersymbol distance.                          |                |
| 14              | 2 digits                 | Note 4*         | Near echo loss in dB.                                                                                 | X              |
| 15              | 2 digits                 | Note 4*         | Far echo loss in dB.                                                                                  | $\mathsf X$    |
| 16              | 4 digits                 | Note 4*         | Far echo delay in ms.                                                                                 |                |
| 17              |                          | Note 4*         |                                                                                                    | X              |
| 18              | $\overline{\phantom{0}}$ | Note 4*         |                                                                                                    |                |
| $19 - 1F$       |                          |                 | Reserved for modulation setup and training reports (see<br>note $5^*$ ).                              |                |
| 20              | See Table 54             | Note 6*         | Transmit carrier negotiation result.                                                                  | X              |
| 21              | See Table 54             | Note 6*         | Receive carrier negotiation result.                                                                   | X              |
| 22              | 4 digits                 | $0 - 1F40$      | Transmit carrier symbol rate (0-8000).                                                                | X              |
| 23              | 4 digits                 | $0 - 1F40$      | Receive carrier symbol rate (0-8000).                                                                 | X              |
| 24              | 4 digits                 | 0-FA0           | Transmit carrier frequency (0-4000).                                                                  |                |
| 25              | 4 digits                 | 0-FA0           | Receive carrier frequency (0-4000).                                                                   |                |
| 26              | 4 digits                 | 0-FA00          | Initial transmit carrier data rate (0-64000).                                                         | $\mathsf X$    |
| 27              | 4 digits                 | 0-FA00          | Initial receive carrier data rate (0-64000).                                                          | $\overline{X}$ |
| $28 - 2F$       |                          |                 | Reserved.                                                                                             |                |
| 30              | 2 digits                 | 0-FF            | Temporary carrier loss event count.                                                                   |                |
| 31              | 2 digits                 | $0-FF$          | Carrier rate renegotiation event count.                                                               |                |
| 32              | 2 digits                 | 0-FF            | Carrier retrains requested.                                                                           | X              |
| 33              | 2 digits                 | 0-FF            | Carrier retrain requests granted.                                                                     | $\mathsf X$    |
| 34              | 4 digits                 | 0-FA00          | Final transmit carrier rate.                                                                          | $\sf X$        |
| $\overline{35}$ | 4 digits                 | 0-FA00          | Final receive carrier rate.                                                                           | X              |
| $36 - 3F$       |                          |                 | Reserved.                                                                                             |                |
| 40              | See Table 55             | $0 - 2$         | Protocol negotiation result (see note 7*).                                                            | X              |
| 41              | 3 digits                 | $0 - 400$       | Error control frame size.                                                                             |                |
| 42              | 2 digits                 | 0-FF            | Error control link time-outs.                                                                         | X              |
| 43              | 2 digits                 | $0-FF$          | Error control link NAKs.                                                                              |                |
| 44              | See Table 56             | $0 - 1$         | Compression negotiation result (see note 7*).                                                         | X              |
| 45              | 4 digits                 | $0 - 200$       | Compression dictionary size (see note 7*).                                                            |                |
| $46-4F$         |                          |                 | Reserved.                                                                                             |                |
| 50              | 1 digit                  | $0 - 2$         | Transmit flow control.<br>$0 = \text{off.}$<br>$\blacksquare$ 1 = DC1/DC3.<br>$2 = V.24$ ckt 106/133. |                |

\* Refers to notes or tables in the Microsoft specification.

### <span id="page-26-0"></span>**[Table 52](#page-24-0). #UD Last Call Status Report Format** (continued)

**Note**: Refer to Table 1 in the Microsoft specification.

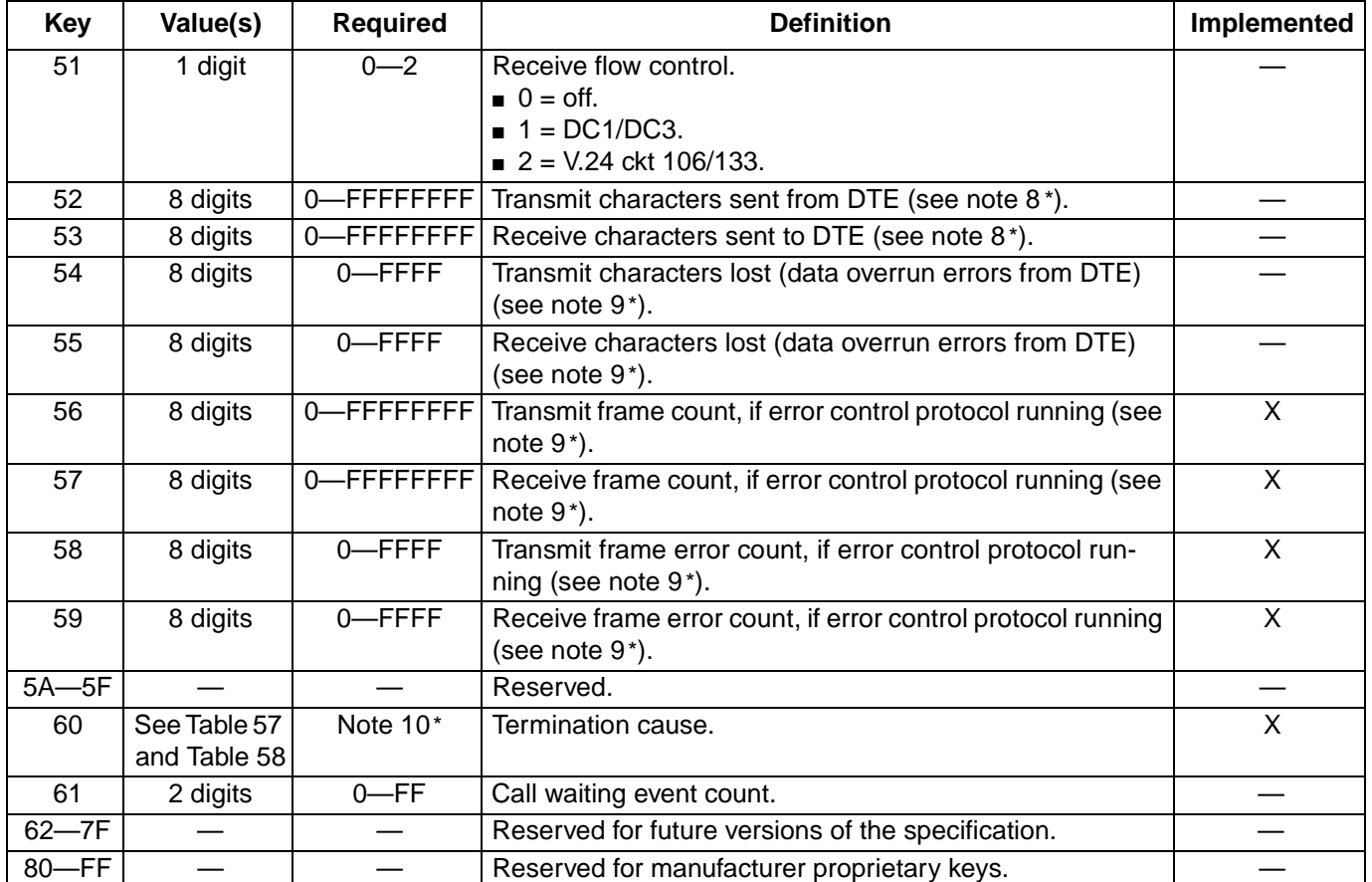

\* Refers to notes or tables in the Microsoft specification.

#### **Table 53. Call Setup Result Codes**

**Note**: Refer to Table 2 in the Microsoft specification.

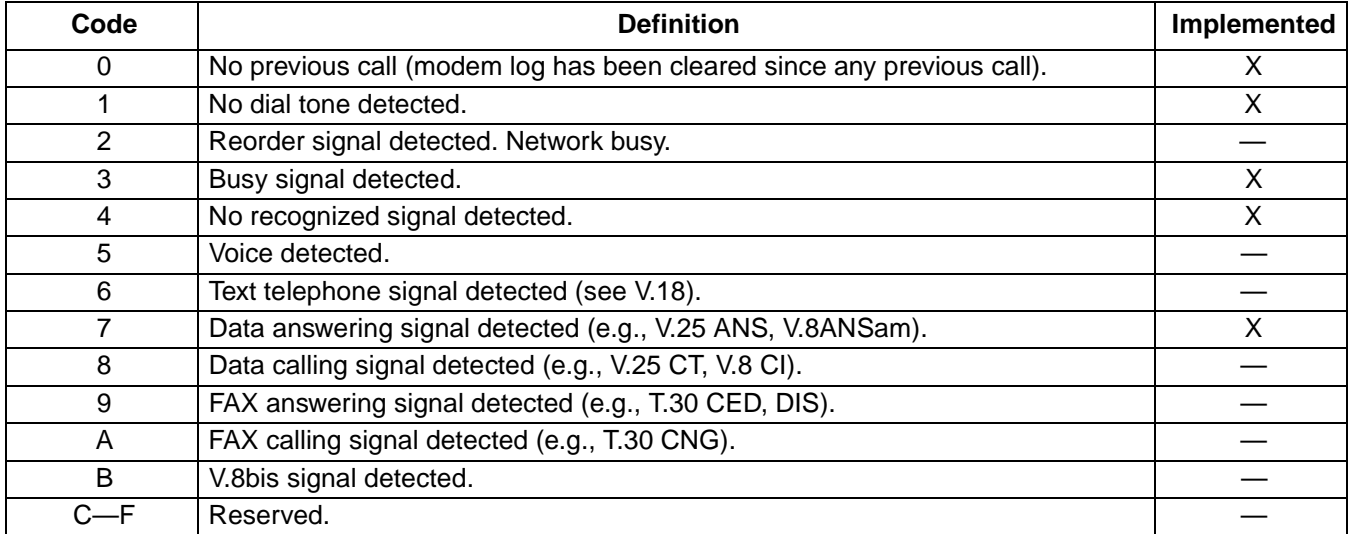

Lucent Technologies Inc. 27

# <span id="page-27-0"></span>**Table 54. gstnModulationSchemeActive from 3.7.2/V.58**

**Note**: Refer to Table 6 in the Microsoft specification.

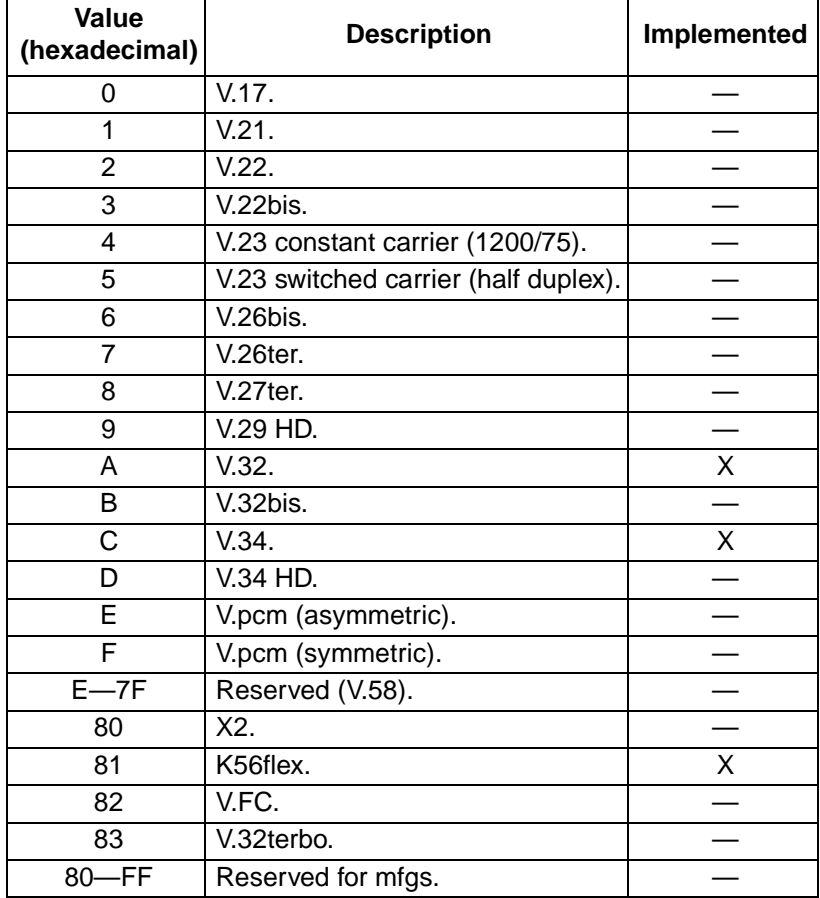

# **Table 55. errorControl Active from 3.5.2/V.58**

**Note**: Refer to Table 7 in the Microsoft specification.

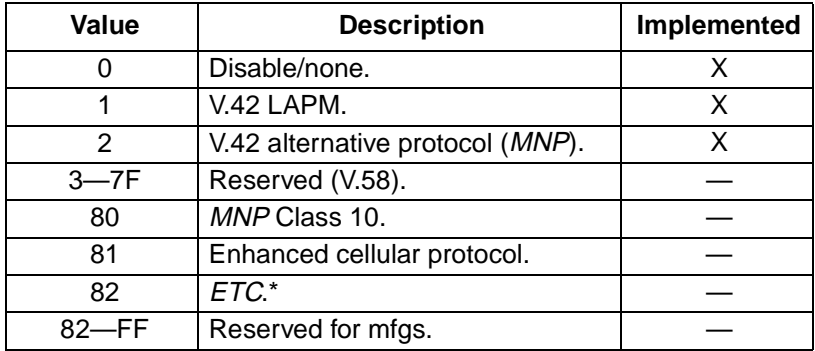

\* ETC is a registered trademark of Paradyne Corporation.

### <span id="page-28-0"></span>**Table 56. compressionActive from 3.2.2/V.58**

**Note**: Refer to Table 8 in the Microsoft specification.

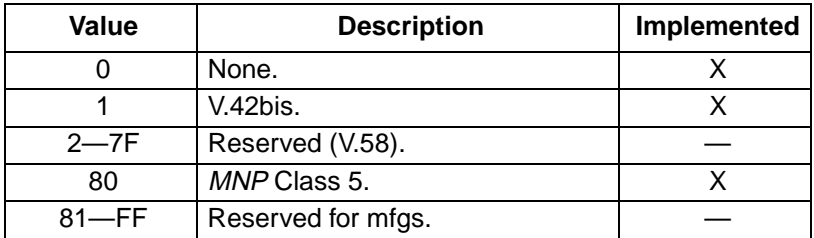

#### **Table 57. Additional callCleared Codes (3.6.4/V.58)**

**Note**: Refer to Table 9 in the Microsoft specification.

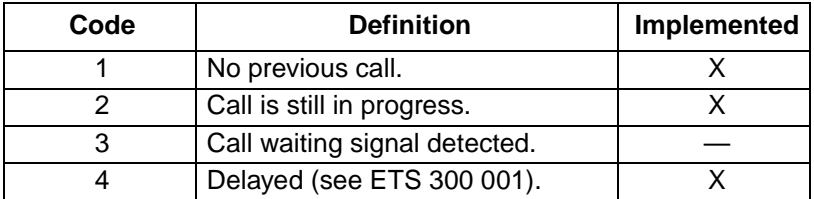

#### **Table 58. callCleared Codes from 3.6.4/V.58-1994**

**Note**: callCleared indicates that the DCE has gone on-hook and that the previously existing network connection has been cleared. These values are hexadecimal, converted from decimal in V.58. Refer to Table 10 in the Microsoft specification.

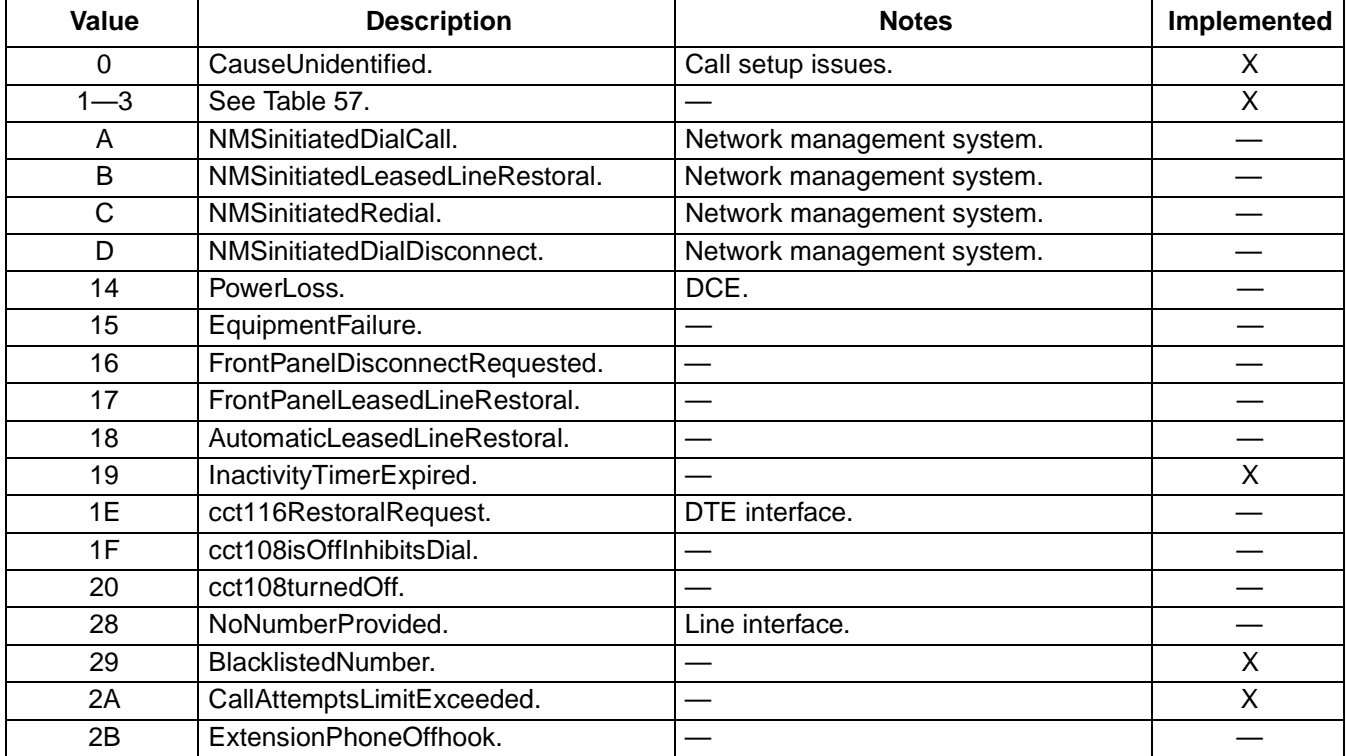

#### **[Table 58](#page-28-0). callCleared Codes from 3.6.4/V.58-1994** (continued)

**Note**: callCleared indicates that the DCE has gone on-hook and that the previously existing network connection has been cleared. These values are hexadecimal, converted from decimal in V.58. Refer to Table 10 in the Microsoft specification.

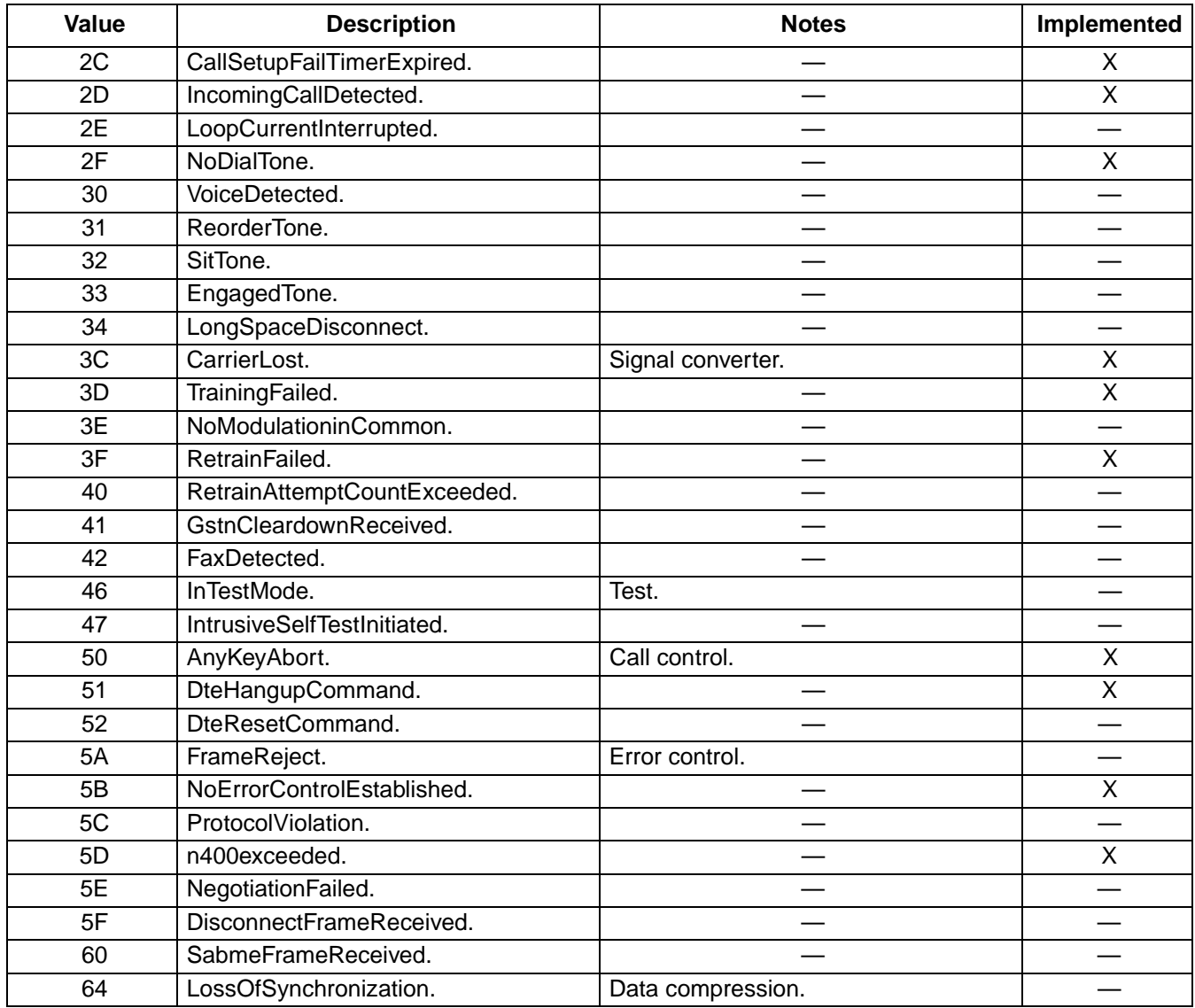

# <span id="page-30-0"></span>**Result Codes**

The modem's AT command handler responds to commands from the caller and to activity on the line via result codes. Table 59 presents a summary of these result codes.

Two forms of each result code are available. The long-form, or verbose, response is given when V1 is selected, and the short-form, data-like numeric response is given when V0 is selected. The long-form code is preceded and terminated by the sequence <CR> <LF>. The short-form is also terminated by <CR>, but it has no preceding sequence. If result codes are suppressed, nothing is returned to the caller.

| <b>Result Code</b>        | <b>Numeric</b><br>Code | <b>Description</b>                                                                            |
|---------------------------|------------------------|-----------------------------------------------------------------------------------------------|
| OK.                       | $\mathbf 0$            | Acknowledges the execution of a command line.                                                 |
| <b>CONNECT</b>            | 1                      | Modem connected to line.                                                                      |
| <b>RING</b>               | $\overline{2}$         | Incoming ring signal has been detected.                                                       |
| <b>NO CARRIER</b>         | 3                      | Modem lost carrier signal, does not detect carrier signal, or does not<br>detect answer tone. |
| <b>ERROR</b>              | 4                      | Invalid command.                                                                              |
| CONNECT 1200 EC*          | 5                      | Connection at 1200 bits/s.                                                                    |
| NO DIALTONE               | 6                      | No dial tone detected.                                                                        |
| <b>BUSY</b>               | $\overline{7}$         | Busy signal detected.                                                                         |
| <b>NO ANSWER</b>          | 8                      | Remote end never answered.                                                                    |
| CONNECT 2400 EC*          | 10                     | Connection at 2400 bits/s.                                                                    |
| CONNECT 4800 EC*          | 11                     | Connection at 4800 bits/s.                                                                    |
| CONNECT 9600 EC*          | 12                     | Connection at 9600 bits/s.                                                                    |
| CONNECT 14400 EC*         | 13                     | Connection at 14400 bits/s.                                                                   |
| CONNECT 19200 EC*         | 14                     | Connection at 19200 bits/s.                                                                   |
| CONNECT 7200 EC*          | 24                     | Connection at 7200 bits/s.                                                                    |
| CONNECT 12000 EC*         | 25                     | Connection at 12000 bits/s.                                                                   |
| CONNECT 16800 EC*         | 86                     | Connection at 16800 bits/s.                                                                   |
| CONNECT 300 EC*           | 40                     | Connection at 300 bits/s.                                                                     |
| <b>CONNECT 21600 EC*</b>  | 55                     | Connection at 21600 bits/s.                                                                   |
| CONNECT 24000 EC*         | 56                     | Connection at 24000 bits/s.                                                                   |
| CONNECT 26400 EC*         | 57                     | Connection at 26400 bits/s.                                                                   |
| <b>CONNECT 28800 EC*</b>  | 58                     | Connection at 28800 bits/s.                                                                   |
| <b>CONNECT 31200 EC*</b>  | 59                     | Connection at 31200 bits/s.                                                                   |
| <b>CONNECT 33600 EC*</b>  | 60                     | Connection at 33600 bits/s.                                                                   |
| CONNECT 38400 EC*         | 28                     | Connection at 38400 bits/s (DTE rate).                                                        |
| <b>CONNECT 57600 EC*</b>  | 18                     | Connection at 57600 bits/s (DTE rate).                                                        |
| <b>CONNECT 115200 EC*</b> | 87                     | Connection at 115200 bits/s (DTE rate).                                                       |

**Table 59. Result Code Summary**

\* EC only appears when the extended result codes configuration option is enabled. EC is replaced by one of the following symbols, depending on the error control method used:

V42bis—V.42 error control and V.42bis data compression.

V42—V.42 error control only.

MNP 5—MNP class 4 error control and MNP class 5 data compression.

MNP 4—MNP class 4 error control only.

NoEC—no error control protocol.

# **Result Codes** (continued)

**[Table 59](#page-30-0). Result Code Summary** (continued)

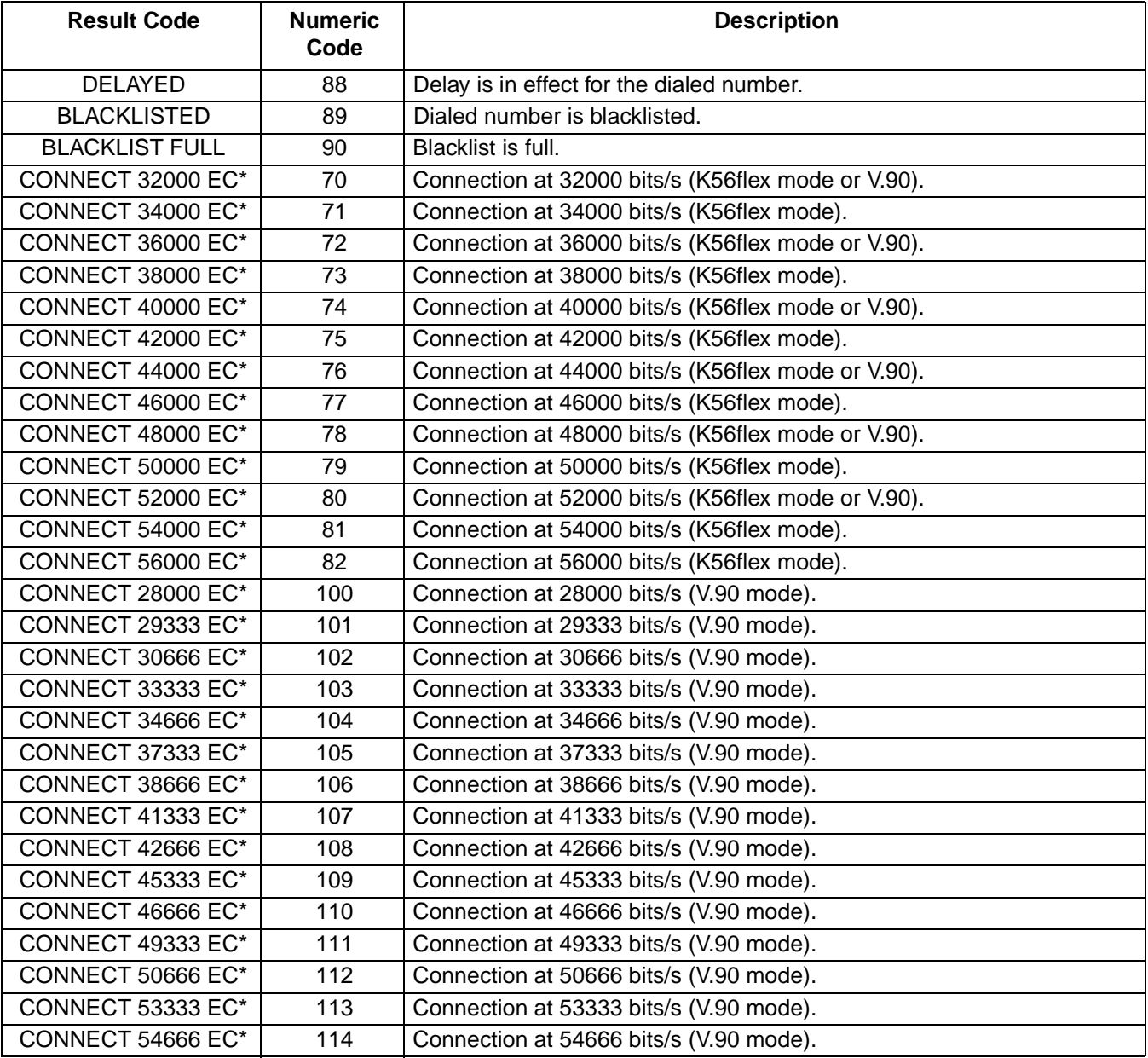

\* EC only appears when the extended result codes configuration option is enabled. EC is replaced by one of the following symbols, depending on the error control method used:

V42bis—V.42 error control and V.42bis data compression.

V42—V.42 error control only.

MNP 5—MNP class 4 error control and MNP class 5 data compression.

MNP 4—MNP class 4 error control only.

NoEC—no error control protocol.

# <span id="page-32-0"></span>**S-Registers**

The following table provides a summary of the S-registers.

The current setting of each S-register may be displayed by the ATS<n>? command, where <n> is the S-register whose setting is to be displayed.

#### **Table 60. S-Register Summary**

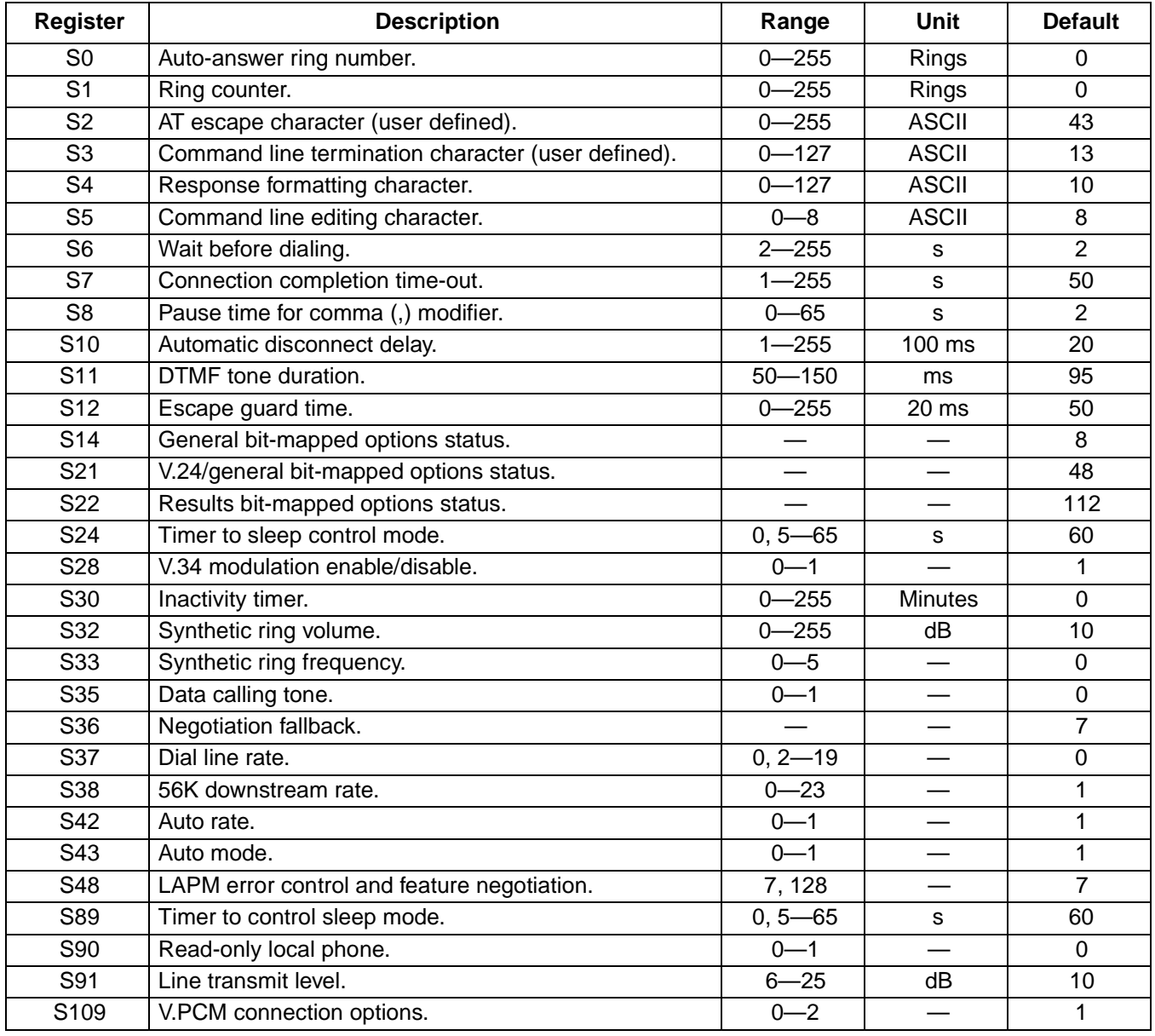

# **S-Registers** (continued)

# **S-Register Definitions**

**Note:** The current setting of each S-register may be displayed by the ATS<n>? command, where <n> is the S-register whose setting is to be displayed.

#### **S0—Auto-Answer Ring Number**

This register determines the number of rings the modem will count before automatically answering a call. The user can disable auto-answer by entering zero. When auto-answer is disabled, the modem can answer only with the A command.

- Range: 0-255
- Default: 0
- Units: rings

#### **S1—Ring Counter**

S1 is incremented each time the modem detects a ring signal on the telephone line. S1 is cleared if no rings occur over a six second interval. This register is read-only.

- Range: 0-255
- Default: 0
- Units: rings

#### **S2—Escape Character (User-Defined)**

S2 holds the decimal value of the ASCII character used as the escape character. The default value corresponds to an ASCII +. The escape sequence allows the modem to exit data mode and enter command mode when on-line. A value over 127 disables the escape process, i.e., no escape character will be recognized.

- Range: 0-255
- Default:  $43 (+)$
- Units: ASCII

#### **S3—Command Line Termination Character (User-Defined)**

S3 sets the character used to terminate command line and result codes.

**Note**: This register value is not stored with the &W command.

- Range: 0-127
- Default: 13 (carriage return)
- Units: ASCII

# **S-Registers** (continued)

#### **S4—Response Formatting Character (User-Defined)**

This register determines the ASCII value used as the line feed character. The modem uses a line feed character in command mode when it responds to the computer.

**Note**: This register value is not stored with the &W command.

- Range: 0-127
- Default: 10 (line feed)
- Units: ASCII

#### **S5—Command Line Editing Character (User-Defined)**

S5 sets the character recognized as a backspace (pertains to asynchronous operation only). The modem will not recognize the backspace character if it is set to a value that is greater than 32 ASCII. This character can be used to edit a command line. When the echo command is enabled, the modem echoes back to the local DTE the backspace character, an ASCII space character, and a second backspace character. Therefore, a total of three characters are transmitted each time the modem processes the backspace character.

**Note**: This register value is not stored with the &W command.

- Range: 0-32
- Default: 8 (backspace)
- Units: ASCII

#### **S6—Wait Time Before Dialing**

This register sets the length of time in seconds that the modem must pause after going off-hook before dialing the first digit of the telephone number. The modem always pauses for a minimum of two seconds, even if the value of S6 is less than two seconds. The wait for dial tone progress feature (W dial modifier in the dial string) will override the value in register S6. This operation, however, may be affected by some Xn command options according to country restrictions.

**Note**: This register default value may vary based on country selection.

- Range: 2-255
- Default: 2
- Units: seconds

#### **S7—Connection Completion Time-Out**

S7 sets the length of time, in seconds, that the modem will wait for a carrier before hanging up. The timer starts when the modem finishes dialing (originate) or goes off-hook (answer). In originate mode, the timer is reset upon detection of an answer tone if allowed by country restrictions. The timer also specifies the wait for silence time for the @ dial modifier in seconds. S7 is not associated with the W dial modifier.

**Note**: This register default value may vary based on country selection.

- Range: 1—255
- Default: 50
- Units: seconds

# **S-Registers** (continued)

#### **S8—Pause Time for Comma Dial Modifier**

S8 sets the time, in seconds, that the modem will pause when the comma (,) dial modifier is encountered in the dial string.

**Note**: This register default value may vary based on country selection.

- Range: 0-65
- Default: 2
- Units: seconds

### **S10— Automatic Disconnect Delay**

This register sets the length of time in tenths of a second that the modem will wait before hanging up after loss of carrier. This allows for a temporary carrier loss without causing the local modem to disconnect. The actual interval the modem waits before disconnecting is the value in register S10.

**Note**: This register default value may vary based on country selection.

- Range: 1-255
- Default: 20
- Units: 0.1 s

#### **S11—DTMF Dialing Speed**

This register determines the dialing speed which is prefixed for each country.

**Note**: This register default value may vary based on country selection.

- Range: 50-150
- Default: 95
- Units: milliseconds

#### **S12—Escape Guard Time**

This register sets the value in 0.02 s increments for the required pause after the escape sequence.

- Range: 0-255
- Default: 50
- Units: 0.02 seconds

#### **S14—General Bit-Mapped Options Status**

S14 indicates the status of command options. Only bits 3 and 6 are used; they are read-only.

■ Default: 8 (00001000b)

#### **Table 61. Register S14 Bits**

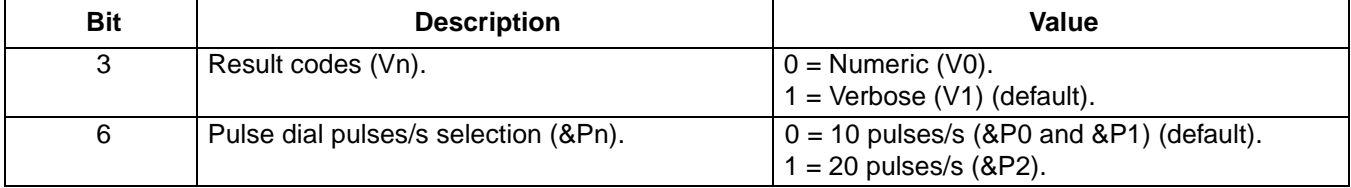
## **S21—V.24/General Bit-Mapped Options Status**

S21 indicates the status of command options. Only bits 3, 4, and 5 are used; they are read only.

Default: 48 (00110000b)

## **Table 62. Register S21 Bits**

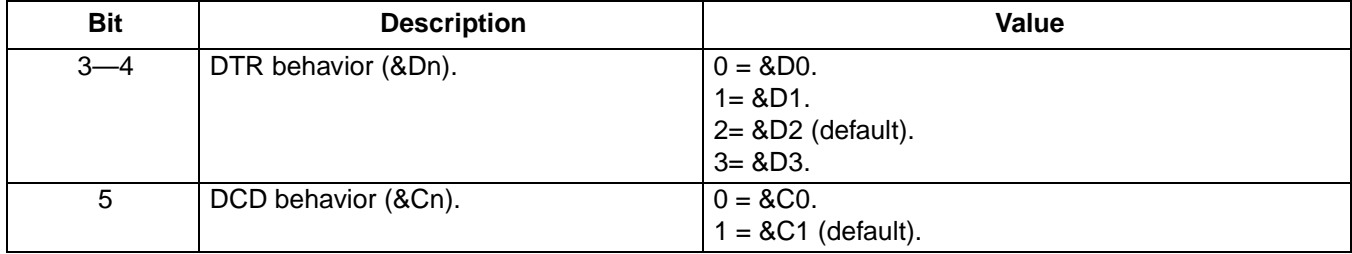

## **S22—Results Bit-Mapped Options Status**

S22 indicates the status of command options. Only bits 4, 5, 6, and 7 are used; they are read-only.

■ Default: 112 (01110000b)

#### **Table 63. Register S22 Bits**

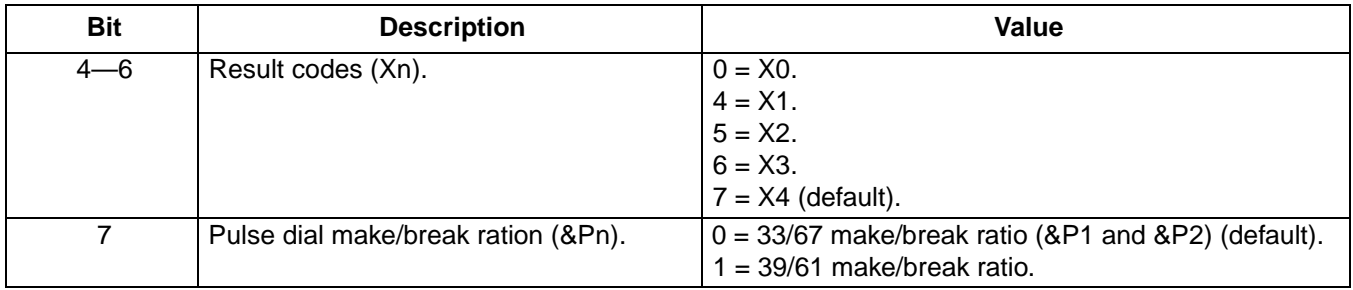

## **S24—Timer to Control Sleep Mode**

This command displays the number of seconds of inactivity (no characters sent from the DTE or no RING) in the off-line command state before the modem places itself into standby mode. A value of zero prevents standby mode. S24 is an alias for S89.

- **Note**: If a number between 1 and 4 is entered for this register, it will set the value to 5, and the inactivity before standby will be 5 s. This is done for compatibility with previous products which allowed time-outs down to 1 s.
- Range: 0, 5–65
- Default: 60
- Units: seconds

## **S28—V.34 Modulation Enable/Disable**

This register enables/disables V.34 modulation.

- $\blacksquare$  Values:  $0 =$  disabled
	- $1 =$  enabled (default)
- Range: 0-1
- Default: 1

Lucent Technologies Inc. 37

## **S30—Inactivity Timer**

This register specifies the length of time in minutes that the modem will wait before disconnecting when no data is sent or received. This function is only applicable to buffer mode.

**Note**: This register's default value may vary based on country selection.

- Range: 0-255
- Default: 0 (disabled)
- Units: minutes

## **S32—Synthetic Ring Volume**

S32 specifies a synthetic ring volume.

- Range: 0-255 (allowed, but not meaningful)
- Default: 10
- Units: dB

## **S33—Synthetic Ring Frequency**

This register specifies a synthetic ring frequency. Register values from one to five select a unique ring frequency.

- $\blacksquare$  Range:  $0-5$
- Default: 0 (disabled)

## **S35—Data Calling Tone**

Data calling tone is a tone of a certain frequency and cadence as specified in V.25 which allows remote data/FAX/voice discrimination. The frequency is 1300 Hz with a cadence of 0.5 s on and 2.0 s off. The setting of the homologation parameter 1f, calling tone flag, determines if S35 is enabled. If the calling tone flag is set to 1, this register is valid. Otherwise, this register has no effect.

**Note**: This register's default value may vary based on country selection.

- $\blacksquare$  Range:  $0-1$
- Default: 0

## **S36—Negotiation Fallback**

S36 specifies the action to take in the event of negotiation failure when error control is selected.

S36 is used in conjunction with S48, LAPM error control and feature negotiation, to negotiate certain connection types. Refer to [Table 71, Register S36 and S48 Configuration Settings](#page-40-0) for the settings of each connection type.

## **Table 64. Register S36 Values**

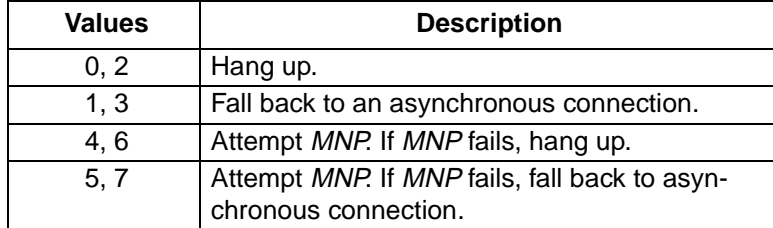

## **S37—Dial Line Rate**

This register sets the maximum line data rate. In K56flex and V.90 mode, S37 controls the upstream V.34 rate.

■ Default: 0

### **Table 65. Register S37 Values**

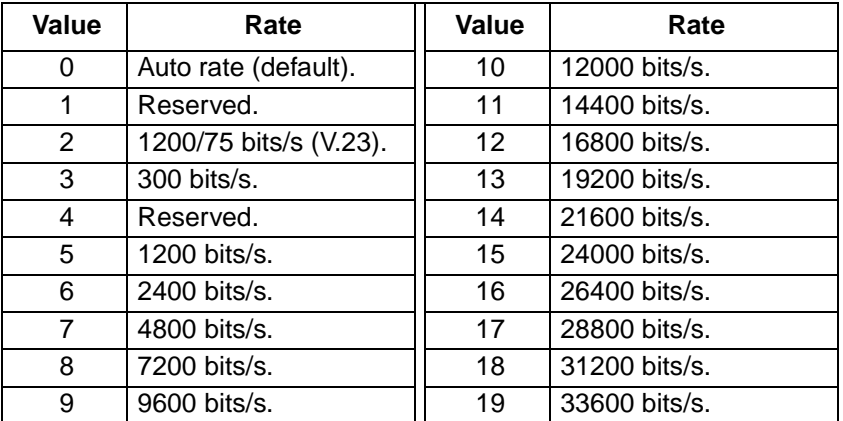

#### **S38—56K Downstream Rate**

Once a connections type\*, K56flex or V.90, is determined, use register S38 to force a particular downstream rate. A value of zero disables both connection types and allows a more reliable V.34 connection. The default value of one allows the modem to select the downstream rate automatically. Other values of S38 force the downstream rate, with fallback to V.34 if unsuccessful at the configured rate.

■ Default: 1

## **Table 66. Register S38 Values**

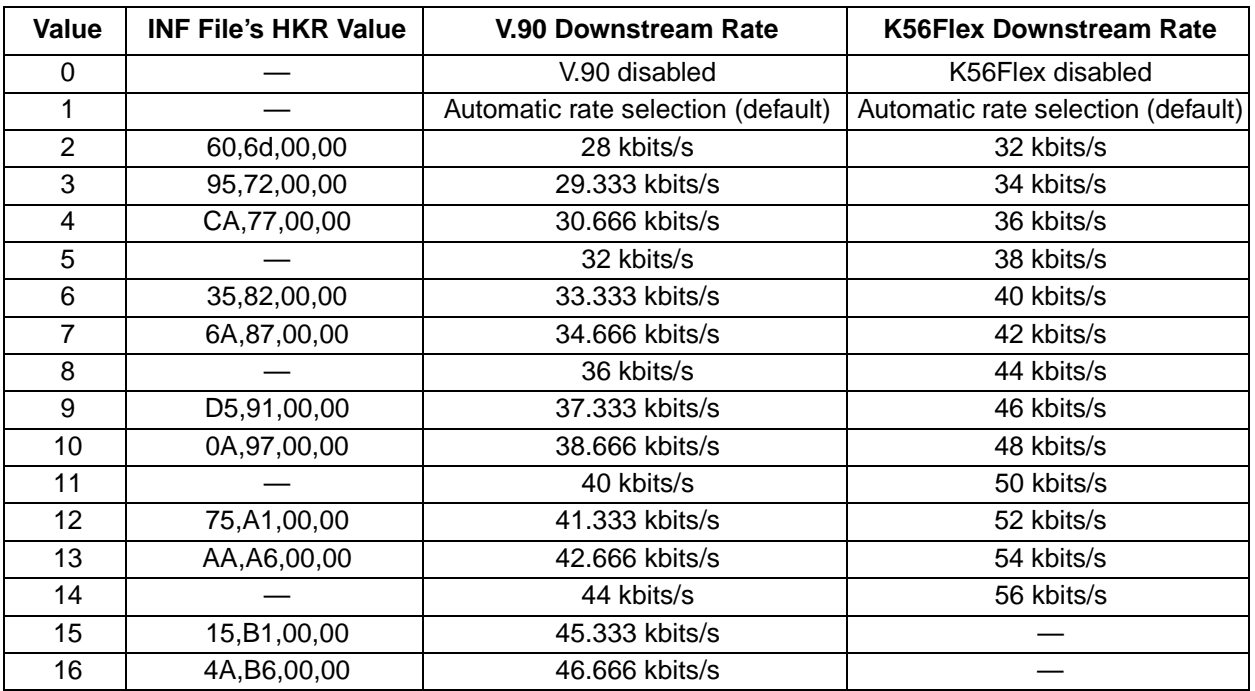

\* Refer to register S109 to determine connection type.

Lucent Technologies Inc. 39

## **Table 66 Register S38 Values** (continued)

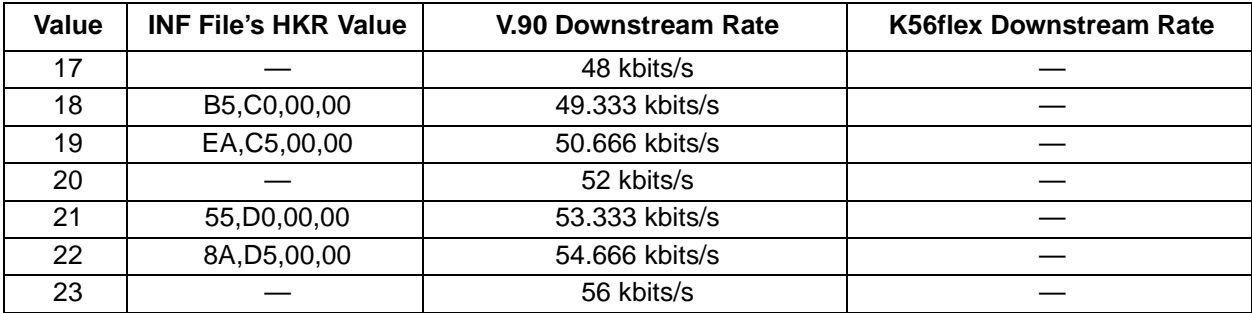

The number of robbed-bit signaling (RBS) frames detected decreases the true DCE rate as shown in Table 67.

#### **Table 67. RBS Frames Detected**

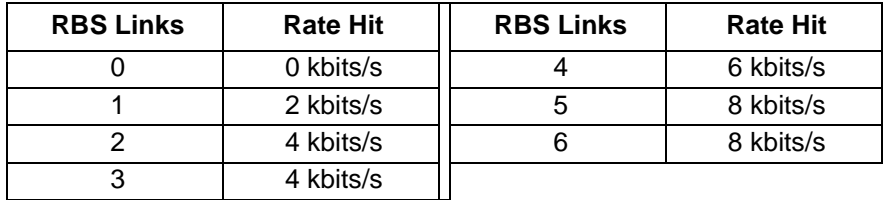

For example, if S38 = 10 and there are three RBS links, the K56flex downstream rate will be 44 kbits/s (48 kbits/s – 4 kbits/s). The exception to this is for 32 kbits/s and 34 kbits/s rates, which are the true rates regardless of the number of RBS frames detected.

## **S42—Auto Rate**

This command is used for testing and debugging only.

V.32bis and V.22bis auto rates are disabled. Retrain operation is disabled or enabled in data mode, and fallback is disabled in data mode. In K56 flex mode, S42 = 0 forces connection at the rate specified by S38, even if the rate cannot be sustained, without fallback to V.34.

- Range: 0-1
- Default: 1

## **Table 68. Register S42**

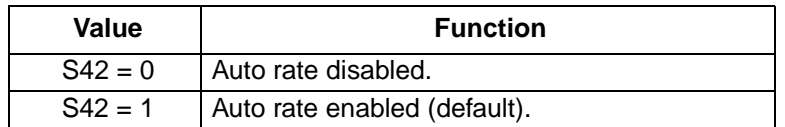

## <span id="page-40-0"></span>**S43—Auto Mode**

This command is used for testing and debugging only.

V.32bis start-up auto mode operation is disabled.

- $\blacksquare$  Range: 0-1
- Default: 1

## **Table 69. Register S43**

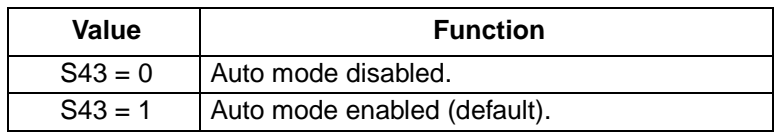

#### **S48—LAPM Error Control and Feature Negotiation**

■ Default: 7

#### **Table 70. Register S48**

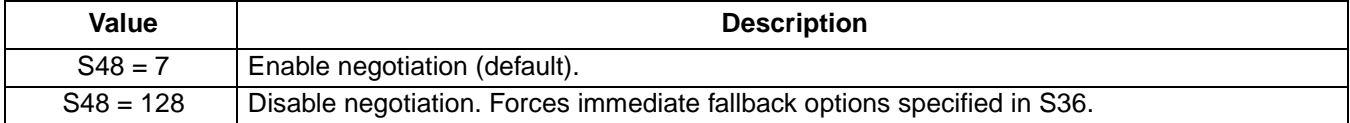

The following table lists the S36 and S48 configuration settings necessary to negotiate certain types of connections.

#### **Table 71. Register S36 and S48 Configuration Settings**

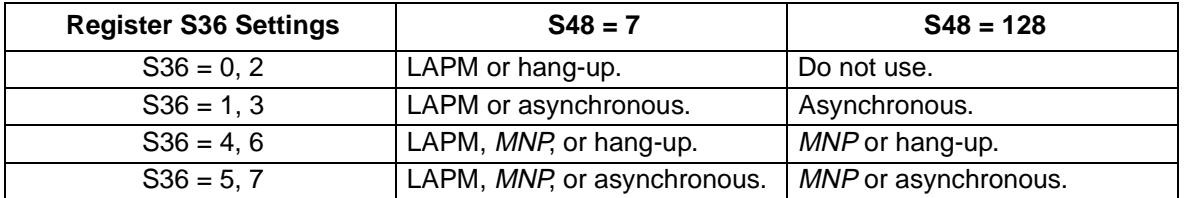

#### **S89—Timer to Control Sleep Mode**

This register displays the number of seconds of inactivity (i.e., no characters sent from the DTE or no RING) in the off-line command state before the modem places itself into standby mode. A value of zero disables standby mode.

If a number between 1 and 4 is entered for this register, the value will be set to 5, and inactivity before standby will be 5 seconds. This is done for compatibility with previous products which allowed time-outs down to 1 s.

- Range: 0, 5–65
- Default: 60
- Unit: seconds

## **S90—Read-Only Local Phone**

This register tells the status of the local phone. It is read-only.

- $0 =$  on-hook.
- $\blacksquare$  1 = off-hook.

## **S91—Line Transmit Level**

Register S91 is effective only for Japan. It specifies the line transmit level in dBm with an implied minus sign.

- Range: 6-25 (corresponding to -6 dBm to -25 dBm transmit level)
- Default: 10 (-10 dBm transmit level)
- Units: -dBm

## **S109—V.PCM Connection Options**

This register controls the connection type. Either V.90, K56flex, or both may be enabled.

## **Note:**

The downstream connection rate is determined by the S38.

- $\blacksquare$  Range:  $0-2$
- Default: 1

## **Table 72. Register S109**

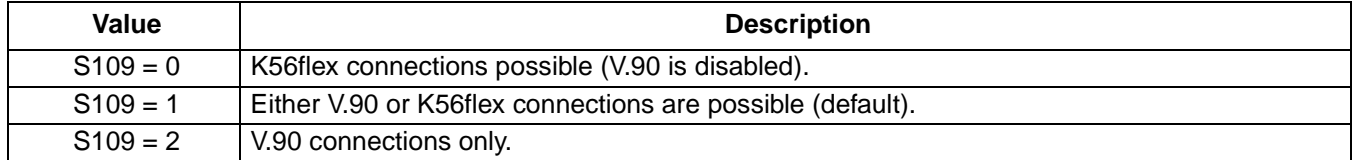

# **FAX Commands**

The modem supports FAX commands conforming to EIA\* standard 578. These commands are given here with short descriptions; complete explanations are given in the standard, available from the Electronic Industries Association.

| Command       | <b>Function</b>                                        |
|---------------|--------------------------------------------------------|
| +FCLASS?      | Service class indication.                              |
| +FCLASS=?     | Service class capabilities.                            |
| +FCLASS=n     | Service class selection.                               |
| $+FTS=n$      | Transmission silence.                                  |
| $+FRS=n$      | Receive silence.                                       |
| +FTM=n        | Transmit FAX data with n carrier.                      |
| $+FRM=n$      | Receive FAX data with n carrier.                       |
| +FTH=n        | Transmit HDLC data with n carrier.                     |
| +FRH=n        | Receive HDLC data with n carrier.                      |
| $+FTM=?$      | Transmit FAX modulation.                               |
| $+FRM=?$      | Receive FAX modulation.                                |
| $+FTH=?$      | Transmit HDLC data modulation.                         |
| $+$ FRH $=$ ? | Receive HDLC data modulation.                          |
| +FMI?         | Manufacturer identification.                           |
| $+FMM?$       | Product identification.                                |
| $+$ FMR?      | Version/revision information.                          |
| $+FPR=n$      | Set DTE-DCE FAX port rate.                             |
| $+FPR=?$      | Reports all FAX port rates that DCE supports.          |
| $+$ FPR $?$   | Reports the current FAX port rate of DTE-DCE.          |
| $+FAA=n$      | Set DCE adaptive answer mode.                          |
| $+FAA=?$      | Display valid adaptive answer values the DCE supports. |
| +FAA?         | Display current set value of adaptive answer mode.     |

**Table 73. FAX Class 1 Commands Summary**

## **Commands**

## **+FCLASS?—Service Class Indication**

This command causes the modem to display the current setting. Typical responses include the following:

- 0 if in data mode.
- 1 if in FAX Class 1 mode.
- 8 if in voice mode.
- 2 if in FAX Class 2 mode.
- 2.0 if in FAX Class 2.0 mode.
- \* EIA is a registered trademark of Electronic Industries Association.

## **+FCLASS=?—Service Class Capabilities**

This command causes the modem to display supported classes. Typical responses include 0, 1, 2, 2.0, and 8.

#### **+FCLASS=n—Service Class Selection**

This command sets the modem for class n operation.

Result codes:

- $\blacksquare$  OK if n = 0, 1, 2, 2.0, or 8
- ERROR if  $n \ne 0, 1, 2, 2.0$ , or 8

#### **Table 74. +FCLASS=n Commands**

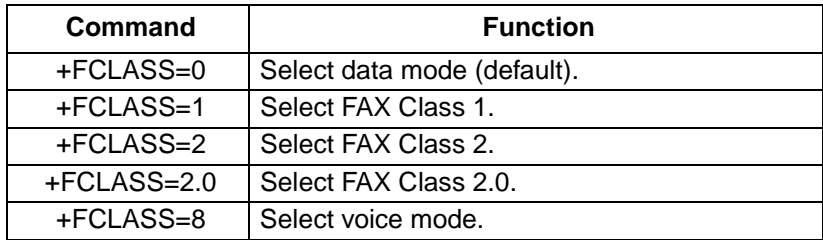

#### **+FTS=n—Transmission Silence**

+FTS=n causes the modem to terminate a transmission and wait for n \* 10 ms intervals before responding with the OK result code. For example, an n value of 5 results in a 50 ms interval. The value of n has a range of 0—255.

Result codes:

- $\blacksquare$  OK if  $n = 0 255$ .
- ERROR if  $n \neq 0$ —255.

## **+FRS=n—Receive Silence**

+FRS=n causes the modem to listen and wait for n \* 10 ms intervals of silence to be detected on the line. For example, an n value of 5 results in a 50 ms interval. At the end of this period the modem responds with the OK result code. The value of n has a range of 0—255.

Result codes:

- $\blacksquare$  OK if  $n = 0 255$ .
- ERROR if  $n \neq 0$ —255.

## **+FTM—Transmit FAX Data with n Carrier**

+FTM=n causes the modem to transmit data using the modulation defined below.

+FTM=? causes the modem to display the supported values as defined in Table 75.

| Command    | <b>Modulation</b>   | <b>Speed</b>  |
|------------|---------------------|---------------|
| $+FTM=3$   | V.21 Channel 2.     | $300$ bits/s. |
| $+FTM=24$  | V.27ter.            | 2400 bits/s.  |
| $+FTM=48$  | $V.27$ ter.         | 4800 bits/s.  |
| $+FTM=72$  | V.29.               | 7200 bits/s.  |
| $+FTM=96$  | V.29.               | 9600 bits/s.  |
| $+FTM=73$  | V.17.               | 7200 bits/s.  |
| $+FTM=74$  | V.17 (short train). | 7200 bits/s.  |
| $+FTM=97$  | V.17.               | 9600 bits/s.  |
| $+FTM=98$  | V.17 (short train). | 9600 bits/s.  |
| +FTM=121   | V.17.               | 12000 bits/s. |
| +FTM=122   | V.17 (short train). | 12000 bits/s. |
| $+FTM=145$ | V.17.               | 14400 bits/s. |
| $+FTM=146$ | V.17 (short train). | 14400 bits/s. |

**Table 75. +FTM=n Commands**

## **+FRM—Receive Data**

+FRM=n causes the modem to enter the receiver mode using the modulation defined below.

+FRM=? causes the modem to display the supported values as defined in Table 76.

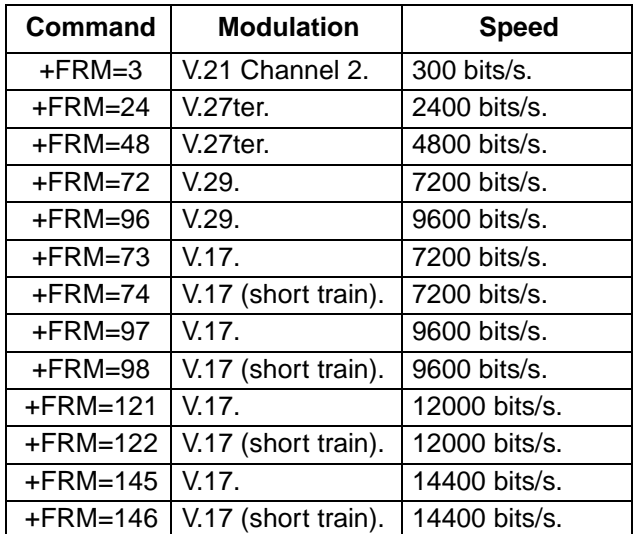

## **Table 76. +FRM=n Commands**

## **+FTH—Transmit HDLC Data with n Carrier**

+FTH=n causes the modem to transmit data framed in the HDLC protocol at the modulation defined below.

+FTH causes the modem to display the supported values as defined in Table 77.

### **Table 77. +FTH=n Commands**

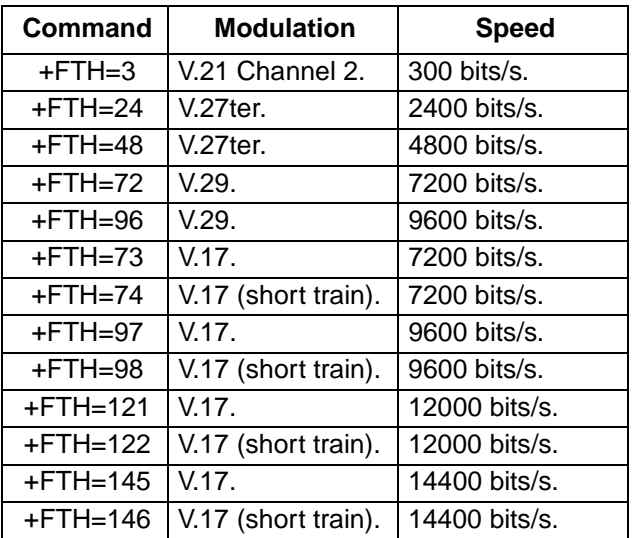

## **+FRH—Receive HDLC Data with n Carrier**

+FRH=n causes the modem to receive data framed in the HDLC protocol at the modulation specified below.

+FRH causes the modem to display the supported values as defined in Table 78.

#### **Table 78. +FRH=n Commands**

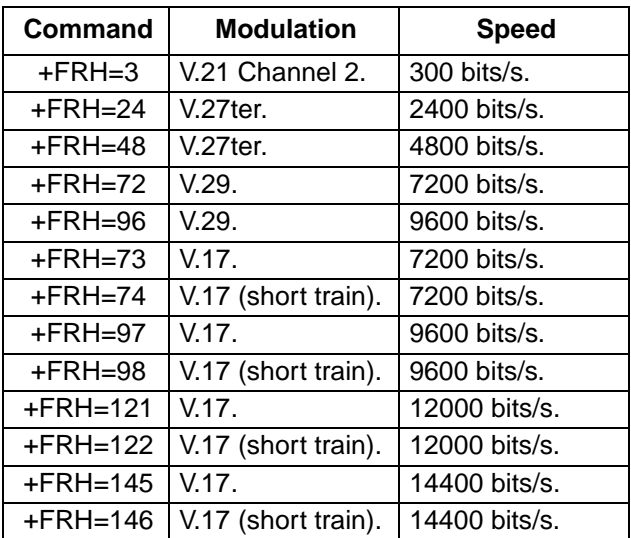

## **+FPR=n—Select FAX Port Rate**

This command sets the DTE to DCE FAX port rate.

#### **Table 79. +FPR=n Commands**

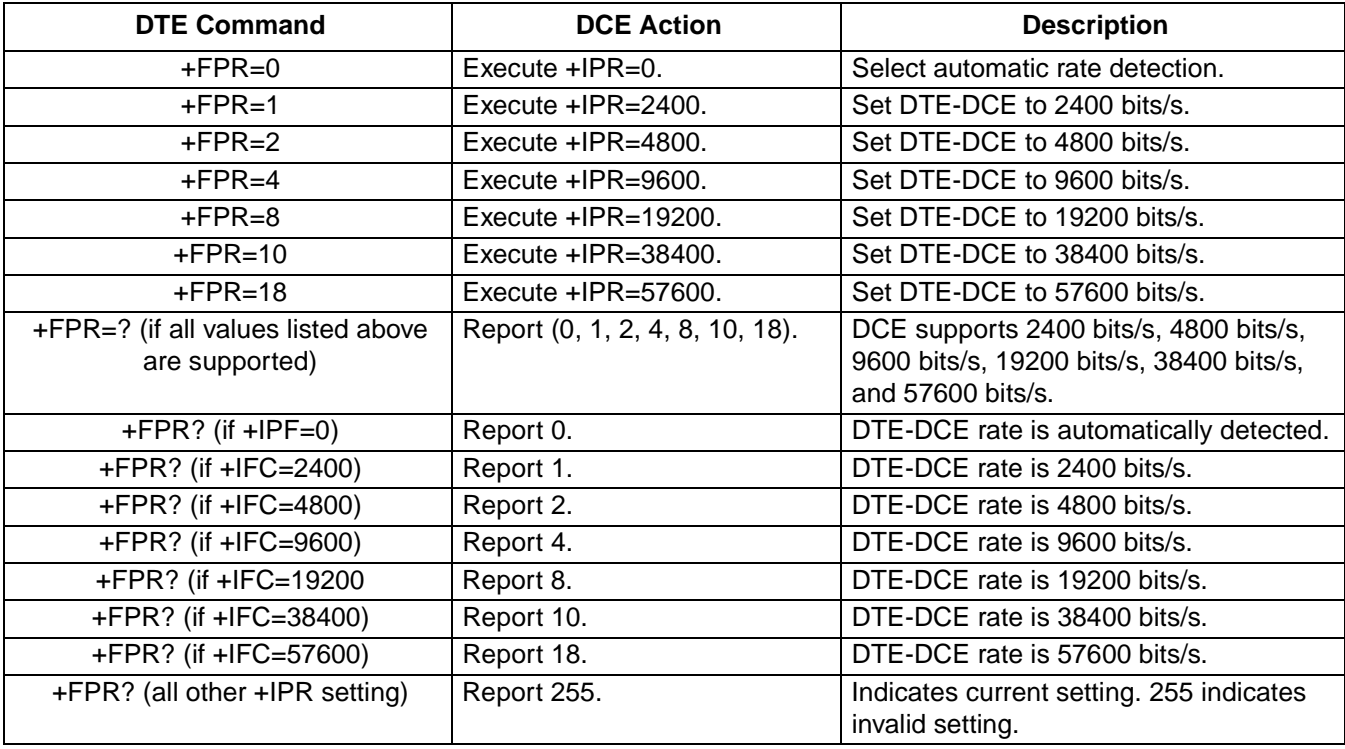

#### **+FAA=n—Adaptive Answer**

A service Class 1 FAX DCE may have the ability to answer as a data modem DCE or as a FAX DCE. It also may be able to change from Class 1 FAX mode to data modem operation in response to an incoming call.

**Note**: This command controls automatic switching from Class 1 to Class 0 for call answering only. It does not affect call origination, switching to Class 1 from other classes, or switching to classes other than Class 0.

- Range: 0-1
- Default: 0
- Mandatory value: 0

#### **Table 80. +FAA=n Commands**

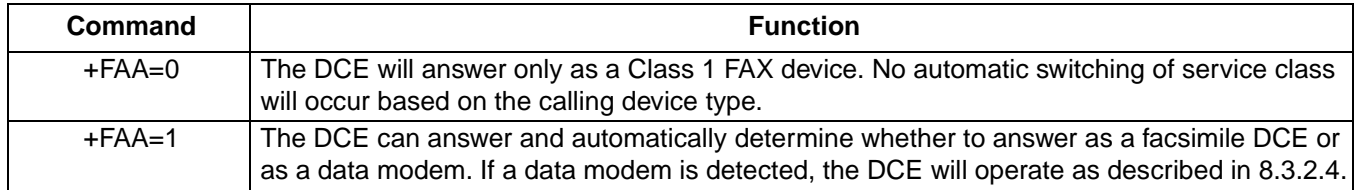

## **+FMI?—Manufacturer Identification**

This command returns one of the following results, depending on the product.

- Lucent Data/FAX
- Lucent Data/FAX/Voice

## **+FMM?—Product Identification**

This command returns one of the following results, depending on the product.

- Data/FAX
- Data/FAX/Voice

## **+FMR?—Version/Revision Information**

This command returns the modem version code.

## **+FLO—Flow Control Selection**

Result codes:

- $\blacksquare$  OK if  $n = 0$ —2.
- ERROR if  $n \neq 0$ —2.

## **Table 81. +FLO Commands**

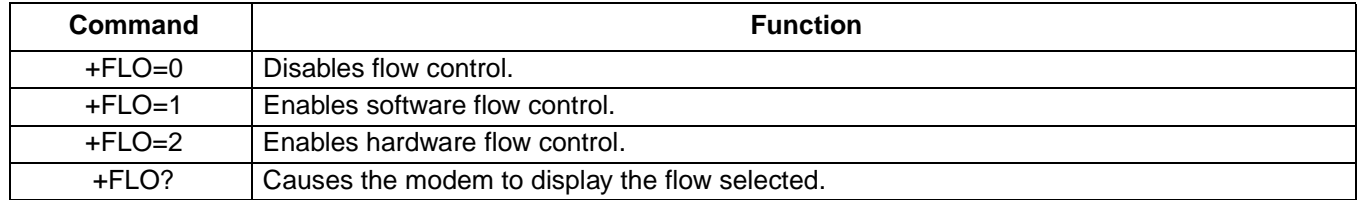

# **V.25ter Commands**

In order to comply with the PC 99 specification, the V.25ter commands listed below are implemented in Venus modem controller firmware. For details of these commands, please refer to the ITU-T V.25ter specification. No extra space is allowed in the commands; otherwise, the modem will return an error response. All the settings of these commands can overwrite, or be overwritten by the results of the related commands in the current modem command set.

## **Commands**

## **+GMI—Manufacturer Identification**

This command returns the manufacturer of the modem, which is Lucent Technologies.

Valid Parameter Syntax:

- +GMI
- $-H$ GMI?
- $+$ GMI $=$ ?

#### **+GMM—Modem Identification**

This command returns the model of the modem, which is the same string returned by the ATI0 command. Valid Parameter Syntax:

- +GMM
- $+$ GMM?
- $\blacksquare$  +GMM=?

## **+GMR—Version/Revision Information**

This command returns the version of the modem code.

Valid Parameter Syntax:

- +GMR
- +GMR?
- $\blacksquare$  +GMR=?

## **+GCAP—Request Complete Capabilities List**

This command returns the list of supported capabilities. The valid responses are shown in [Table 82](#page-49-0). Valid Parameter Syntax:

- +GCAP
- +GCAP?
- $\blacksquare$  +GCAP=?

## <span id="page-49-0"></span>**Table 82. Valid +GCAP Responses**

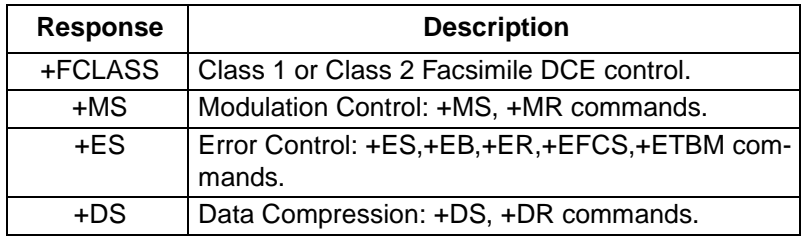

## **+GCI—Country of Installation**

This command indicates or selects the country code. Recommendation T.35 defines the country codes and the country names. This command will accept and indicate the country codes in hexadecimal.

Valid Parameter Syntax:

- +GCI=<T.35 country code>
- $\blacksquare$  +GCI=?
- +GCI?

## **+IPR—Fixed DTE Rate**

This command can be used to set up the DTE rate. The following combinations are accepted by the modem.

If an invalid combination is selected, the next lower valid value will be used.

Valid Parameter Syntax:

- +IPR=<rate>
- $H = +IPR = ?$
- +IPR?

## **Table 83. +IPR Combinations**

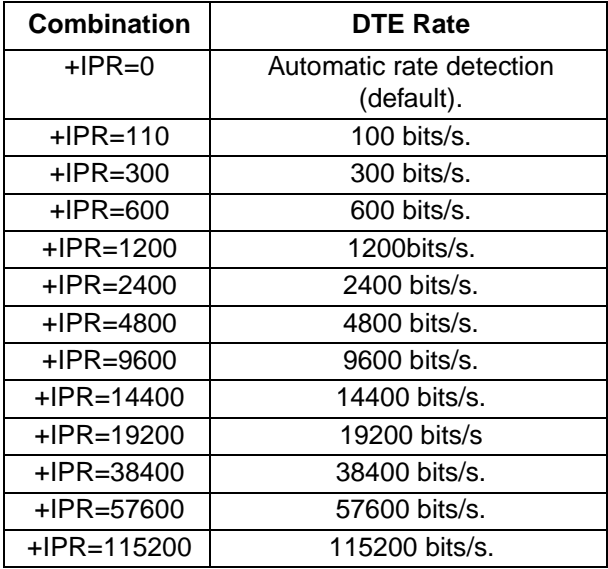

## **+IFC—DTE-DCE Local Flow Control**

This command will determine the local flow control method. The following combinations are accepted by the modem.

The setting of the +IFC command can overwrite the settings of the \Q and \Xn commands. The reverse is also true. By modifying the settings of the \Q and \Xn commands, the +IFC command can be overwritten.

Valid Parameter Syntax:

- +IFC=<DCE\_by\_DTE>,<DTE\_by\_DCE>
- $HFC=?$
- $-HFC?$

#### **Table 84. +IFC Combinations**

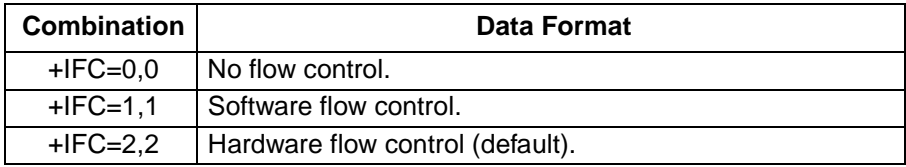

#### **+ILRR—DTE-DCE Local Rate Reporting**

This command will turn on/off the local rate report.

If the rate report is enabled, the <rate> reported is the current DTE-DCE rate. The intermediate result code is transmitted after any modulation, error control, or data compression reports, and before the final result code (e.g., CONNECT).

Valid Parameter Syntax:

- +ILRR=<value>
- $H = +ILRR = ?$
- $-HLRR?$

#### **Table 85. +ILRR=x Commands**

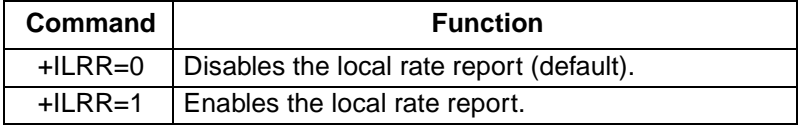

#### **+MS—Modulation Selection**

Valid Parameter Syntax:

- +MS=<carrier>,<automode>,<0>,<max\_rate>,<0>,<max\_rx\_rate>
- $\blacksquare$  +MS=?
- $H + MS?$

This command can be used to set the modulation capabilities of the modem. The following combinations are accepted by the modem. Also, any optional field defined in the V.250 specification can be discarded or left blank, which means that this value is not going to be changed. The value of the optional field will be the same as the current setting except for the one specified. The command is issued in the following format:

+MS=<carrier>,<automode>,<0>,<max\_rate>,<0>,<max\_rx\_rate>.

The valid values for carrier parameter are given in Table 86.

The valid values for max\_rate are given in Table 88, and the valid values for max\_rx\_rate are given in [Table 90](#page-52-0).

## **Table 86. Valid Carrier Values**

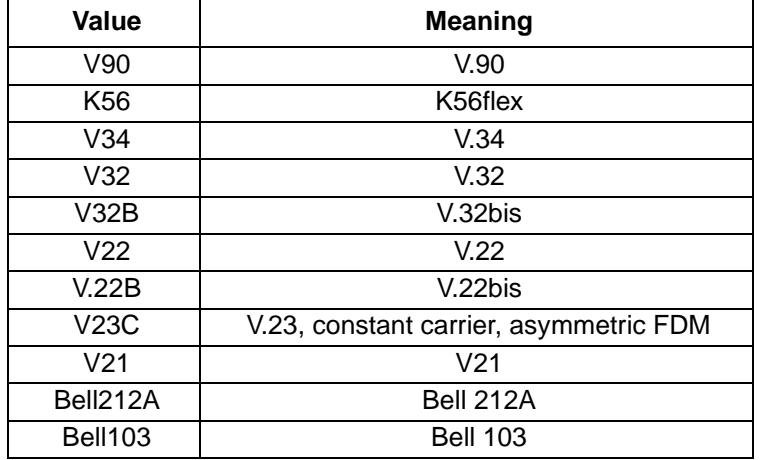

Automatic modulation negotiation is enabled or disabled by <automode>. However, if values are specified for the <max\_rate> and the <max\_rx\_rate> parameters, automatic rate selection will be disabled and the modem will attempt to connect at the specified rates.

#### **Table 87. Valid Range of <automode> Values**

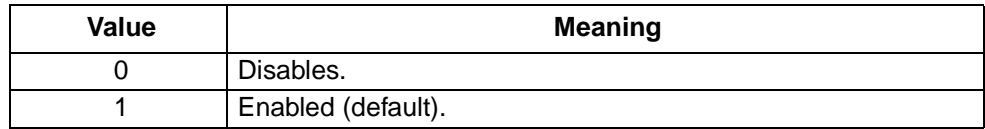

The <max\_rate> specifies the highest value at which the DCE may establish a connection.

#### **Table 88. Valid Range of <max\_rate> Values**

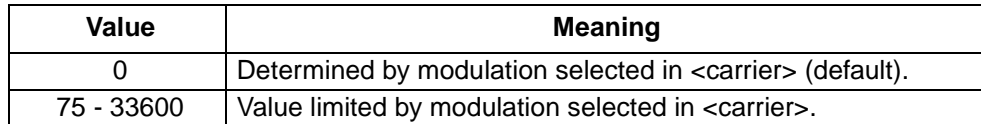

#### <span id="page-52-0"></span>**Table 89. Valid <max\_rate> Values for each <carrier>**

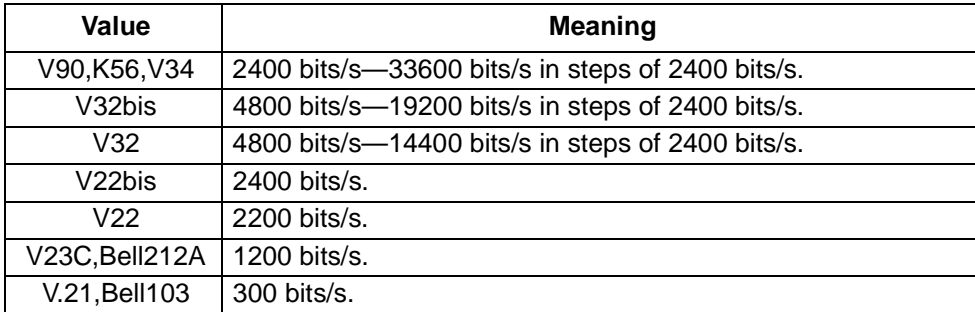

The <max\_rx\_rate> specifies the highest rate limit which may be used in the receive direction

#### Table 90. Valid <max\_rx\_rate> Values

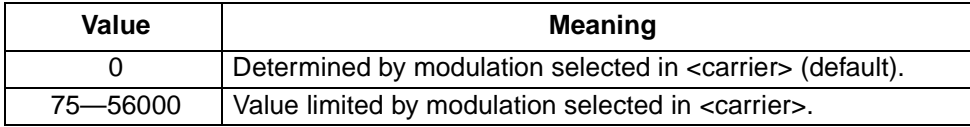

#### Table 91. Valid <max\_rx\_rate> Values for each <carrier>

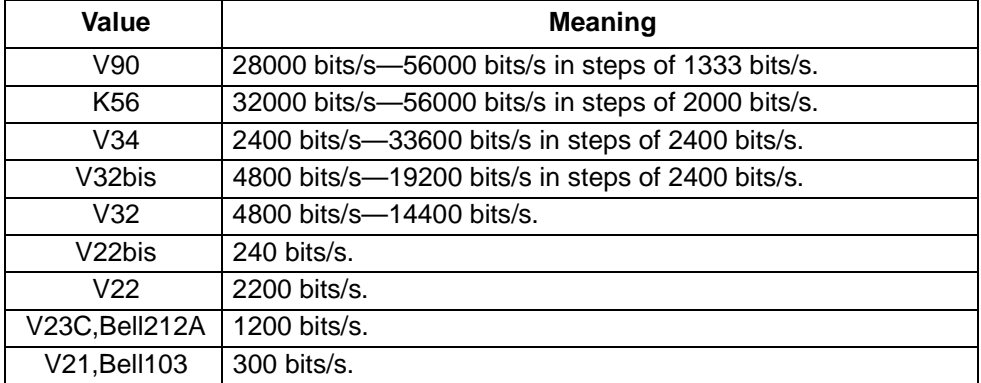

Once a modulation is selected by the +MS command, the auto rate at both directions and the auto mode will be activated unless either parameter, <max\_rate> or <max\_rx\_rate> is specified by the same command.

The settings of this command can overwrite the settings of S28, S37, S38, S109. Likewise changes to these registers can overwrite the settings of the +MS command.

## **+MR Modulation Reporting Control**

This command will turn on/off the modulation report.

■ Range: 0-1

Valid Parameter Syntax:

- +MR=<value>
- $+MR=?$
- $+MR?$

## **Table 92. +MR=x Commands**

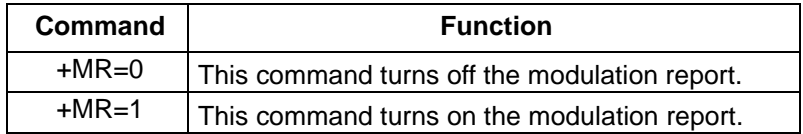

If the modulation report is enabled, the +MRR:<rate>,<rx\_rate> and the +MCR:<carrier> intermediate result codes are transmitted from the DCE to the DTE. The <carrier> reported is the current modulation, for example, V.34. The <rate> reported is the transmit rate in bits per second or is zero if negotiation fails. The <rx\_rate> is the rate on the receive channel and is only reported when different receive and transmit rates have negotiated.

The intermediate result codes are transmitted after the modulation and the rate have been determined and before any errorcControl or data compression reports or the final result code (e.g., CONNECT) is transmitted.

## **+ES—Error Control Selection**

This command will determine the error correction mode. The following combinations are accepted by the modem.

Valid Parameter Syntax:

- +ES:<orig\_rqst>,<orig\_fbk>,<ans\_fbk>
- $+ ES=?$
- $-$  +ES?

## **Table 93. +ES Combinations**

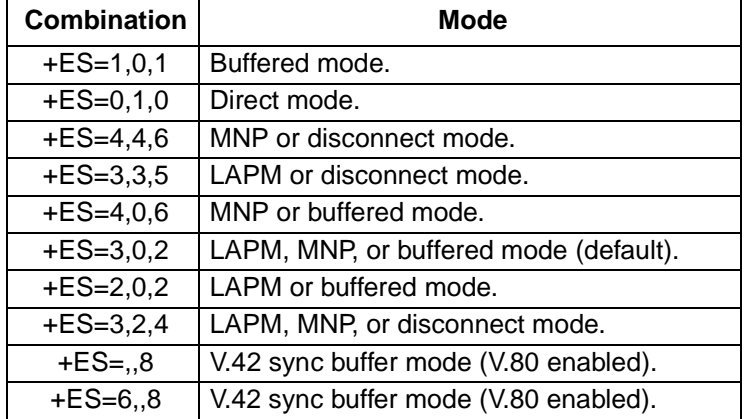

All of these +ES commands are also used for V.80.

If the modem is operated in V.80 mode (synchronous buffered mode), and +ES=,,8, the +ES? will always return +ES: 6,,8.

The setting of this command overwrites the \N command. However, the +ES command is overwritten by the setting on a \N command.

## **+EB—Break Handling In Error Control Operation**

This command can be used to set the modem behavior when a BREAK is received. [Table 94](#page-54-0) lists the valid break selection values. The valid values for default length are 10—90 in steps of 10, with a default for this field of 30.

<span id="page-54-0"></span>Valid Parameter Syntax:

- +EB:<break\_selection>,<0>,<default\_length>
- $+EB=?$
- $-$  +EB?

#### **Table 94. Valid break\_selection Values**

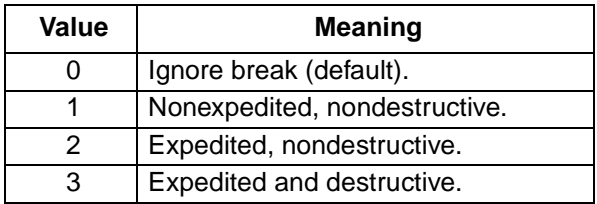

#### **+ESR—Selective Repeat**

This command can be used to set the modem into select-reject mode. However, this mode is not supported by Venus, so the only valid combination is +ESR=0.

Valid Parameter Syntax:

- +ESR:<value>
- $\blacksquare$  +ESR=?
- +ESR?

#### **+EFCS—32-bit Frame Check Sequence**

This command can be used to control the use of the 32-bit frame check sequence option in V.42. The only valid combination is +EFCS=0, 16-bit frame check sequence.

Valid Parameter Syntax:

- +EFCS=<value>
- +EFCS=?
- +EFCS?

#### **+ER—Error Control Reporting**

This command will turn on/off the error control report.

Valid Parameter Syntax:

- +ER:<value>
- $+ER=?$
- $+ER?$

#### **Table 95. +ER=x Control Reporting Commands**

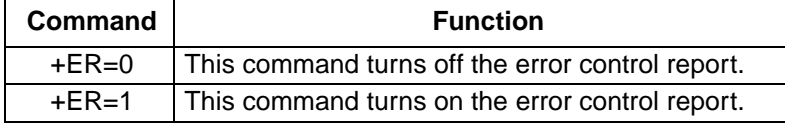

If the compression report is enabled, the +ER:<type> intermediate result code reports the current DCE-DCE error control type. It is issued after the determination of the error control protocol to be used and before the final result code (e.g., CONNECT). Specifically, the +ER intermediate result code is issued after the modulation report (+MCR and +MRR) and before the data compression report (+DR).

The format is shown in Table 96.

#### **Table 96. +ER=x Error Control Reporting Intermediate Result Codes**

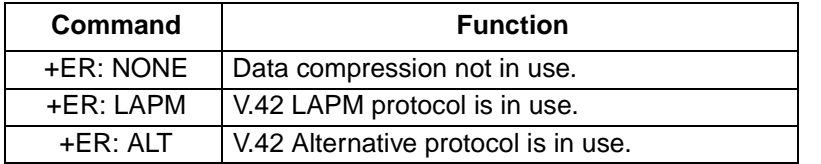

#### **+ETBM—Call Termination Buffer Management**

This command can be used to set up the behavior of the modem upon call termination. Only +ETBM=0,0,0 is a valid combination. This means that the modem will discard all the buffered data when the call is terminated.

Valid Parameter Syntax:

- +ETBM=<pending\_TD>,<pending\_RD>,<timer>
- $\blacksquare$  +ETBM=?
- $-$  +ETBM?

### **+DS—Data Compression**

This command will determine the data compression method used by the modem. The following combinations are accepted by the modem.

Valid Parameter Syntax:

- +DS=<direction>,<compression\_negotiation>,<max\_dict>,<max\_string>
- $\blacksquare$  +DS=?
- $\blacksquare$  +DS?

### **Table 97. +DS Combinations**

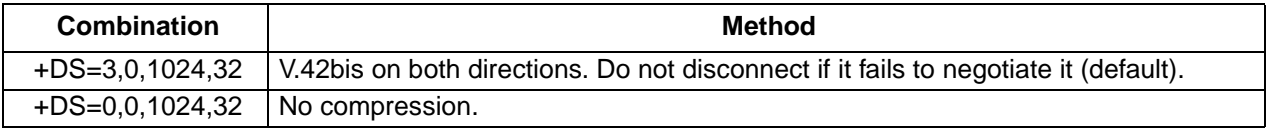

The setting of this command can overwrite the setting of a %Cn command. However, it can also be overwritten by the setting of a %Cn command.

### **+DR—Data Compression Reporting**

This command will turn on/off the compression report.

■ Range: 0-1

Valid Parameter Syntax:

- +DR=<value>
- $\blacksquare$  +DR?
- $\blacksquare$  +DR=?

#### **Table 98. DR=x Data Compression Report Value**

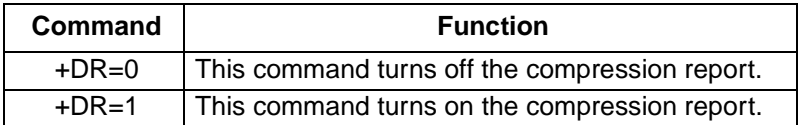

If the compression report is enabled, the +DR:<type> intermediate result code, reports the current DCE-DCE data compression type. It is issued after the Error Control Report (+ER) and before the final result code (e.g., CON-NECT). The format is shown in Table 99.

### **Table 99. +DR=x Data Compression Reporting Intermediate Result Codes**

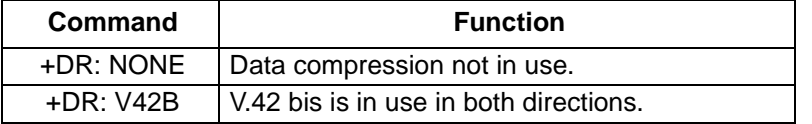

#### **+ATSO—Store Telephone Number**

This command stores up to three dialing strings for later use. The format for the command is:

+ATSO=<location>,<dial\_string>

<location> is a value of 0 to 2, which represents the three locations where the number may be written.

<dial\_string> is the dialing string to be stored.

Valid Parameter Syntax:

- +ATSO=<location>,<dial\_string>
- +ATSO?
- $+ATSO=?$

## **+A8E-V.8 and V.8bis Operation Controls**

Valid Parameter Syntax:

- +A8E=<v80>,<v8a>,<v8cf>,<v8b>
- $+ABE?$
- $+A8E=?$

The following values are supported when V.80 is enabled.

## **Table 100. Valid <v8o> Values**

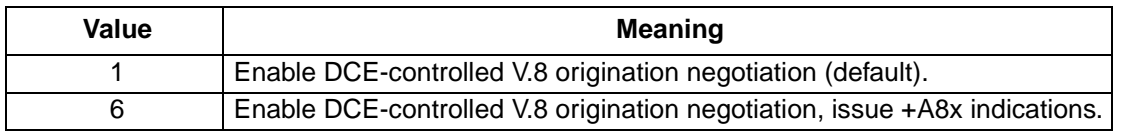

## **Table 101. Valid <v8a> Values**

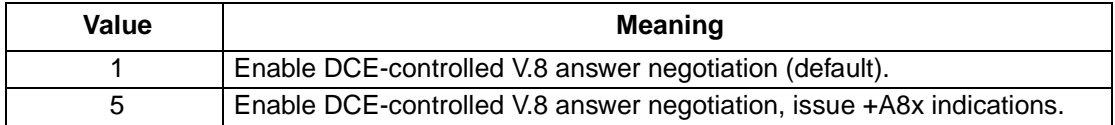

## **Table 102. Valid <v8cf> Values**

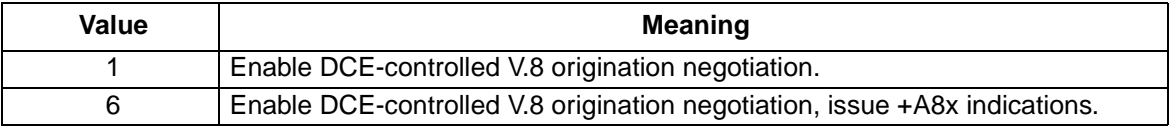

The <a8cf> parameter sets the V.8 CI signal call function to the value specified. The valid range for this parameter is 0 — FF, with a default of 0xC1.

## **Table 103. Valid <v8b> Values**

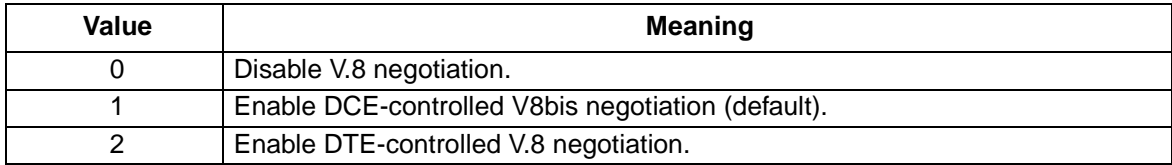

The following values are supported when V.80 is disabled.

## **Table 104. A8E=x, when V.80 is disabled (will be supported in future release)**

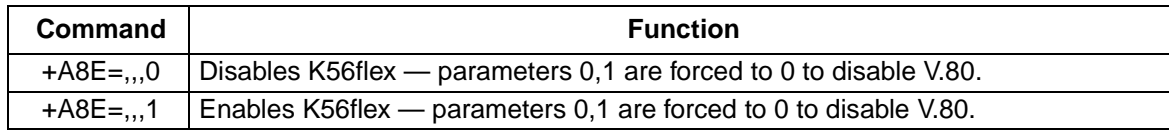

## **+A8T—Send V.8bis Signal and/or Message**

This command instructs the DCE to send a V.8bis signal or message. This command is only supported when V.80 is enabled.

Valid Parameter Syntax:

- +A8T=<signal>,<1<sup>st</sup> message>,<2<sup>nd</sup> message>,<sig\_en>,<msg\_en>,<supp\_delay>
- +A8T?
- $+A8T=?$

### **Table 105. Valid <signal> Values**

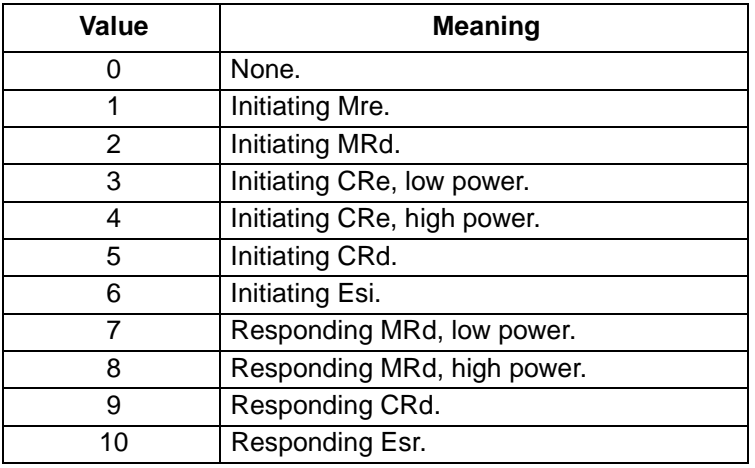

## **Table 106. Valid <sig\_en> Values**

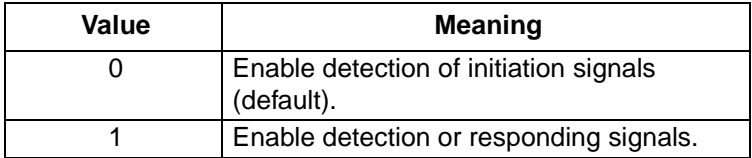

#### **Table 107. Valid <msg\_en> Values**

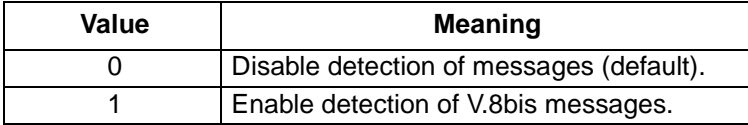

## **Table 108. Valid <supp\_delay> Values**

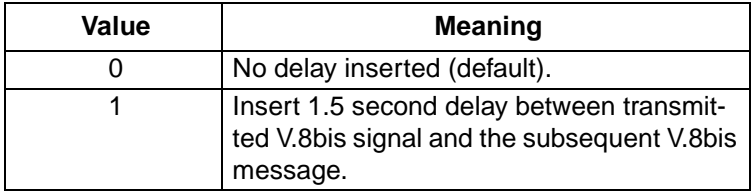

# <span id="page-59-0"></span>**V.80 AT Commands**

The chip set supports the synchronous access mode and most of the commands specified in V.80 standards. The commands are either AT commands issued in the command mode or in-band commands transmitted in the data stream. The in-band commands are delimited by the hexadecimal characters EM (or numerically, 19h.)

## **Table 109. V.80 AT Commands**

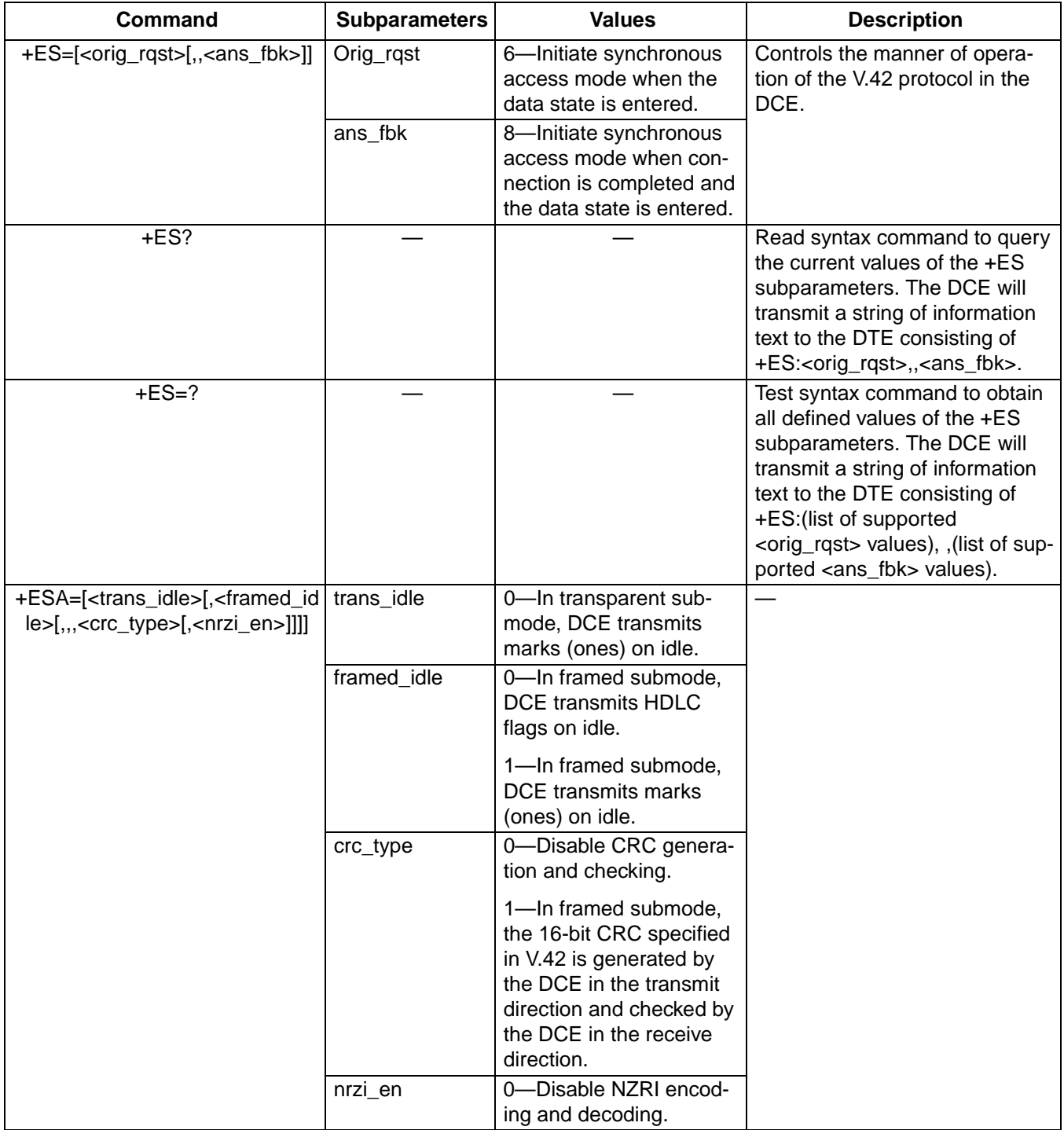

# **V.80 AT Commands** (continued)

## **[Table 109.](#page-59-0) V.80 AT Commands** (continued)

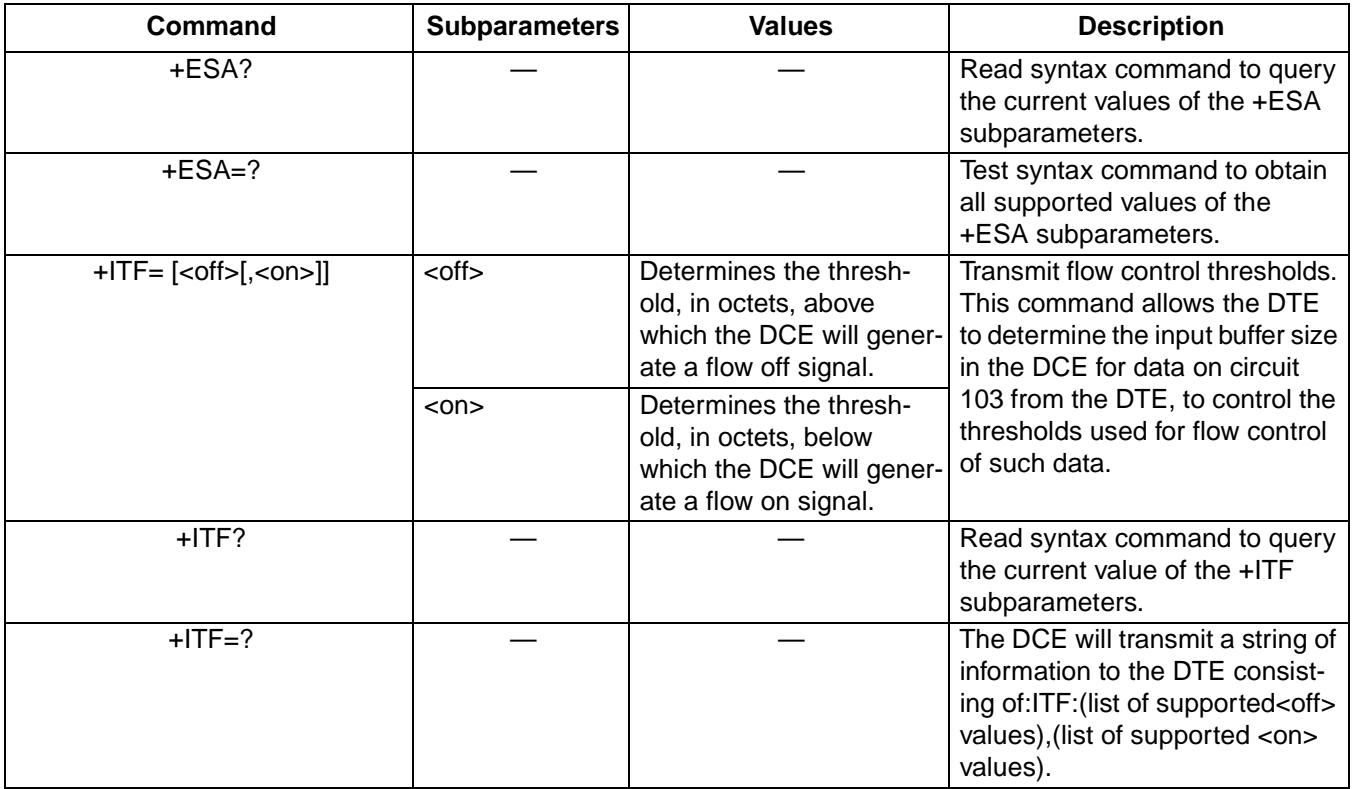

# **AT Voice Commands**

The AT Voice Command set follows a modified IS-101 architecture. The commands are sent through the comm port, but the data path is sent either through the comm port or through a DMA channel using the wave driver. Table 110 and Table 111 show a summary of the AT Voice Command Set.

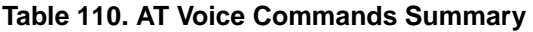

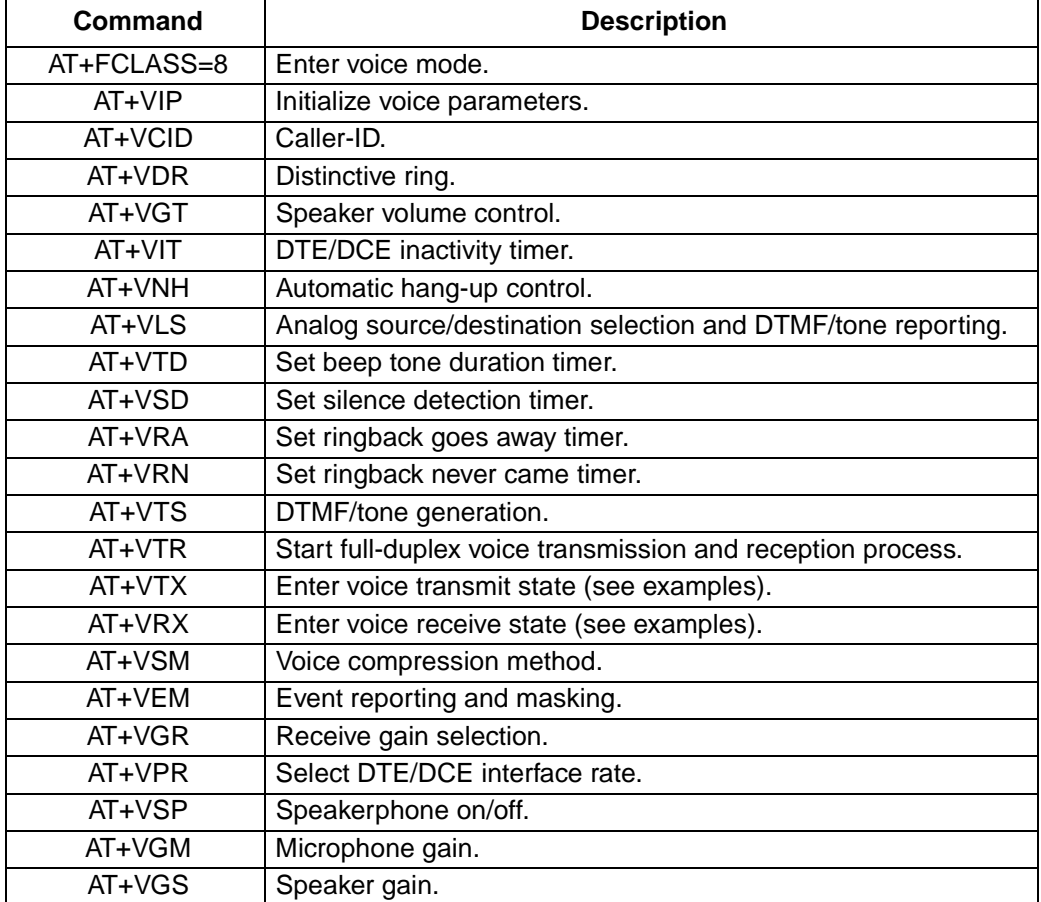

### **Table 111. AT Voice Commands Not Defined In IS-101 Specification**

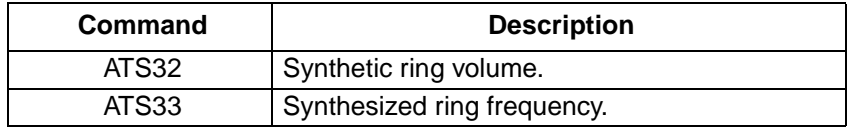

## **AT+FCLASS=8—Enter Voice Mode**

The command AT+FCLASS=8 puts the modem in voice mode. Speakerphone and TAD modes are subsumed under the more general heading of voice mode and use a particular subset of voice mode commands to implement their respective features and functions.

The modem controller will maintain the overall state of the system so as to know when voice commands are issued in the context of using the speakerphone versus TAD or other voice contexts.

## **Table 112. Other +FCLASS Commands**

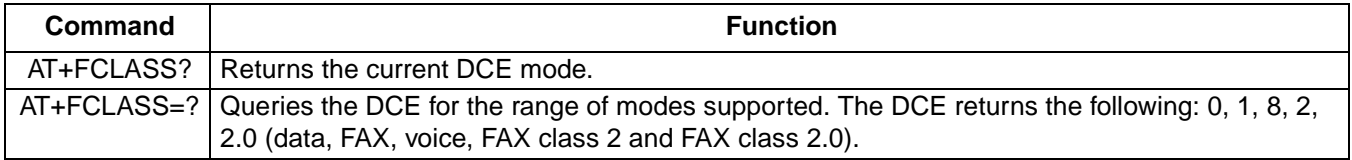

## **AT+VIP—Initialize Voice Parameters**

The command AT+VIP causes the modem to initialize all the voice parameters to their default values. The command has no effect on the +FCLASS setting.

## **AT+VCID=<pmode>—Caller-ID**

This command enables/disables caller-ID.

## **Table 113. +VCID Commands**

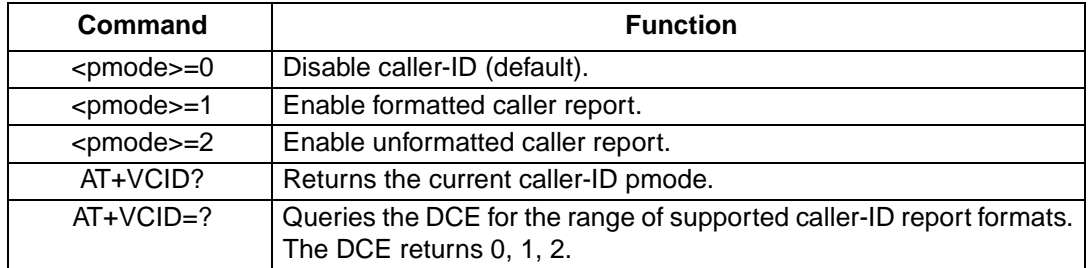

## **AT+VDR=<enable>,<report>—Distinctive Ringing and Cadence Report**

This command will enable the distinctive ringing feature. This will allow a report of DROF/DRON to follow an exact ring cadence coming over the phone line. The default for each parameter is zero.

## **Table 114. +VDR Commands**

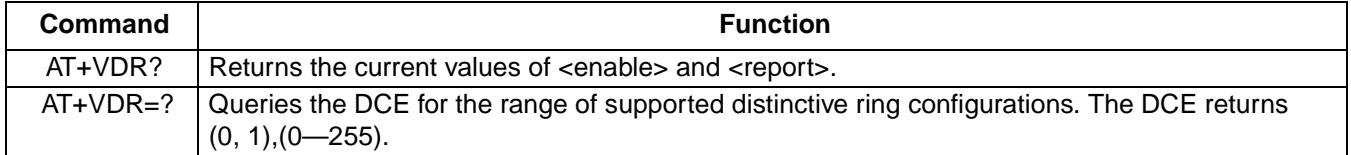

## **AT+VGT=<level>—Speaker Volume Control**

This command will enable the speaker volume control.

 $\blacksquare$  <level> range: 0-255.

## **Table 115. +VGT Commands**

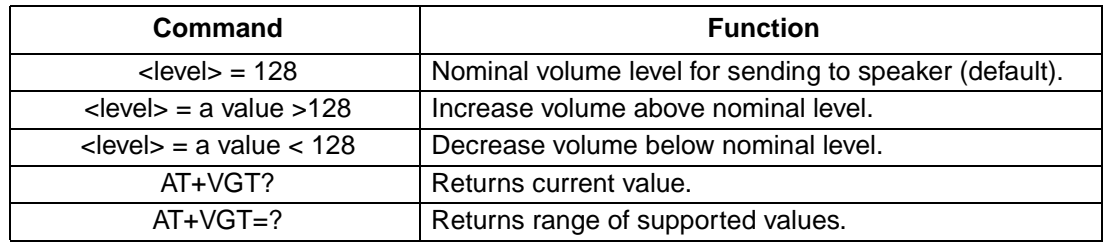

## **AT+VGR=<gain>—Receive Gain Selection**

This command will enable the receive microphone gain control.

- **Note**: While in TAD mode, this command may be used in TAD local recording to control the recording level from the microphone. While in speakerphone mode, this command controls the gain to the remote caller.
- $\blacksquare$  <gain> range: 0—255 (the only useful range is 121—134).

#### **Table 116. +VGR Commands**

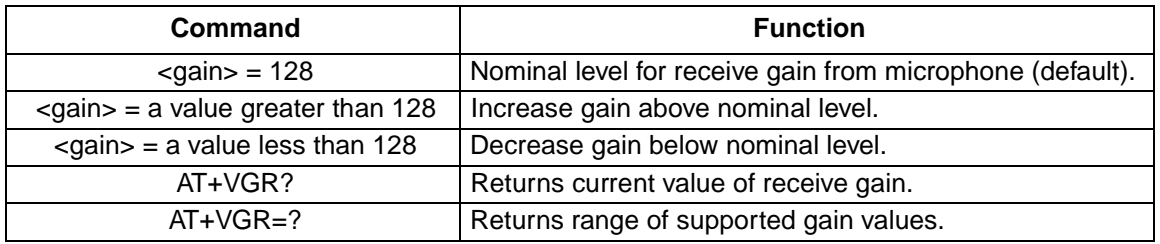

## **AT+VEM=<mask>—Event Reporting and Masking**

The DTE can use this command to disable an event report regardless of the DCE state or of the analog signal source or destination configuration. <mask> is bits 0-33 (i.e., FFFFFFFFC). See the IS-101 specification for defined bit values.

#### **Table 117. +VEM Commands**

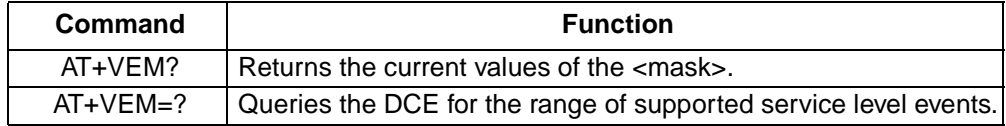

## **AT+VIT=<Timer>—DTE/DCE Inactivity Timer**

This command sets the DCE's value for the DTE/DCE inactivity timer. The units are in one seconds.

## **Table 118. +VIT Commands**

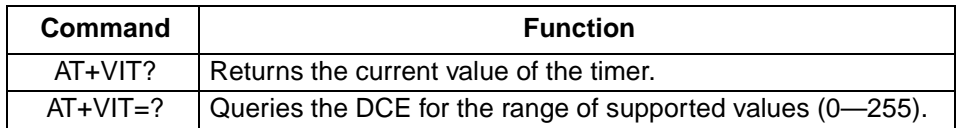

## **AT+VNH = <Hook>—Automatic Hang-up Control**

This command causes the DCE to enable or disable automatic hang-ups in the data and facsimile modes. See the IS-101 specification for the detailed description of this command and its interaction with the +FCLASS and ATH commands.

## **Table 119. +VNH Commands**

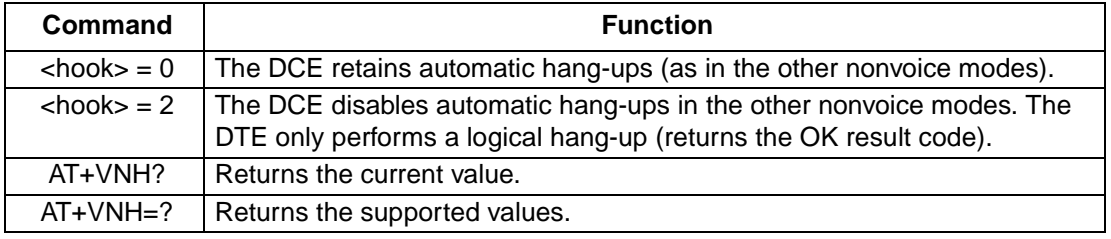

## **AT Commands for Speakerphone Operation**

## **AT+VLS=<label>—Analog Source/Destination Selection**

This is a general-purpose analog source/destination command that attaches various analog devices to the system in voice mode.

## **Table 120. +VLS Commands**

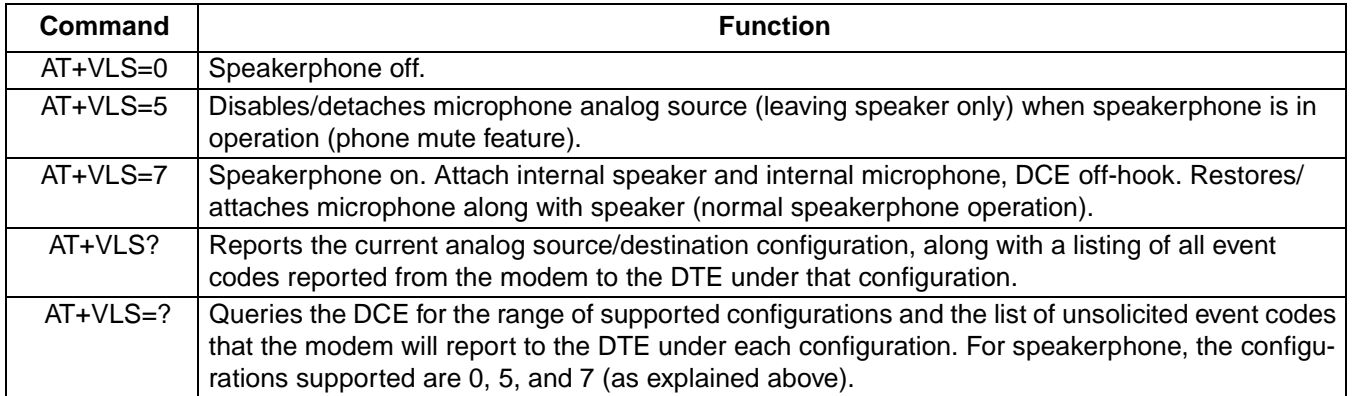

## **AT Commands for Telephone Answering Device**

## **AT+VTD=<dur>—Beep Tone Duration Timer**

This command sets the default duration for DTMF/tone generation in 0.01 s increments. For DTMF digits, beep tone duration is the interdigit time. For tone generation, this number is the actual tone duration.

## **Table 121. +VTD Commands**

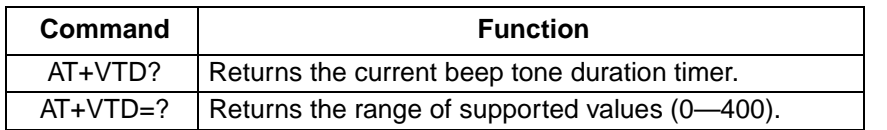

#### **AT+VTS=<string>—DTMF and Tone Generation in Voice Mode**

This command will produce a sequence of DTMF tones (or other tones, such as dial tone, busy, silence, etc.) as specified in the string parameter. Specifications for the format of tone strings are detailed in IS-101.

#### **Table 122. +VTS Commands**

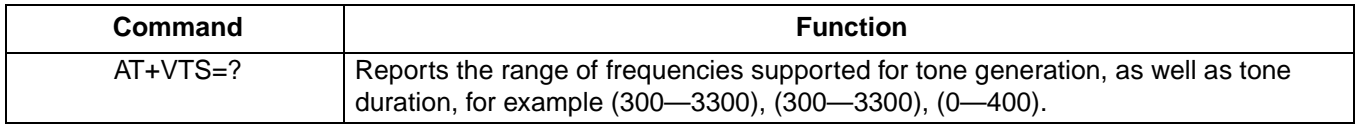

### **AT+VTR—Start Voice Transmission and Reception Process**

This command will cause the DCE to start full-duplex voice mode. In this mode, the DTE selects the analog source and sink through the +VLS command; the selections can be microphone and speaker or GSTN. The DCE is not required to perform any acoustic echo cancellation or line echo cancellation.

## **AT+VLS=?—Analog Source/Destination Selection and DTMF/Tone Reporting**

Requests for the modem's DTMF/tone reporting capabilities are made using this command. For each system configuration in voice mode (i.e., speakerphone and answering machine), the modem reports the capabilities that are enabled for the configuration.

For each configuration, the modem indicates tone-reporting capabilities for each of the three different voice states, voice transmit data, voice receive data, and voice command state (voice idle).

TAD supports each of the following IS-101 analog source/destination configurations.

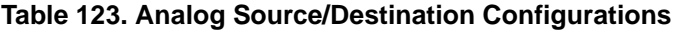

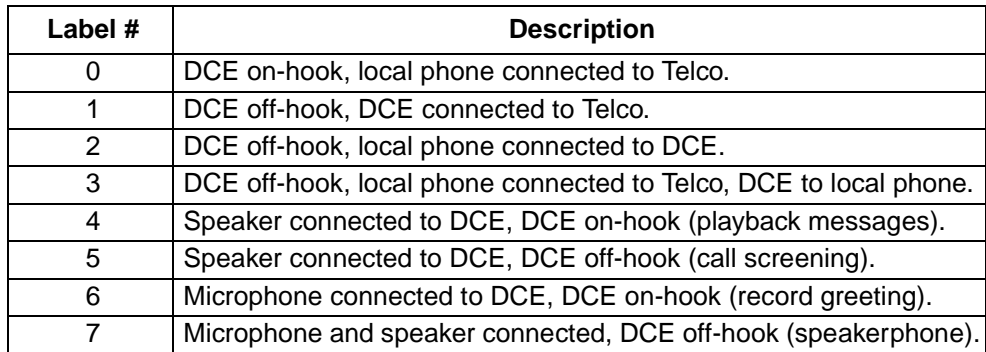

## **AT+VSD=<sds, sdi>—Silence Detection (QUIET and SILENCE)**

This command sets both the silence detection sensitivity (<sds>) and silence detection interval (<sdi>). Larger values of <sds> indicate that the modem is to treat noisier line conditions as silence (see Table 124). The valid range for each field is 0—255.

**Table 124. <sds> Values**

| Value             | <b>Function</b>                                                                                                    |
|-------------------|----------------------------------------------------------------------------------------------------|
| $<$ sds $>$ = 128 | Nominal level of sensitivity; -40 dBm (default).                                                                               |
| $<$ sds $>$ 128   | More aggressive; <sds>=129 is -39 dBm.</sds>                                                                                   |
| $<$ sds $>$ < 128 | Less aggressive; <sds>=127 is -41 dBm.</sds>                                                                                   |
| AT+VSD?           | Returns the current silence detection sensitivity and silence detection interval.                                              |
| $AT+VSD=?$        | Returns the range of supported values for the silence detection sensitivity (0-255) and silence<br>detection interval (0-255). |

The <sdi> parameter specifies the amount of time the modem waits before reporting silence to the DTE. It is used for determining the presumed hang-up (SILENCE), after which the modem sends <DLE>-s to DTE. The default is 50 (5 seconds).

## **AT+VTX—Enter Voice Transmit Data State**

This command causes the modem to begin the voice transmission process with the voice stream sent through the comm port. Applications using the wave interface do not use the AT+VTX command.

There are two ways for the DCE to leave the voice transmit state:

- 1. Modem receives <DLE>-<EXT>in voice stream.
- 2. DTE/DCE inactivity timer expires.

## **AT+VRX—Enter Voice Receive Data State**

This command enables the modem to begin voice receive state with the voice stream received through the comm port. Applications using the wave interface do not use the AT+VRX command. The modem returns the CONNECT result code to the DTE.

There are two ways for the DCE to leave the voice receive state:

- 1. Modem receives <DLE>-! from the DTE.
- 2. Upon expiration of the silence detection timer, the modem passes <DLE> shielded event codes indicating a presumed hang-up (<DLE>-s) or presumed end-of-message (<DLE-q>).

## **AT+VSM=<cml>,<vsr>—Compression Method and Sampling Rate Specifications**

This command enables the compression method and sampling specifications where  $\lt$ cml> represents the compression method label and <vsr> represents the voice sampling rate.

#### **Table 125. +VSM Commands**

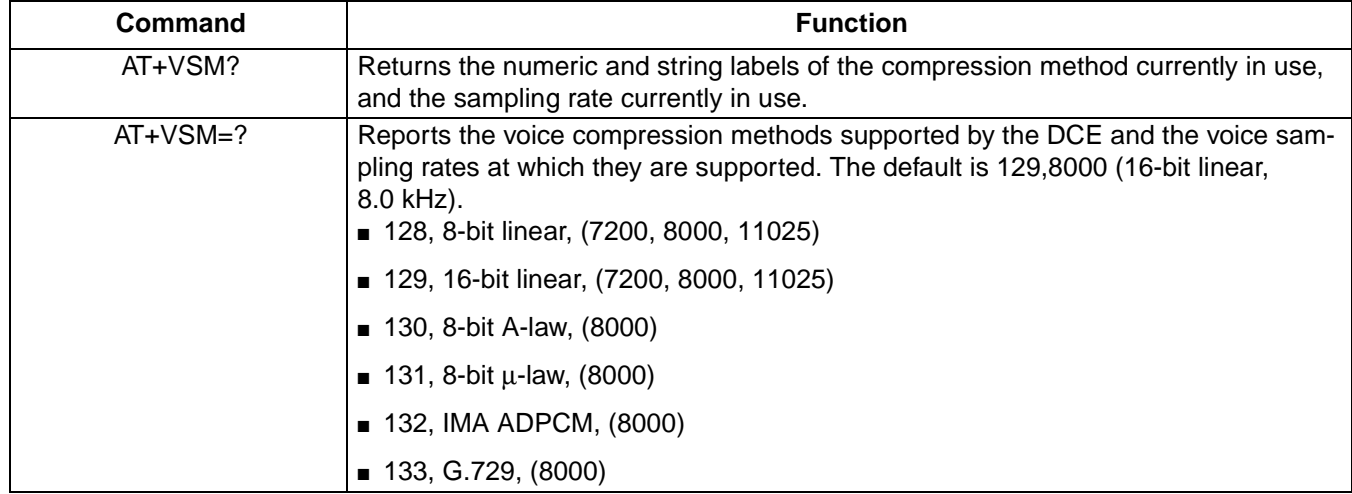

#### **AT+VRA=<interval>—Ringback-Goes-Away Timer**

The modem uses the ringback-goes-away timer when originating a call. This command sets this timer to the amount of time the modem will wait between ringbacks before assuming that the remote station has gone off-hook. The default is 50.

#### **Table 126. +VRA Commands**

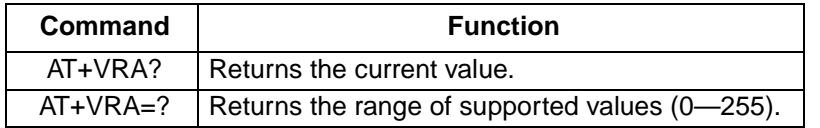

#### **AT+VRN=<interval>—Ringback-Never-Appeared Timer**

The modem uses the ringback-never-appeared timer when originating a call. This command sets this timer to the amount of time that the modem will spend looking for an initial ringback. If ringback is not detected within this interval, the modem will assume that the remote station has gone off-hook. The default is 10.

## **Table 127. +VRN Commands**

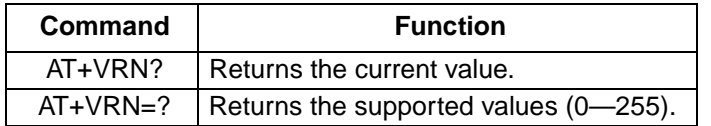

## **AT+VPR=<rate>—Select DTE/DCE Interface Rate**

The AT+VPR command returns an OK for any rate but has no action.

## **Events Reported to the DTE**

The modem will return OK when going off-hook in voice mode (+FCLASS=8). After answering in voice mode, the modem may send any of the following <DLE> shielded event codes to the DTE, as appropriate.

| <b>Code Character</b> | <b>Description</b>              |
|-----------------------|---------------------------------|
| $0 - 9$ , A-D, #, *   | DTMF tones.                     |
| a                     | Answer tone.                    |
| b                     | Busy tone.                      |
| с                     | FAX calling tone.               |
| d                     | Dial tone.                      |
| е                     | Data calling tone.              |
| h                     | Local phone on-hook.            |
| н                     | Local phone off-hook.           |
| R                     | Ring.                           |
| s                     | Silence timer has expired.      |
| <etx></etx>           | End of voice data transmission. |
| α                     | CAS tone detected.              |

**Table 128. <DLE> Shielded Codes Sent from DCE to DTE**

#### **<DLE> Codes Sent to DCE**

For simple actions in voice mode, the modem may send any of the following <DLE> shielded event codes (in ASCII) to the DTE, as appropriate.

**Table 129. <DLE> Shielded Codes Sent from DTE to DCE**

| <b>Code Character</b> | <b>Description</b>              |
|-----------------------|---------------------------------|
| u                     | Raise the volume by 1 dB.       |
|                       | Lower the volume by 1 dB.       |
| $<$ ETX $>$           | End of voice data transmission. |
|                       | End receive data state.         |

## **<DLE> Codes Sent to DCE**

## **+VSP—Speakerphone On/Off**

This command turns the speakerphone function on/off.

- Range: 0-1
- Default: 0 (off)

## **Table 130. +VSP Commands**

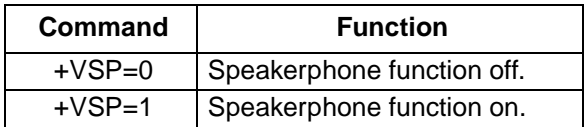

## **+VGM=<gain>—Microphone Gain**

This command sets the microphone gain of the speakerphone function. <gain> is an unsigned octet where values greater than 128 indicate a gain larger than nominal, and values smaller than 128 indicate a gain smaller than nominal.

- Range: 0-255
- Default: manufacturer-specific

## **+VGS=<gain>—Speaker Gain**

This command sets the speaker gain of the speakerphone function. <gain> is an unsigned octet where values greater than 128 indicate a gain larger than nominal, and values smaller than 128 indicate a gain smaller than nominal.

- Range: 0-255
- Default: 128

## **AT Voice Command Set Not Defined in IS-101 Specifications**

## **S32—Synthetic Ring Volume**

This register will provide a synthetic ring volume in dB with an implied minus sign. The default is 10. A range of 0— 255 is allowed but is not meaningful.

## **S33—Synthetic Ring Frequency**

This register will provide a synthetic ring frequency. The valid values are  $0$ —5, with  $0 =$  disabled and 1—5 = five varying ring frequencies. The default is 0.

## **AT+VTS=!**

This command does a flash hook.

## **Voice Modem Command Examples**

The application issues AT commands to request actions by the modem, and the modem responds with standard TIA-602 result codes to tell the application that the requested action has been completed.

## **Notes for Speakerphone Examples**

- 1. If the user decides to pick up his local (parallel) phone while in the middle of a speakerphone call, the DCE will sense the transition and send the application a <DLE>-H sequence. The application, which should always be screening for DLE-shielded codes in the background when the modem is in the voice mode, can then respond to the <DLE>-H (for example, by resetting speakerphone buttons or doing whatever else needs to be done with the speakerphone interface).
- 2. DLE-shielded codes that the modem will send to the application while in speakerphone mode are as follows.

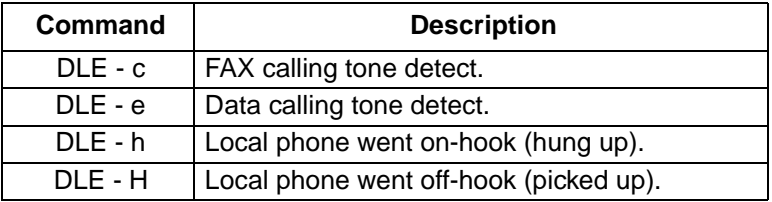

#### **Table 131. DLE-Shielded Codes**

3. When the user is in the middle of a speakerphone call, call waiting (hold operation) can be initiated when the user hears the call-waiting signal through the speaker. Call waiting entails the following communication between the application and the modem.

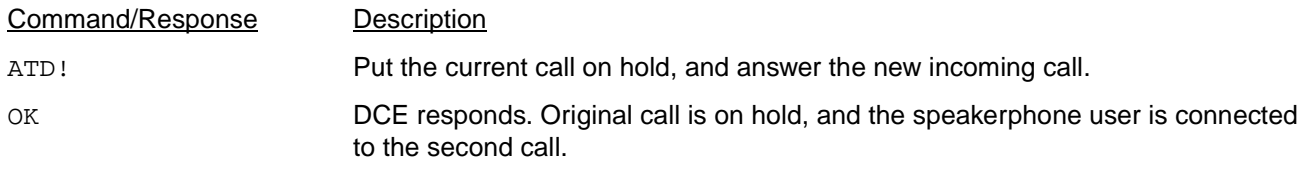

To terminate the second call and return to the first, the application should again send the modem the ATD! command.

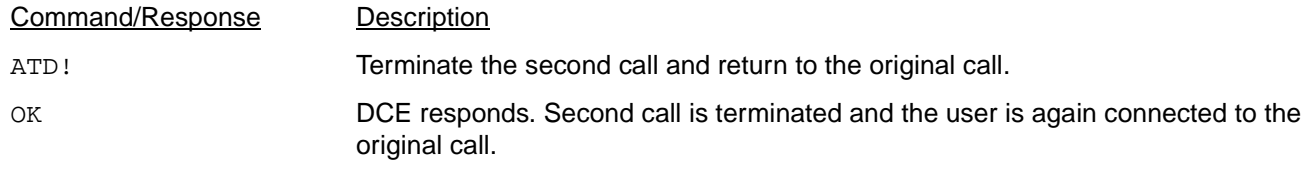

## **Example #1: Initiating a Speakerphone Call (with Phone Muting During Conversation)**

The speakerphone application is loaded. The modem is initially idle in data mode. The user then decides to pick up the phone to place a speakerphone call. Picking up the phone should initiate the following chain of events.

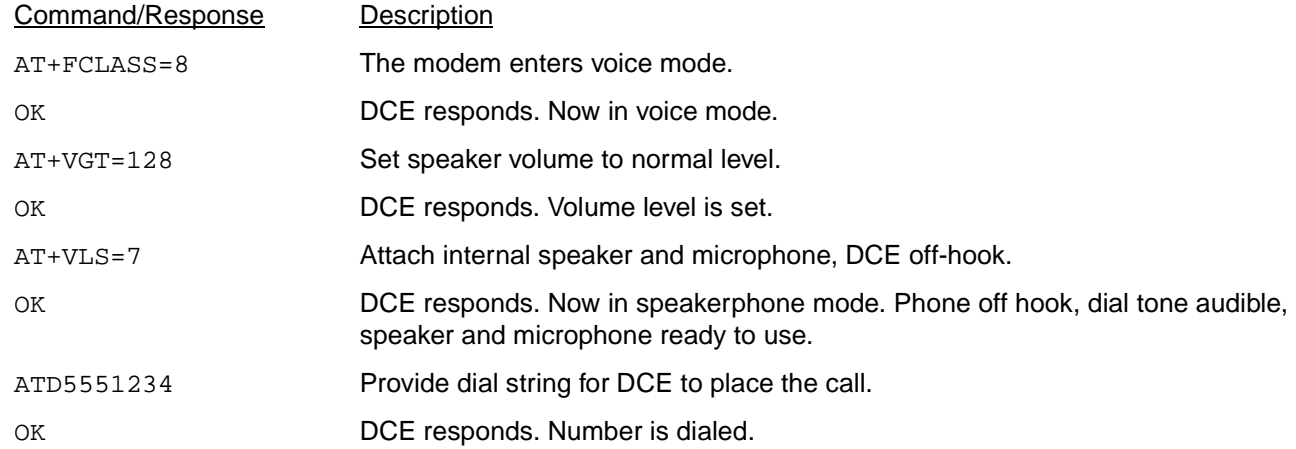

The call is placed through the phone network. The caller can hear ringback or busy signal from the phone being called. If the person at the other end picks up the phone, the caller and the person at the other end converse. If the speakerphone user decides to mute his speakerphone, the application sends the following to mute the speakerphone.

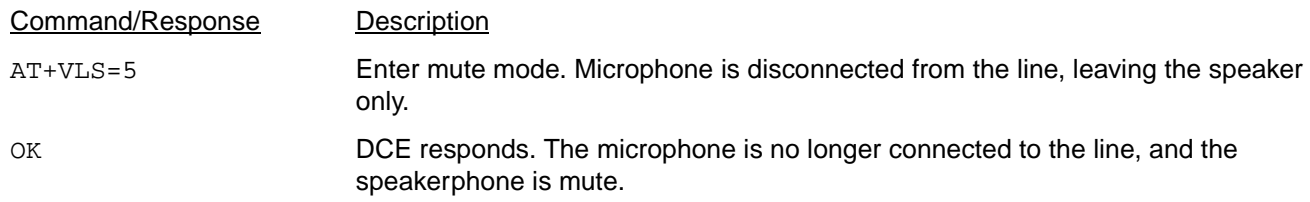

After a while, the speakerphone user decides to turn the microphone back on (mute off). This is done when the application issues the following command.

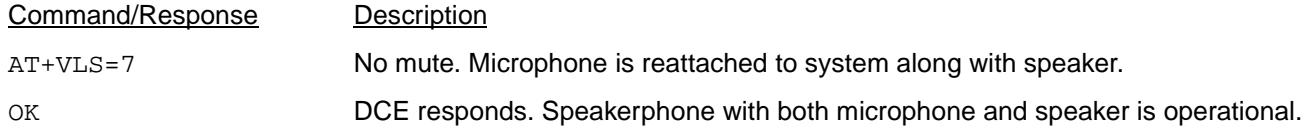

The conversation ends, and the user hangs up.

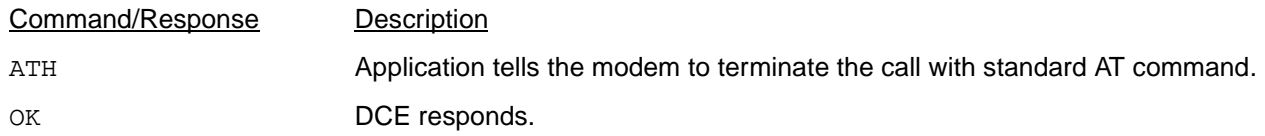

The speakerphone is now on-hook. The speaker and microphone have been detached from the system, and the modem is now in data mode (+FCLASS=0).
### **Example #2: Initiating a Stored Number Speakerphone Call**

The speakerphone application is loaded. The modem is initially idle in data mode. The user then decides to place a speakerphone call either by entering the number without going off-hook first or by selecting a number previously stored in the application. When the user tells the application to dial, the following events occur:

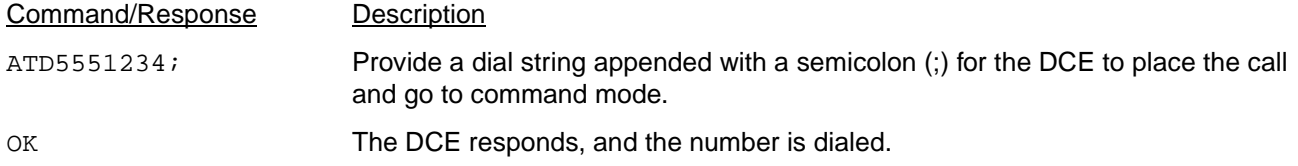

The call is placed through the phone network in data mode. The modem stays in command mode, and the application should wait for the OK before sending next command.

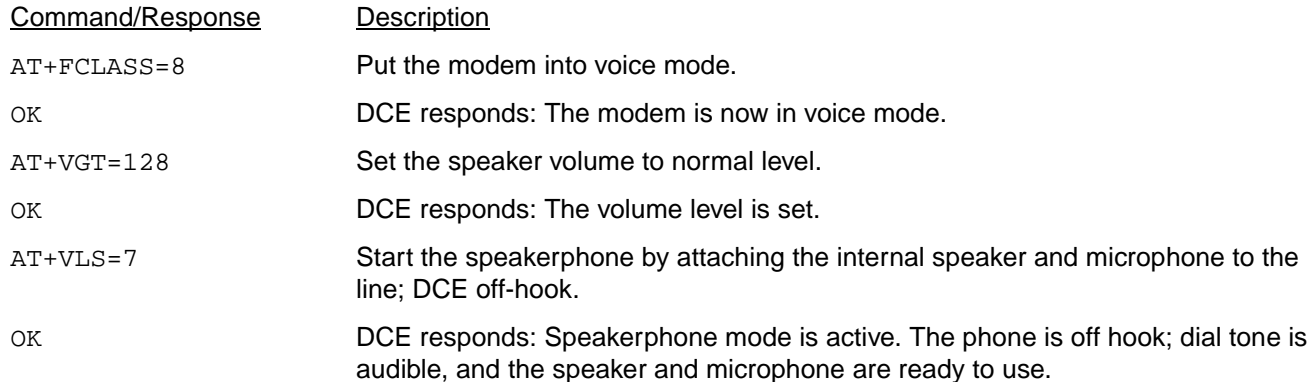

The caller can hear ringback or busy signal from the phone being called. If the person at the other end picks up, the caller and the person on the other end converse. The conversation then ends, and the speakerphone user hangs up.

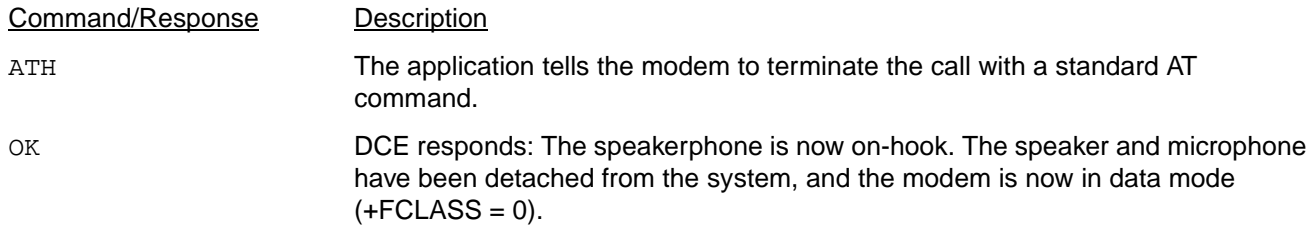

## **Example #3: Answering a Speakerphone Call**

The speakerphone application is loaded. The modem is initially idle in data mode. In this mode, the modem is always screening for incoming calls.

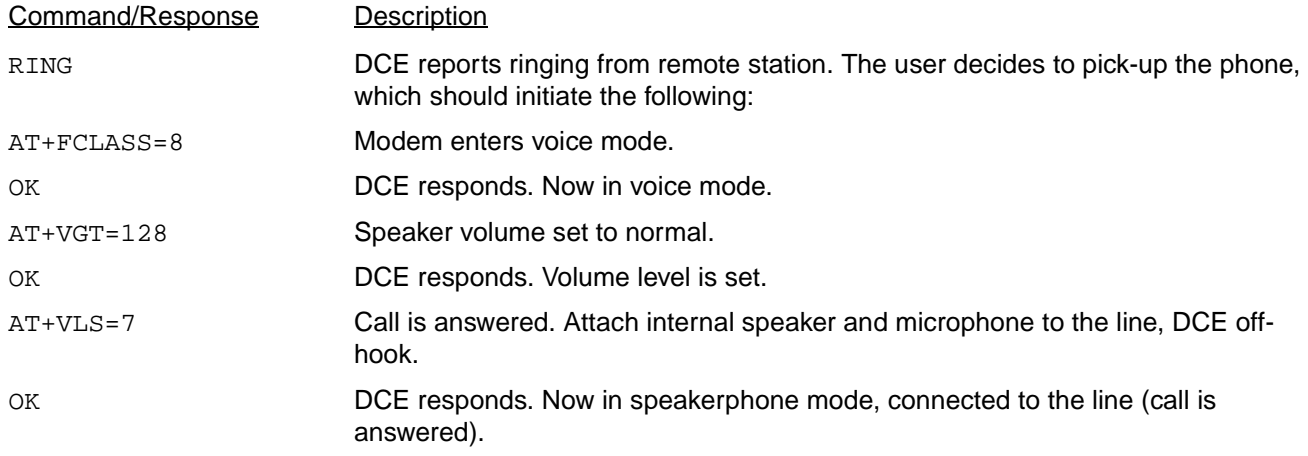

The speakerphone user picks up the phone and hears the caller from the other end. Conversation continues for awhile. When it ends, the speakerphone user hangs up.

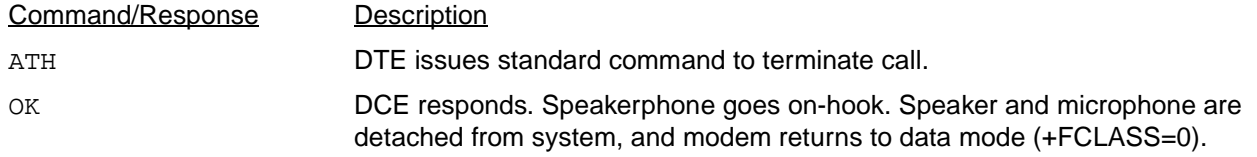

**Note**: When the local phone goes off-hook in the middle of a speakerphone call, the speakerphone disconnects, and the DCE returns <DLE>-H to the DTE.

When the speakerphone is on, call waiting (hold operation) is initiated by the following:

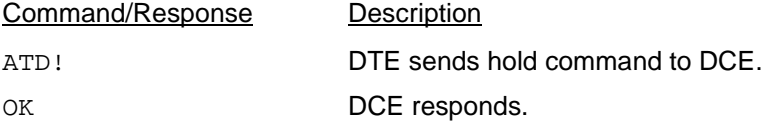

### **Example #4: Receiving an Incoming FAX Call in Speakerphone or TAD Mode and Switching to FAX Mode**

In this example, the sequence begins at the point of the user or telephone answering device (TAD) taking the speakerphone off-hook and detecting a FAX calling tone from the other end.

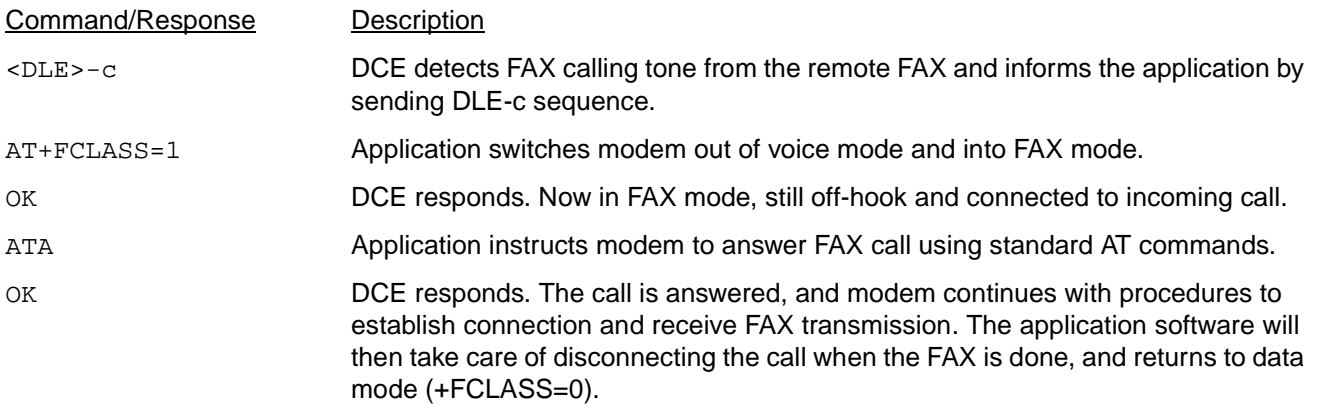

### **Example #5: Receiving an Incoming Data Call in Speakerphone or TAD Mode and Switching to Data Mode**

In this example, the sequence begins at the point of the user or telephone answering device (TAD) taking the speakerphone off-hook and detecting a data calling tone from the other end.

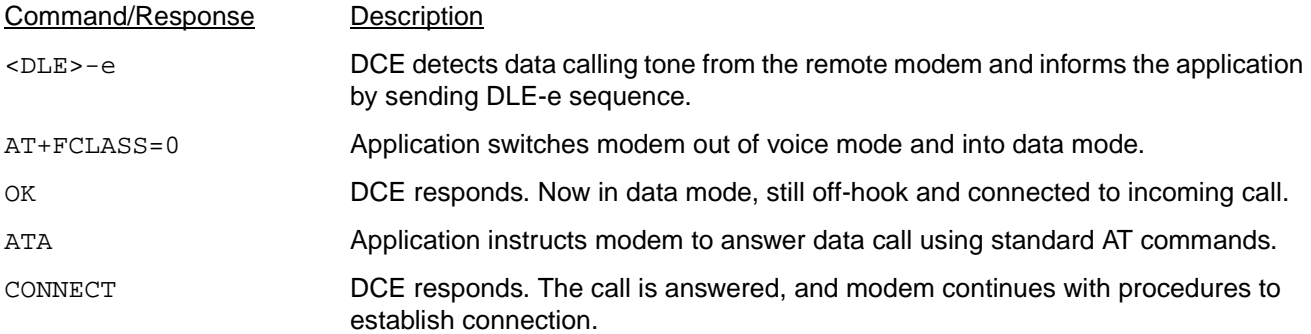

#### **Example #6: Switching from Speakerphone Mode to TAD Mode**

In this example, the sequence begins at the point of the user in speakerphone mode and at some point in time wants to put the other end in hold. The application may switch to TAD mode in hold state and play some music wave file to the line.

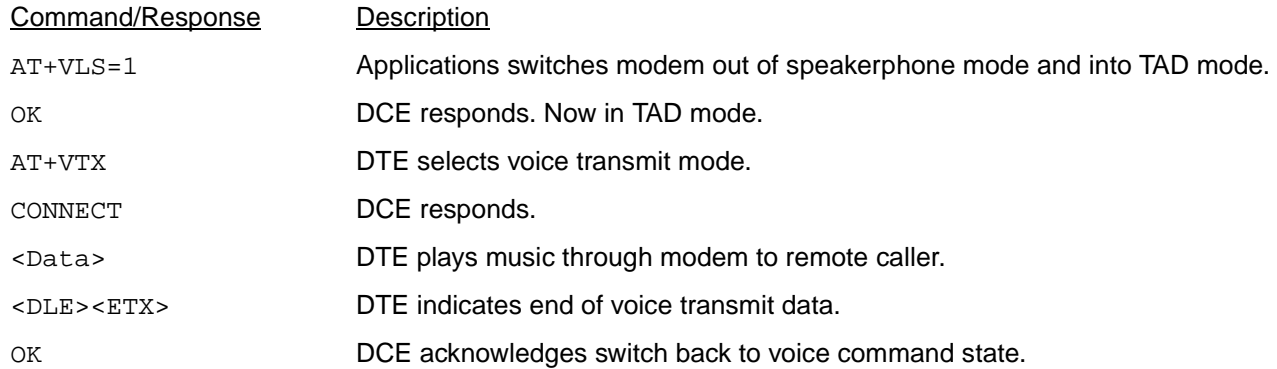

The application may switch back to speakerphone mode by following the example to switch from TAD mode to speakerphone mode.

## **Example #7: Call Screening and Recording a Message using TAD**—**IS101 <dle> Shielded Method**

The TAD application is loaded. The modem is initially idle in data mode (+FCLASS=0).

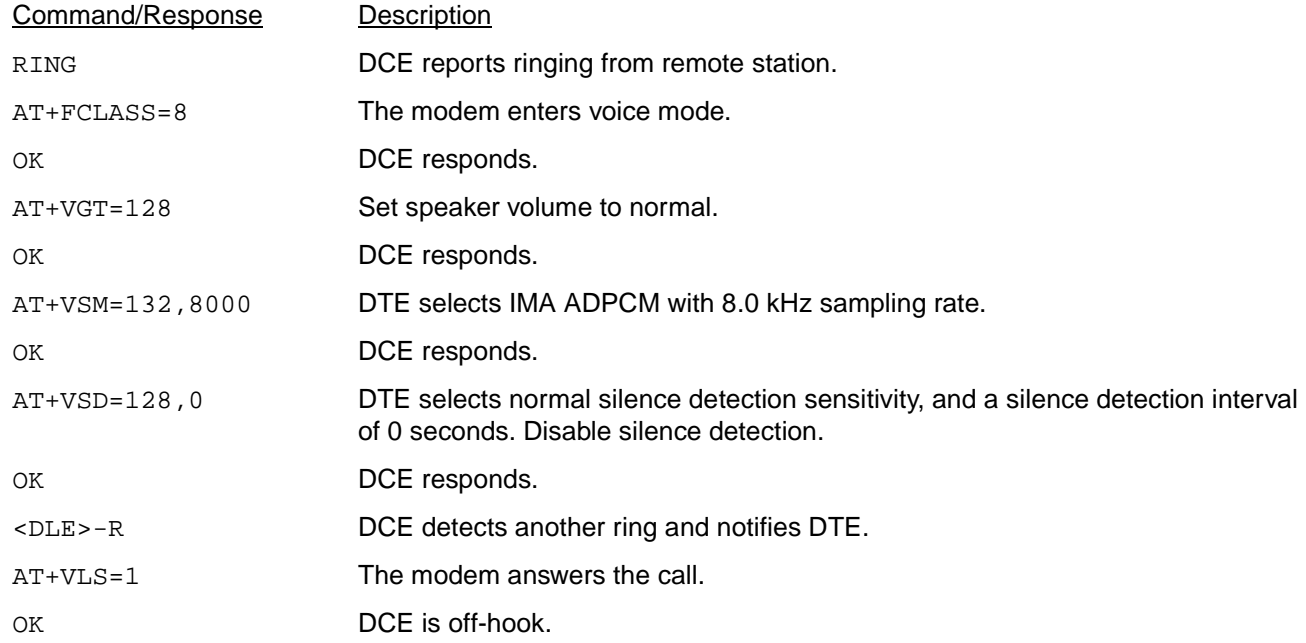

The TAD next plays its greeting message, issues a beep, and records the caller's message.

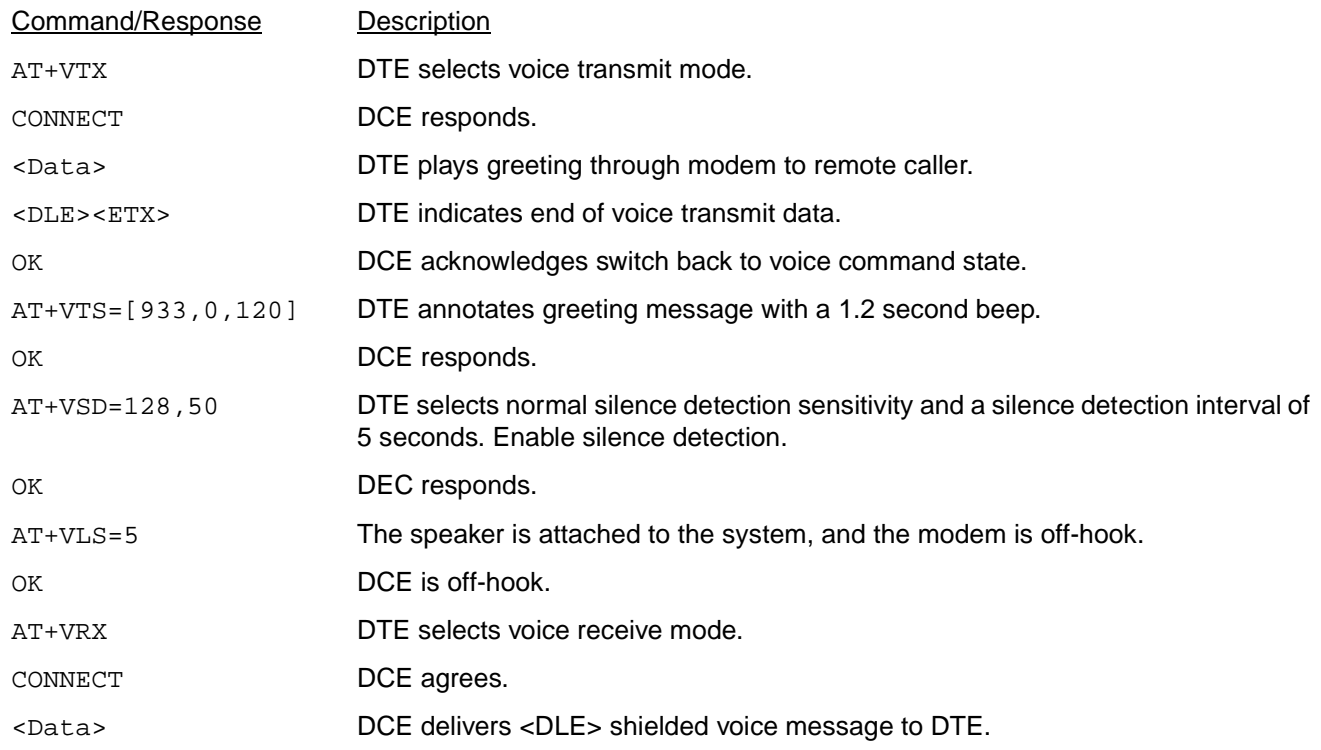

The caller leaves a message and hangs up. The modem detects silence for a specified period of time, and then notifies the DTE that the message being recorded has ended.

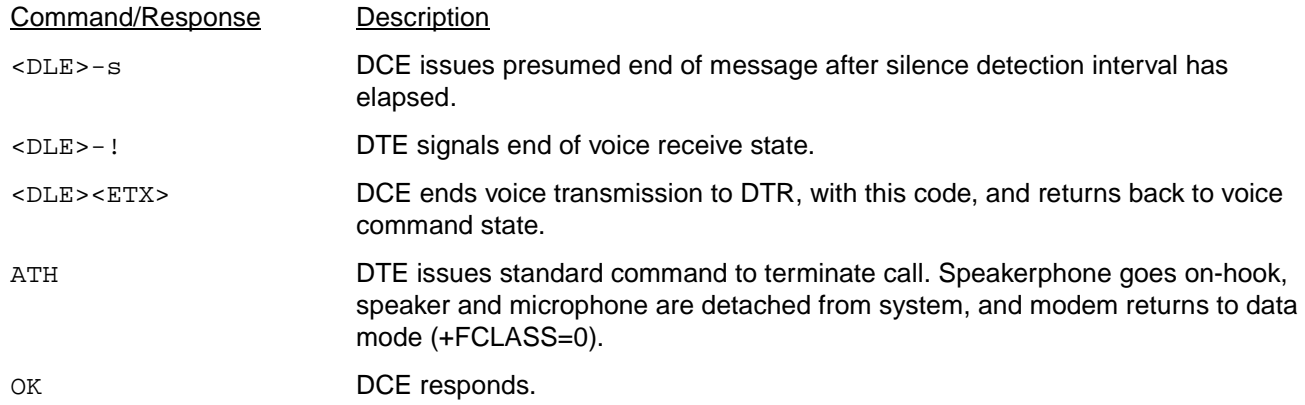

### **Example #8: Call Screening and Recording a Message with TAD Using the Wave Driver to Transmit and Receive Voice Samples**

The TAD application is loaded. The modem is initially idle in data mode (+FCLASS=0).

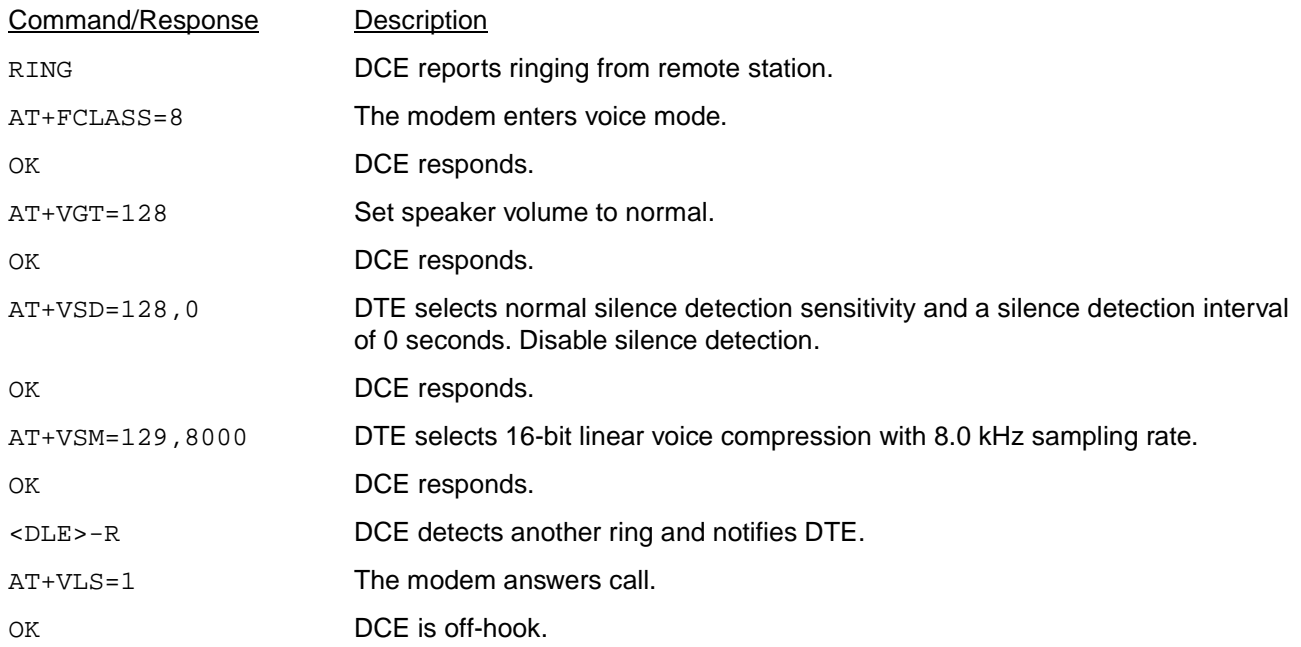

The TAD next plays its greeting message, issues a beep, and records the caller's message. The application may transmit voice samples using the wave driver. The application may issue WAVE\_OUT\_OPEN and WAVE\_OUT\_WRITE messages to the wave driver. At the end of the greeting message, the application may issue the WAVE\_OUT\_STOP message to the wave driver.

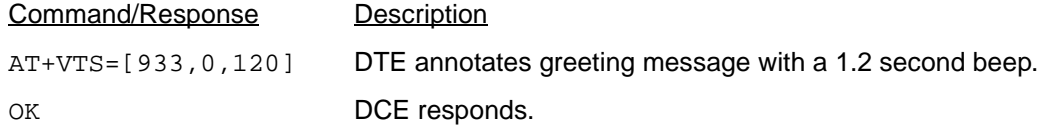

The application may receive voice samples using the wave driver. The application may issue WAVE\_IN\_OPEN and WAVE\_IN\_START messages to the wave driver.

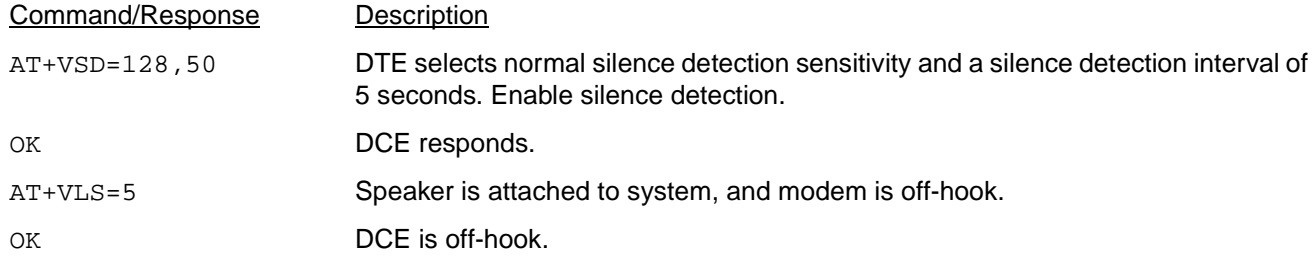

The caller leaves a message and hangs up. The modem detects silence for a specified period of time, and then notifies the DTE.

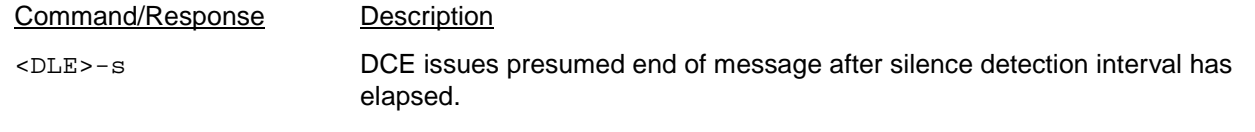

At the end of the message, the application may issue the WAVE\_IN\_STOP message to the wave driver.

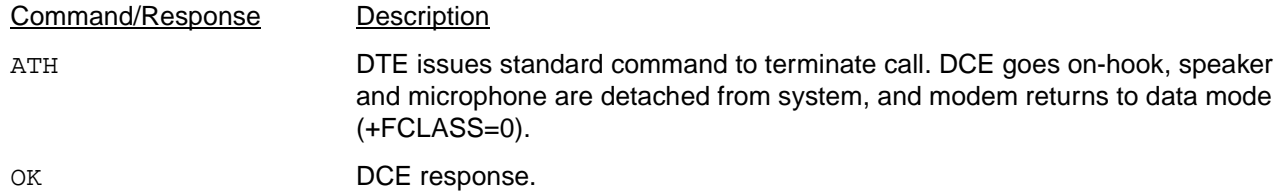

**Notes**

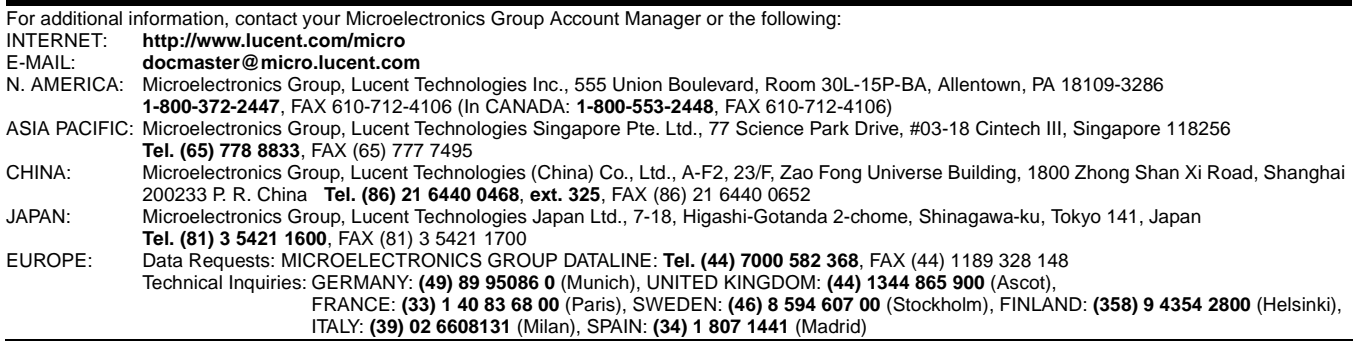

Lucent Technologies Inc. reserves the right to make changes to the product(s) or information contained herein without notice. No liability is assumed as a result of their use or application. No<br>rights under any patent acco

Copyright © 2000 Lucent Technologies Inc. All Rights Reserved Printed in U.S.A.

microelectronics group

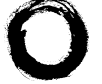

August 2000 MN00-012DMOD

**Lucent Technologies**<br>Bell Labs Innovations